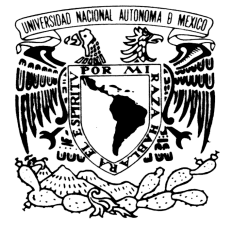

VNIVERIDAD NACIONAL AVPNºMA DE MEXICO

UNIVERSIDAD NACIONAL AUTÓNOMA DE MEXICO

## FACULTAD DE INGENIERÍA

## DIVISIÓN DE INGENIERÍA ELÉCTRICA

### **"MODELADO DE LA ACELERACIÓN Y DEL RANGO DE UN VEHÍCULO ELÉCTRICO PROPULSADO MEDIANTE CELDAS DE COMBUSTIBLE"**

Tesis que presenta:

### **Paul Edward Díaz Gamboa**

Para obtener el grado de:

## **INGENIERO MECÁNICO ELECTRICISTA ÁREA ELECTRICA ELECTRÓNICA**

Coautor:

**Francisco León Montero** 

*Director de tesis:*

*Ing. Rodolfo Peters Lammel* 

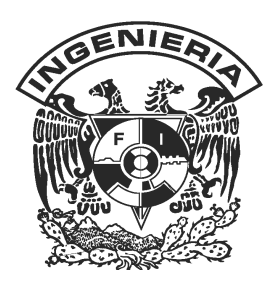

*Abril, 2004*

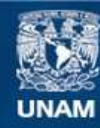

Universidad Nacional Autónoma de México

**UNAM – Dirección General de Bibliotecas Tesis Digitales Restricciones de uso**

### **DERECHOS RESERVADOS © PROHIBIDA SU REPRODUCCIÓN TOTAL O PARCIAL**

Todo el material contenido en esta tesis esta protegido por la Ley Federal del Derecho de Autor (LFDA) de los Estados Unidos Mexicanos (México).

**Biblioteca Central** 

Dirección General de Bibliotecas de la UNAM

El uso de imágenes, fragmentos de videos, y demás material que sea objeto de protección de los derechos de autor, será exclusivamente para fines educativos e informativos y deberá citar la fuente donde la obtuvo mencionando el autor o autores. Cualquier uso distinto como el lucro, reproducción, edición o modificación, será perseguido y sancionado por el respectivo titular de los Derechos de Autor.

# **Modelado de la aceleración y del rango de un vehículo eléctrico propulsado mediante celdas de combustible**

### *A Teresa, Eduardo, Berenice y Piotruś,*

*quienes me han dado el impulso para llegar a este momento.* 

# *Agradecimientos*

**A mi director de tesis,** el ing. Rodolfo Peters Lammel por su apoyo, su guía y sobre todo por su paciencia.

**Al coautor de esta tesis,** Francisco León Montero, excelente persona y amigo, y a su hermosa familia Mayteé y Delys.

**A mi jurado, los profesores Jacinto Viqueira, Gloria Mata, Francisco Rodríguez y Servio Tulio Guillén** por sus consejos y siempre buena disposición.

**A mi universidad.** 

**A la Facultad de Ingeniería.** 

**A Ballard Power Systems,** por su gentileza al facilitarme gran parte del material para el desarrollo de esta tesis.

A mi familia y a Piotrus por su apoyo incondicional.

**A mis queridos amigos Víctor, Rocío y Eminchen** quienes siempre estuvieron a mi lado alentándome y me han enseñado el verdadero significado de la amistad.

# **Contenido**

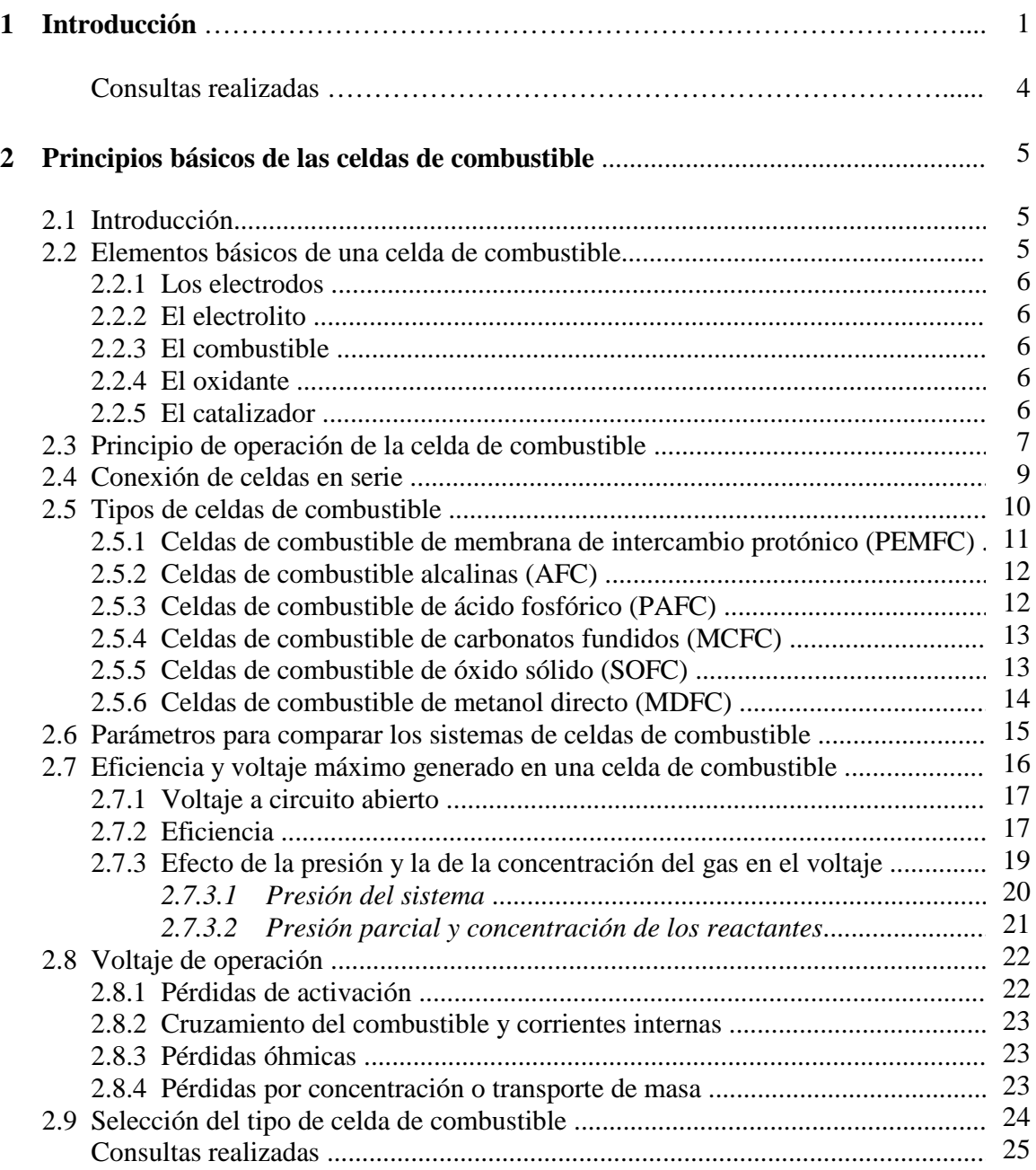

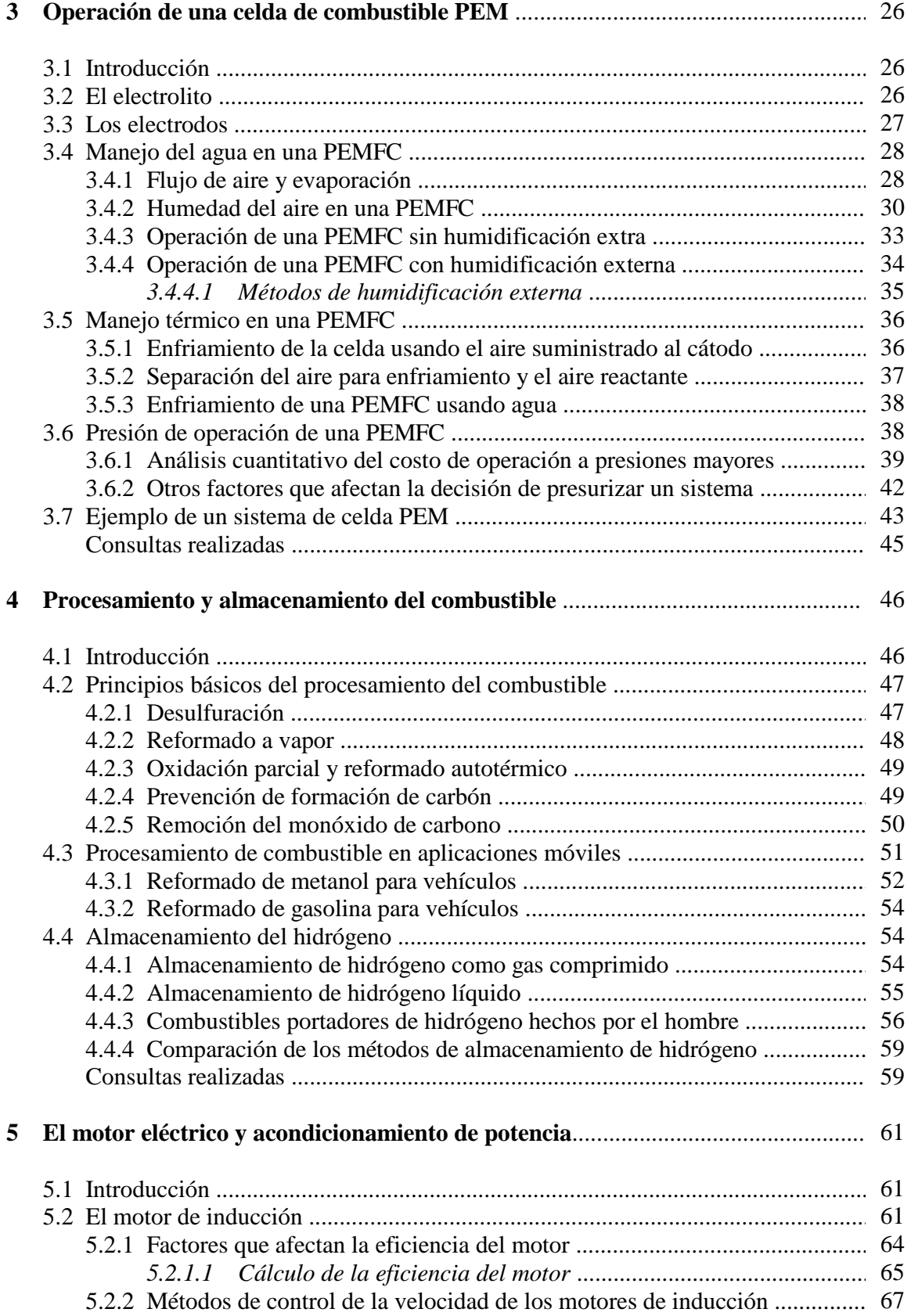

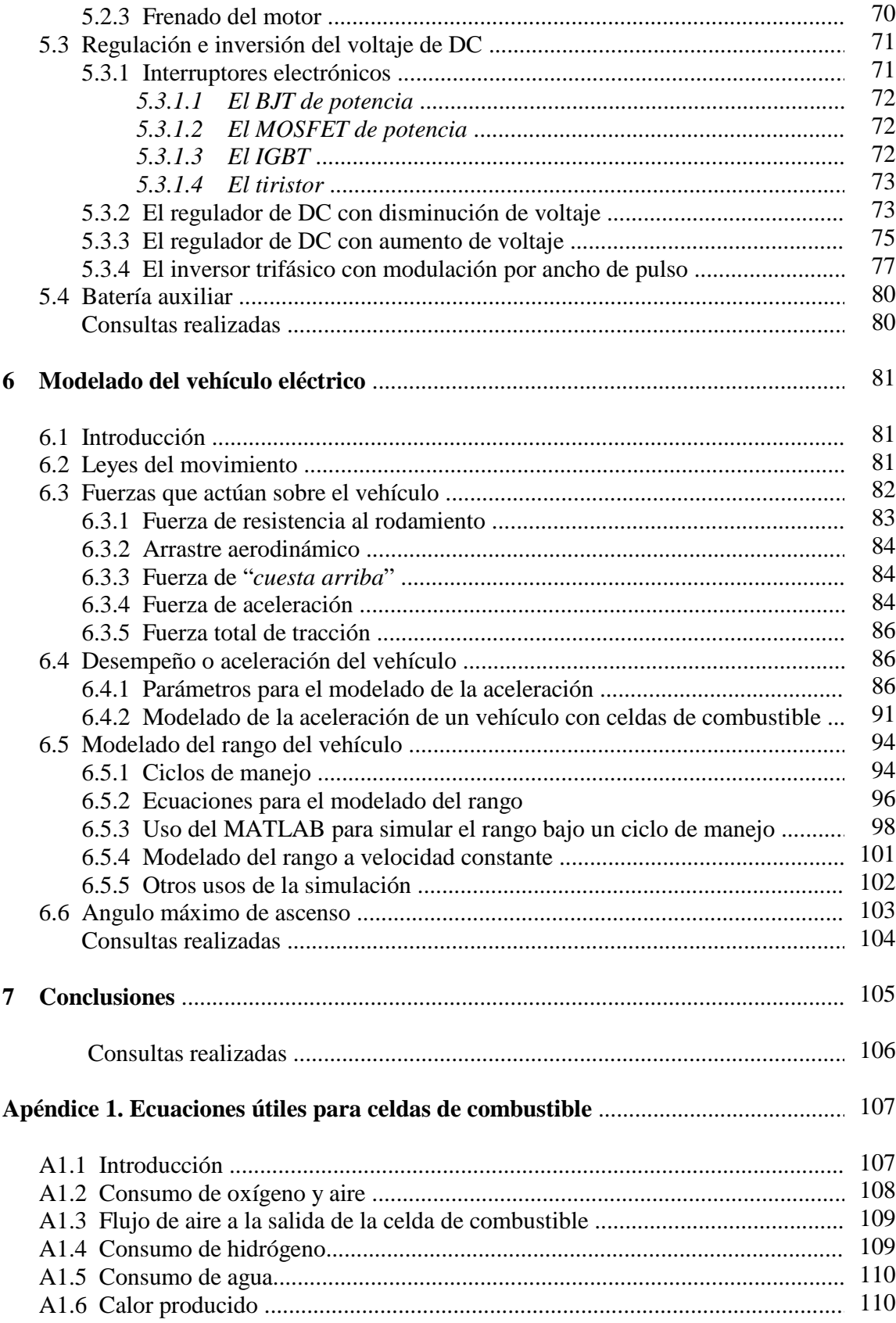

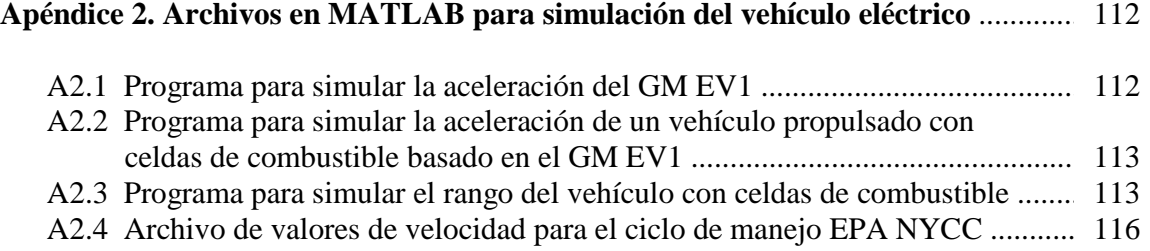

# **Capítulo 1**

## **Introducción**

En el mundo aproximadamente la mitad de toda la energía que se usa se destina al transporte –automóviles, aviones, botes, camiones, motocicletas, trenes, autobuses. Y de todo el petróleo que se usa más de la mitad termina convertido en gasolina y diesel para los vehículos.<sup>1</sup>

 Quemar gasolina, sin embargo, genera contaminación y el subsiguiente deterioro del medio ambiente. Los combustibles fósiles, además, se están acabando lentamente debido a su uso constante. Es por eso que se están introduciendo nuevos combustibles y formas de producción de energía, más limpios y renovables.

 Hasta el momento, sólo hay un número reducido de autos o camiones que usan combustibles diferentes a la gasolina o el diesel, pero se espera que para el año 2025 un cuarto de todos los vehículos usará algún tipo de combustible alternativo.

 El empleo de electricidad como combustible ofrece varias ventajas sobre el uso de combustibles fósiles como la gasolina. Los vehículos eléctricos son silenciosos y prácticamente libres de emisiones contaminantes.

 Otra ventaja es su mayor eficiencia: En un vehículo de combustión interna solamente de un 15 a un 20% de la energía existente en la gasolina se transforma en trabajo útil en las llantas. Incluso los motores de combustión más modernos no logran transformar más que un tercio de esta energía en trabajo aprovechable, el resto se pierde principalmente por fricción de las partes móviles del motor, en calor desperdiciado y en bombear aire dentro y fuera de la máquina para llevar a cabo la combustión. Usando electricidad, es posible alcanzar eficiencias mayores (alrededor de 75% para vehículos con acumuladores eléctricos y alrededor de 40% para vehículos propulsados con celdas de combustible, debido principalmente a las altas eficiencias de los motores eléctricos.

 La presión por reducir los niveles de contaminación atmosférica aunada a los avances en el diseño de motores eléctricos y el desarrollo de nuevas tecnologías en la generación y almacenamiento de electricidad han propiciado el creciente interés en los vehículos eléctricos como una alternativa limpia a las máquinas de combustión interna.

 En la actualidad, la mayoría de los autos eléctricos usan electricidad almacenada en arreglos de acumuladores. Dichos arreglos incluyen 12 ó 24 acumuladores eléctricos, ó más.

A pesar de que el costo de operación por kilómetro de estos autos eléctricos es definitivamente menor al costo por kilómetro de los vehículos a gasolina, su punto débil radica precisamente en los acumuladores. Hasta ahora el tipo de acumuladores más popular

<sup>1.</sup> Fuente: California Energy Commission.

<sup>2.</sup> Fuente: U. S. Department of Energy.

es el de plomo-ácido, el mismo tipo de acumulador que se usa en los vehículos a gasolina para arrancar el motor.

 Sin embargo, hay al menos seis problemas significativos con la actual tecnología de acumuladores de plomo-ácido:

- Son pesados (un arreglo típico pesa unos 500 kg o más).
- Ocupan demasiado espacio (cada acumulador mide aproximadamente 16 cm x 20 cm x 16 cm).
- Tienen una capacidad limitada (normalmente de 12 a 15 kW-h en el arreglo, lo que da al auto una independencia de unos 80 km antes de volver a recargarlos).
- Se recargan lentamente (el tiempo de recarga completa va de 4 a 10 horas dependiendo de la tecnología del acumulador y del recargador).
- Tienen una vida útil reducida, por lo que hay necesidad de reemplazar los acumuladores (de 3 a 4 años o alrededor de 200 ciclos de recarga completa).
- Son caros.

Se podría también usar acumuladores de NiMH o de polímero de litio, lo que aumentaría al doble la independencia del auto, sin embargo el costo final del arreglo sería de 10 a 15 veces más alto.

 Los problemas asociados con los acumuladores explican por qué hay tanto interés hoy en día por las celdas de combustible.

 Las *celdas de combustible* son dispositivos que generan un voltaje de DC a partir de la combinación del hidrógeno y del oxígeno en un proceso electroquímico, emitiendo únicamente agua y calor como productos.

 Comparadas con los acumuladores eléctricos las celdas de combustible son pequeñas, mucho más livianas y se pueden "recargar" instantáneamente. De hecho se puede pensar en las celdas de combustible como una batería que nunca pierde su carga, siempre que se les provea de su combustible: Oxígeno e hidrógeno.

 El oxígeno normalmente se obtiene del aire al bombearlo directamente dentro de la celda. El hidrógeno, por su parte, a pesar de ser el elemento más abundante del universo, nunca se encuentra sin combinarse en la naturaleza. Debe separarse de otros compuestos por algún medio. Actualmente los métodos principales que se emplean para producir hidrógeno a nivel industrial son:

- *Reformado:* Mediante la aplicación de calor el hidrógeno se separa de las moléculas de hidrocarburos o alcoholes, como gas natural, gasolina o metanol.
- *Electrólisis:* Por medio de una corriente eléctrica se separa el agua en sus componentes de hidrógeno y oxígeno.

 Existen además algunos otros procesos en los cuales se genera hidrógeno usando métodos termoquímicos, foto-electroquímicos, foto-biológicos y biológicos, pero se encuentran aún en una fase temprana de desarrollo para ser aplicados industrialmente.

 La capacidad de obtener hidrógeno a partir de una variedad de recursos y sus propiedades de ser un combustible limpio hacen del hidrógeno un combustible alternativo muy deseable.

 Algunos expertos piensan que el hidrógeno constituirá la infraestructura básica para la generación y el suministro de energía en un futuro, remplazando a las actuales infraestructuras para el gas natural, petróleo, carbón y electricidad, y que tendremos una economía basada en el hidrógeno que remplazará a la actual economía basada en los combustibles fósiles (Quintero, 2003).

 Un vehículo eléctrico con celdas de combustible es muy similar a un auto eléctrico convencional, pero mientras que el vehículo eléctrico con acumuladores usa electricidad de una fuente externa (almacenada en el arreglo de acumuladores), los vehículos con celdas de combustible generan su propia electricidad para alimentar su motor eléctrico.

 El hidrógeno puede suministrarse al vehículo como hidrógeno puro –líquido o gaseoso, almacenado a bordo en tanques altamente presurizados. También puede suministrarse algún combustible rico en hidrógeno como metanol, destilados de petróleo, o incluso gasolina, el cual se hacen pasar a través de un *reformador* que extrae el hidrógeno necesario para la celda de combustible.

 Hasta ahora no está totalmente claro cuál de los dos métodos prevalecerá entre los fabricantes de automóviles, pero el reformado del hidrógeno a partir de hidrocarburos es hoy por hoy la manera más fácil de obtener hidrógeno para las celdas de combustible de los automóviles, además de ser una opción viable que permitirá aprovechar la presente infraestructura de distribución y almacenamiento de combustibles fósiles en el camino hacia una tecnología basada completamente en el hidrógeno.

Debe admitirse que el proceso de reformado sí emite  $CO<sub>2</sub>$  y CO, pero en proporción mucho menor que las máquinas de combustión interna.

 Otras de las principales ventajas y beneficios de los autos que emplean celdas de combustible son:

- *Nula emisión de gases invernadero y contaminantes atmosféricos:* Las máquinas alimentadas con hidrógeno puro no emiten gases invernadero ni contaminantes dañinos. Los vehículos que usan un reformador emiten gases invernadero y pequeñas cantidades de contaminantes como CO, sin embargo en grado mucho menor que los vehículos convencionales.
- *Mayor eficiencia en el aprovechamiento de la energía:* La eficiencia de los vehículos con celdas de combustible es aproximadamente el doble que la de los vehículos a gasolina, lo que finalmente se traduce en un ahorro en el costo total del combustible.
- *Flexibilidad de diseño:* Los sistemas de celdas de combustible pueden ser diseñados para acomodarse en casi cualquier forma, gracias a su característica de ser modulares y compactos, lo que permite a los diseñadores colocar cualquier componente en cualquier parte del vehículo. Además, en vez de usar un gran motor de combustión interna, es posible incorporar hasta 4 pequeños motores eléctricos para tracción en cada rueda.
- *Operación silenciosa:* Los motores eléctricos son más silenciosos que las máquinas de combustión.
- *Reducción en la necesidad de mantenimiento general:* Prácticamente sin partes móviles, los sistemas de celdas de combustible no necesitan lubricación ni el mantenimiento general que los vehículos de combustión interna necesitan.

Mucha gente en la industria automovilística piensa que los vehículos con celdas de combustible podrían ser la tecnología que predomine en el futuro debido a los grandes beneficios y ventajas que brindan. Sin embargo no se espera que se alcance su producción masiva antes del 2010.

 Al presente, los vehículos con celdas de combustible sólo están en su etapa de preprototipo. Eso significa que hay muy pocos vehículos en existencia, de los cuales todos se usan para pruebas.

 Sin embargo, algunos de los modelos que se usan para demostración tienen *desempeños*  excelentes y pueden alcanzar velocidades cercanas a 150 km/h y viajar unos 500 km antes de que sea necesario recargar combustible. $3$ 

 En esta tesis se reúnen los principios básicos y la información más reciente sobre las celdas de combustible. Se analiza su funcionamiento y sus características de operación, y se delinean los criterios que permitirán explorar el área del diseño de los automóviles eléctricos. Toda la información contenida en esta tesis se usa en la elaboración de dos programas que simulan los dos aspectos más importantes de los automóviles: Las características de aceleración inicial y el rango de un vehículo eléctrico propulsado con una celda de combustible.

#### **Consultas realizadas**

- California Energy Commission. "Hydrogen and future energy sources" http://www.energyquest.ca.gov/story/chapter20.html (octubre 21, 2003).
- California Energy Commission. "Fuel cell vehicles –the ZEVS of the future?" http://www.energyques.ca.gov/transportation/fuelcells.html (octubre 21, 2003).
- California Energy Commission "Renewable energy vs. fossil" http://www.energyquest.ca.gov/story/chapter17.html (octubre 21, 2003).
- California Energy Commission. "Energy for transportation" http://www.energyquest.ca.gov/story/chapter18.html (octubre 21, 2003).
- Department of Energy. "Fuel cell vehicles" http://www.fueleconomy.gov/feg/fuelcell.shtml (octubre 21, 2003).
- Marshal, Brian. "How the hydrogen economy works" http://auto.howstuffworks.com/hydrogen-economy.htm (octubre 21, 2003).
- Nice, Karim. "How fuel cells work" http://auto.howstuffworks.com/fuel-cell1.htm (octubre 21, 2003).
- Quintero Ramírez, Rodolfo. (2003). "Desarrollará IMP programa de investigación sobre el hidrógeno" Declaraciones a la prensa. Instituto Mexicano del Petróleo. 23 de septiembre, 2003.

<sup>3.</sup> A este último valor se le conoce como el rango de autonomía del vehículo o simplemente rango del vehículo

# **Capítulo 2**

# **Principios básicos de las celdas de combustible**

#### **2.1 Introducción**

Una celda de combustible es un dispositivo electroquímico donde la energía procedente de las reacciones químicas entre las sustancias usadas como combustibles se convierte directamente en energía eléctrica.

 La definición anterior coincide con la definición que normalmente se da para una pila galvánica, sin embargo la principal diferencia radica en el hecho de que las celdas de combustible no se agotan como lo haría un pila primaria convencional, ni precisan recarga como en el caso de un acumulador, ya que producirán energía en forma de electricidad y calor continuamente siempre que se les suministre combustible.<sup>1</sup>

 La primera celda de combustible fue construida en 1839 por William Grove, un juez y científico galés quien demostró que la combinación de hidrógeno y oxígeno generaba electricidad además de agua y calor.

 El componente clave en el entendimiento de los sistemas que involucran una celda de combustible es la celda misma. Este capítulo trata los principios que aplican a las celdas de combustible en general y explica las principales características de los diferentes tipos de celdas hasta llegar a la selección del tipo mas apropiado para ser usado en el diseño de un automóvil.

 Cabe señalar que un sistema práctico requiere la integración de varios componentes encargados del procesamiento de combustible, intercambio de calor, acondicionamiento de potencia y sistemas de control. El que es quizá el más importante de estos componentes, el reformador de combustible, se contempla en el capítulo 4 de esta tesis.

#### **2.2 Elementos básicos de una celda de combustible**

En la práctica, existen diversos tipos de celdas de combustible, pero en la mayoría de ellas podemos encontrar los siguientes elementos constitutivos:

- 1. Electrodos
- 2. Electrolito
- 3. Combustible
- 4. Oxidante
- 5. Catalizador

<sup>1.</sup> Aunque en la práctica la corrosión y la degradación de los materiales y componentes de la celda pueden limitar su vida útil.

#### **2.2.1 Los electrodos**

Son las terminales conductoras de una celda de combustible entre las cuales se manifiesta una diferencia de potencial debido a la acumulación de cargas negativas en una de ellas (polo negativo o ánodo) y a la acumulación de cargas positivas en la otra (polo positivo o cátodo).

 Los electrodos empleados en las celdas de combustible tienen principalmente la misión de hacer posible la reacción electroquímica en la interfase con el electrolito mediante la absorción o cesión de electrones. Generalmente los electrodos son porosos en su constitución para facilitar la difusión de las sustancias reactantes hacia el electrolito a través de los electrodos mismos.

 Debe hacerse notar que el material de los electrodos en sí no interviene en la transformación de materia.

#### **2.2.2 El electrolito**

Es el material o sustancia capaz de permitir el transporte de cargas eléctricas positivas o negativas por medio de iones.

 El electrolito puede ser ácido o básico, y presentarse en estado líquido (como las soluciones acuosas de ácido sulfúrico o hidróxido de potasio), o sólido (como las mezclas de óxidos). Además, la composición del electrolito debe ser tal que no cambie durante la reacción de la celda o que al menos alcance un punto estable a partir del cual no haya cambios posteriores.

#### **2.2.3 El combustible**

Es la sustancia activa capaz de disociarse en iones aportando los electrones que constituyen la corriente eléctrica de la celda.

 Entre los combustibles más comunes están los combustibles fósiles como el carbón y los hidrocarburos naturales, además de algunos de sus derivados como los alcoholes, los aldehídos, el monóxido de carbono y el hidrógeno.

#### **2.2.4 El oxidante**

A cualquier reacción química donde el elemento cede o pierde electrones se le llama oxidación. Al agente químico capaz de provocar una reacción de oxidación en un elemento se le llama oxidante y generalmente es el oxígeno.

#### **2.2.5 El catalizador**

Es el agente que facilita la reacción química entre el combustible y el oxidante sin ser modificado en el proceso.

 Los catalizadores son necesarios cuando las reacciones ocurren a baja temperatura y tienden a ser materiales costosos basados en metales nobles como el platino.

 Generalmente el catalizador se deposita como una capa en la superficie de los electrodos para aumentar la tasa de reacción.

#### **2.3 Principio de operación de la celda de combustible**

Una descripción del funcionamiento de la celda de combustible nos ayudará a entender mejor la función de cada uno sus elementos.

 Para tal fin podemos retomar el experimento de Grove. En la figura 2.1a el agua se separa en sus componentes de hidrógeno y oxígeno haciendo pasar una corriente eléctrica a través de ella. A este proceso se le llama electrólisis. En la figura 2.1b la fuente de potencia eléctrica se ha remplazado por un miliamperímetro. El hidrógeno y el oxígeno se recombinan y se produce una pequeña corriente eléctrica en un proceso inverso a la electrólisis.

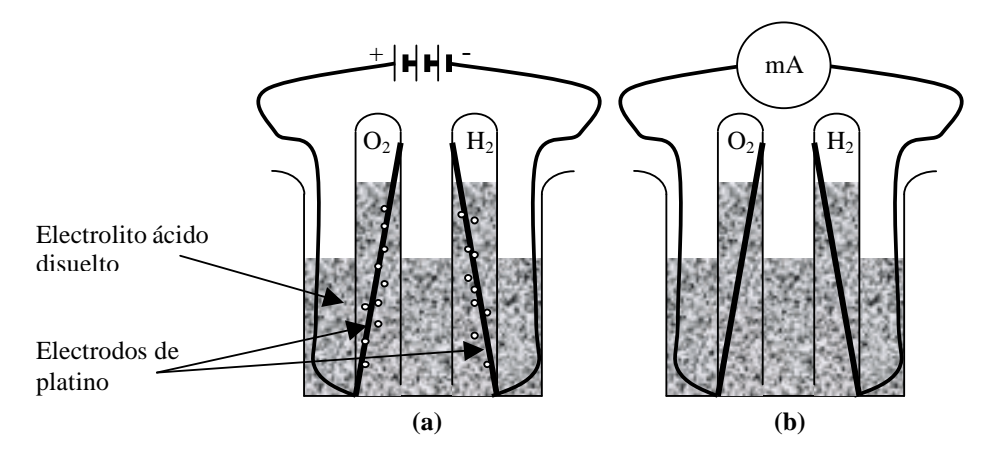

**Figura 2.1 (a)** Electrólisis del agua. El agua se separa en hidrógeno y oxígeno. **(b)** Una pequeña corriente fluye cuando el oxígeno y el hidrógeno se recombinan.

Se puede decir que la reacción que se lleva a cabo es:

$$
2H_2 + O_2 \rightarrow 2H_2O
$$

 Sin embargo, necesitamos considerar las reacciones en cada uno de los electrodos. Debe aclararse que tanto la reacción global como las reacciones separadas en el ánodo y el cátodo varían para los diferentes tipos de celdas de combustible, pero el caso particular de la celda de Grove es un buen ejemplo, ya que su reacción es las más sencilla y todavía la más común.

 En el ánodo de una celda con electrolito ácido, el hidrógeno gaseoso se ioniza (debido al  $efecto catalizado$ r del electrodo) liberando electrones y creando iones  $H<sup>+</sup>$  (o protones):

$$
2H_2\,\rightarrow\,4H^+ + 4e^{\overline{\phantom{a}}}
$$

Esta reacción es exotérmica, es decir, es una reacción que libera energía.

 A continuación, el ión de hidrógeno y el electrón toman diferentes caminos hacia el cátodo: el electrón lo hace a través de un circuito eléctrico externo, mientras que el hidrógeno lo hace a través del electrolito ácido (un ácido es un fluido con iones  $H^+$  libres y sirve muy bien para este propósito).

 En el cátodo, el oxígeno reacciona con los electrones tomados del electrodo y con los iones H<sup>+</sup> del electrolito para formar agua:

$$
O_2 + 4e^{\text{--}} + 4H^+ \rightarrow 2H_2O
$$

Es importante señalar que el electrolito sólo debe permitir el flujo de iones  $H^+$  y no de electrones.

 La corriente en la celda de Grove es muy pequeña. Para aumentarla es necesario incrementar la tasa de reacción, lo cual puede lograrse:

- aumentando el área de contacto entre el gas, los electrodos y el electrolito
- reduciendo la distancia entre los electrodos.

La reunión del oxígeno, los iones  $H^+$ , y los electrones debe llevarse a cabo en la superficie del electrodo. Esta reacción que involucra al combustible o al oxígeno, con el electrolito y el electrodo se llama *contacto de tres fases* y es un asunto muy importante en el diseño de las celdas de combustible.

 Con el fin de aumentar la superficie de los electrodos se acostumbra hacer los electrodos planos, con una delgada capa de electrolito entre ambos como se muestra en la figura 2.2. La estructura del electrodo es porosa, de tal manera que el electrolito de un lado y el gas del otro, puedan penetrar. La figura 2.2 ilustra también el balance de la reacción entre el hidrógeno y el oxígeno en la celda.

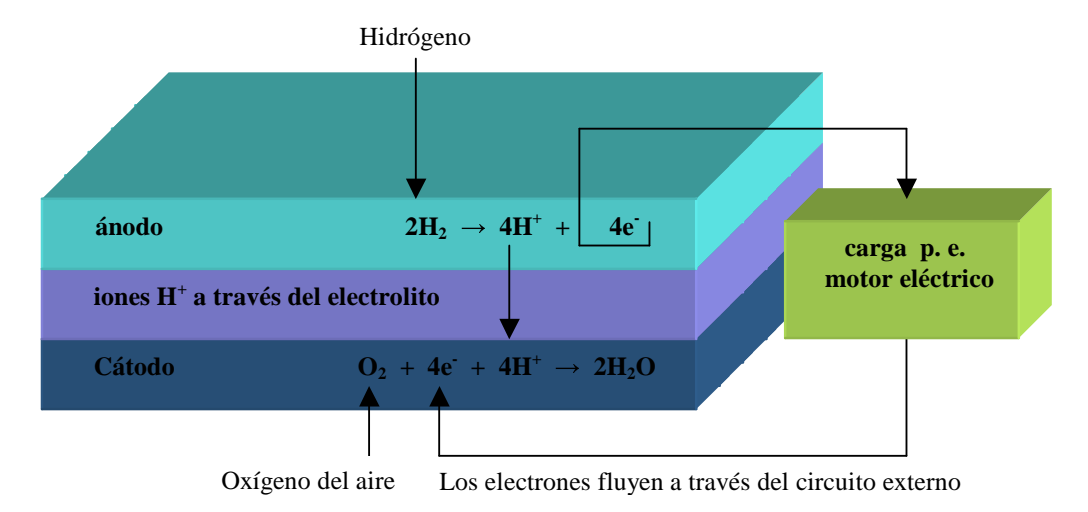

**Figura 2.2** Construcción básica de la celda de combustible: cátodo-electrolito-ánodo. Reacciones en los electrodos y flujo de carga en una celda de electrolito ácido (sentido real de la corriente).

 El área del electrodo es un factor tan importante que el rendimiento de una celda de combustible se da en términos de corriente por cm<sup>2</sup>.

 Debido a que el electrodo se fabrica altamente poroso, el área de la superficie efectiva es mucho mayor (miles de veces) que el producto de su longitud y su ancho.

 Además de estas consideraciones de área, los electrodos deben incorporar un catalizador y resistir altas temperaturas y corrosión.

#### **2.4 Conexión de celdas en serie**

El voltaje de una sola celda de combustible es bastante bajo, entre 0.6 y 0.7 V. Para obtener un voltaje útil es necesario conectar muchas celdas en serie, formando de este modo un banco o "pila" de celdas de combustible.

 La forma más conveniente para interconectar las celdas es usar una "*placa bipolar*". La placa bipolar es básicamente una placa conductora (frecuentemente hecha de grafito) con un patrón de surcos por ambos lados. Su función es conectar el cátodo de una celda con el ánodo de la siguiente celda (de aquí el adjetivo bipolar) a través de toda la superficie de los electrodos, al mismo tiempo que sirve de medio para alimentar oxígeno al cátodo y combustible al ánodo a través de los surcos.

 La figura 2.3 muestra tres celdas en serie usando la placa bipolar. En ella puede notarse los surcos verticales para alimentar hidrógeno a los ánodos y los surcos horizontales para alimentar oxígeno (o aire) sobre los cátodos.

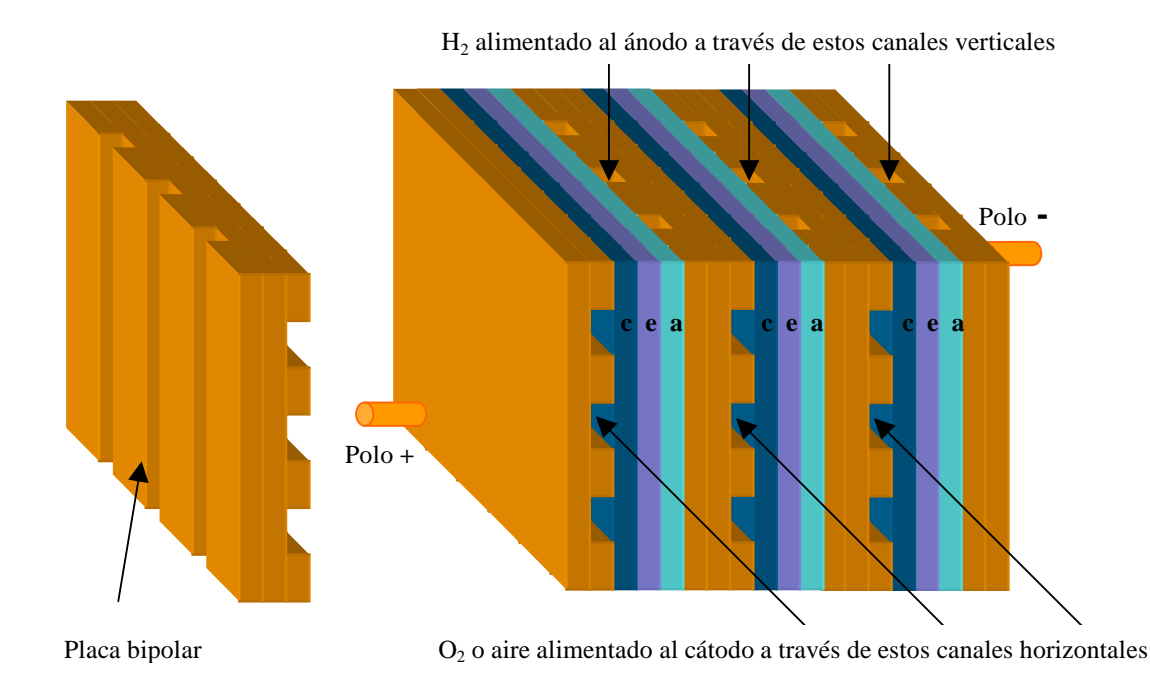

**Figura 2.3** Un banco de tres celdas de combustible mostrando cómo la placa bipolar conecta el ánodo de una celda con el cátodo de la celda adyacente.

 El arreglo resultante es un bloque sólido y robusto en el que los electrones pasan más o menos directamente desde el punto donde son colectados en el ánodo hacia el cátodo de la celda adyacente, y donde los electrodos tienen el soporte necesario dentro de la estructura.

 Con la adición de dos pares de casquetes o "manifolds" especialmente diseñados para alimentar el hidrógeno y el oxígeno y dejar salir el gas no utilizado y el producto de la reacción tenemos la estructura básica de una pila de celdas de combustible. A dicha estructura se le conoce como "*manifolding externo*".

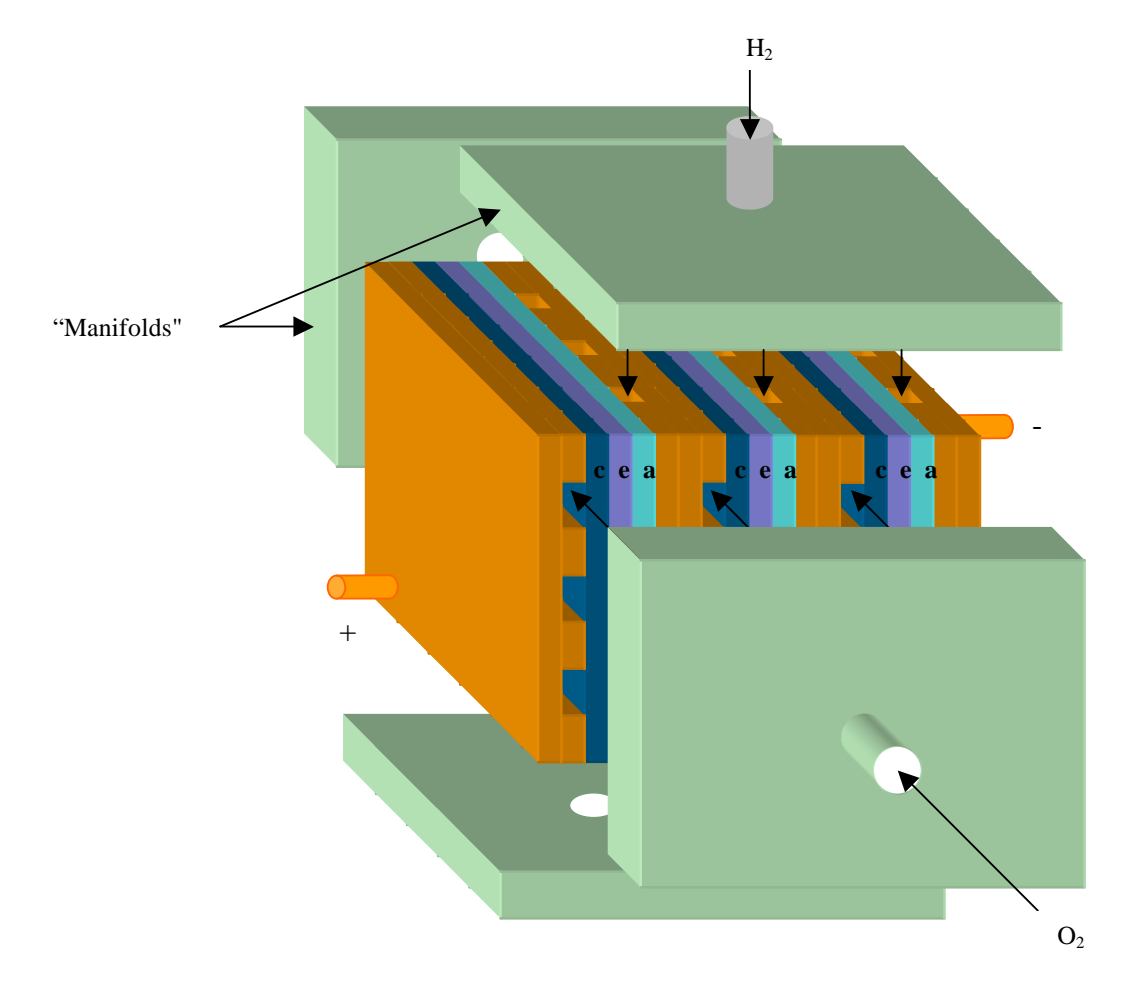

La figura 2.4 ilustra el manifolding externo.

**Figura 2.4** Armado básico de una pila de celdas de combustible o "*manifolding externo*".

 Este ejemplo simplificado sirve muy bien para mostrar el principio básico de la placa bipolar y el armado básico de una pila de celdas de combustible. Sin embargo, en realidad el diseño de la placa y el manifolding deben ser más complejos para prevenir fugas a través de los electrodos porosos y permitir la circulación de un fluido refrigerante a través de la celda.

#### **2.5 Tipos de celdas de combustible**

 Se han desarrollado muchos tipos de celdas de combustible con el propósito de resolver los dos problemas técnicos fundamentales de las celdas de combustible, los cuales son:

- la lentitud en la tasa de reacción, lo que conduce a bajas corrientes y potencia, y
- que el hidrógeno no es un combustible que se presenta disponible en la naturaleza.

 Existen varias clasificaciones de las celdas de combustible, basadas en diferentes criterios.

 Algunos autores clasifican a las celdas de combustible de acuerdo a su temperatura de operación como celdas de alta y mediana temperatura y celdas de baja temperatura (Cano, 1999). En esencia las celdas de combustible de alta y mediana temperatura son aquéllas que operan a más de  $200^{\circ}$ C y tienen como objetivo principal la generación de potencias del orden de cientos de kW hasta MW. En ellas es posible alcanzar eficiencias muy altas debido a que el vapor a alta temperatura proveniente de las celdas es aprovechado en la cogeneración mediante turbinas. Por su parte, las celdas de baja temperatura generalmente operan por debajo de los  $200^{\circ}$ C (normalmente el punto de ebullición de su electrolito es el límite de temperatura) y algunas de ellas pueden generar potencias del orden de decenas de kW.

 Otra clasificación atiende a la naturaleza del electrolito, ya sea celdas de electrolito ácido o básico; o celdas de electrolito líquido o sólido.

 Una clasificación más se basa en el tipo de tecnología primaria empleada en las celdas. Tomando en cuenta esta clasificación podemos distinguir seis tipos de celdas de combustible que han emergido como sistemas viables:

- 1. Celdas de combustible de membrana de intercambio protónico.
- 2. Celdas de combustible alcalinas.
- 3. Celdas de combustible de ácido fosfórico.
- 4. Celdas de combustible de carbonatos fundidos.
- 5. Celdas de combustible de óxido sólido.
- 6. Celdas de combustible de metanol directo.

#### **2.5.1 Celdas de combustible de membrana de intercambio protónico (PEMFC)**

También conocidas por sus siglas en inglés como PEMFC (*Proton Exchange Membrane Fuel Cells*).

 En estas celdas el electrolito es un polímero sólido en el que los protones pueden moverse libremente. Su química es la misma que la celda de Grove descrita en la sección 2.3. Sólo necesitan hidrógeno puro y oxígeno del aire para operar. Su temperatura de operación es relativamente baja (alrededor de los  $80^{\circ}$ C), esto les permite arrancar rápidamente, ya que requieren de menos tiempo de calentamiento, lo que resulta en una mayor durabilidad.

 Con el propósito de incrementar la tasa de reacción se emplean en su construcción sofisticados catalizadores y electrodos. Un requerimiento especial de las celdas PEM es el almacenamiento del hidrógeno. La mayoría de los vehículos propulsados por PEMFC's que usan hidrógeno puro deben almacenar el hidrógeno a bordo en tanques presurizados o deben contar con un procesador de combustible a bordo para reformar el combustible y obtener el hidrógeno. En el caso de que el hidrógeno sea extraído de alcoholes o hidrocarburos, se hace necesario el uso de un reactor adicional para reducir el CO en el combustible gaseoso, ya que el catalizador de platino es extremadamente sensible al envenenamiento<sup>2</sup> por CO.

<sup>2.</sup> Se le llama envenenamiento al efecto nocivo causado por la acumulación de moléculas de alguna sustancia en la superficie de los electrodos, impidiendo el contacto de tres fases y afectando así su buen funcionamiento.

#### **2.5.2 Celdas de combustible alcalinas (AFC)**

También son conocidas por sus siglas en inglés como AFC (*Alkaline Fuel Cells*).

 Estas celdas de combustible usan una solución acuosa de hidróxido de potasio como electrolito.<sup>3</sup> La reacción química global en las celdas alcalinas es la misma que la de una celda PEM, pero las reacciones en cada uno de los electrodos son diferentes. En un electrolito alcalino los iones hidroxilo (OH) son los iones disponibles y móviles.

Las reacciones que se llevan a cabo son,

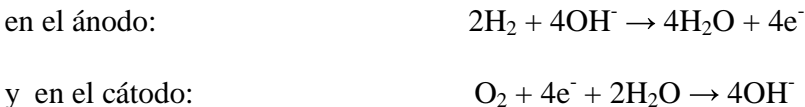

 El problema de la lenta tasa de reacción se soluciona usando electrodos altamente porosos con un catalizador de platino y algunas veces haciendo que la celda opere a presiones bastante altas, lo que permite mantener la celda a bajas temperaturas (entre los 23  $\gamma$  100 $\degree$ C normalmente.)

La desventaja de esta celda de combustible es que incluso una pequeña cantidad de  $CO<sub>2</sub>$ en el aire afecta su operación, limitando su vida útil. Es por ello que es necesario un costoso proceso de purificación tanto del hidrógeno como del oxígeno.

 Los arreglos de AFC's han demostrado que pueden operar de manera estable por más de 8,000 horas, pero para ser económicamente viables en aplicaciones a gran escala, estas celdas necesitan alcanzar tiempos de operación que sobrepasen las 40,000 horas, lo que constituye probablemente el principal obstáculo en su comercialización (U. S. Department of Energy, 2003).

#### **2.5.3 Celdas de combustible de ácido fosfórico**

 También se conocen como PAFC por sus siglas en inglés (*Phosphoric Acid Fuel Cells*). Estas celdas utilizan ácido fosfórico liquido como electrolito. La reacción química en la celda es la misma que la descrita para la celda de Grove. Para incrementar la tasa de reacción se usan electrodos porosos, catalizadores de platino y temperaturas elevadas  $(-220^{\circ}C)$ . El hidrógeno que las celdas necesitan puede obtenerse del reformado de gas natural. Las PAFC's son mas tolerantes a las impurezas de  $CO<sub>2</sub>$  y CO en el combustible y en el oxidante que las PEMFC's y las AFC's.

 Son también de los tipos de celdas de combustible más desarrollados y fueron las primeras celdas en ser usadas comercialmente, con alrededor de 200 unidades en uso actualmente en Estados Unidos, Europa y Japón (U. S. Department of Energy, 2003). Se usan principalmente en generación estacionaria de energía, donde han demostrado ser extraordinariamente confiables y libres de mantenimiento. Algunas veces han sido usadas también para propulsar vehículos grandes tales como los autobuses urbanos.

 Las PAFC's son menos potentes que otras celdas de combustibles del mismo tamaño y volumen. Como resultado, estas celdas son pesadas y voluminosas, además de caras.

 El uso de un electrolito corrosivo como el ácido fosfórico que es potencialmente peligroso de manejar tiende a restarle preferencia por parte de algunos usuarios.

<sup>3.</sup> Frecuentemente cuando el electrolito es líquido se emplea un material "esponja" o matriz, para retenerlo y darle soporte.

#### **2.5.4 Celdas de combustible de carbonatos fundidos (MCFC)**

Su nombre en inglés es *Molten Carbonate Fuel Cells* y sus siglas MCFC.

 Las MCFC's son celdas de alta temperatura (~650°C). Gracias a las altas temperaturas de operación de estas celdas se hace posible el reformado de hidrocarburos dentro de la misma celda (principalmente gas natural) sin necesidad de un reformador adicional.<sup>4</sup> Tampoco hay necesidad de catalizadores basados en metales nobles –electrodos de níquel son adecuados para promover la reacción química entre las sustancias reactantes.

La reacción química global que se lleva a cabo en estas celdas es:

$$
2H_2 + O_2 + 2CO_{2 \text{ (en el cátodo)}} \rightarrow 2H_2O + 2CO_{2 \text{ (en el ánodo)}}
$$

 En una MCFC el electrolito esta formado por una mezcla fundida de carbonatos de metales alcalinos retenida en una matriz cerámica. Esta mezcla resulta ser altamente conductiva, donde la conducción iónica se debe a los iones carbonato  $CO_3^2$ .

Las reacciones en cada uno de los electrodos son,

en el ánodo: 
$$
2H_2 + 2CO_3^2 \rightarrow 2H_2O + 2CO_2 + 4e^2
$$

en el cátodo:  $O_2 + 2CO_2 + 4e^- \rightarrow 2CO_3^2$ 

 Debe hacerse notar que a diferencia de todas las demás celdas de combustible, las MCFC deben ser alimentadas con  $CO<sub>2</sub>$  en el cátodo además del oxígeno que normalmente requieren. En la práctica el dióxido de carbono proviene, por una parte, de un quemador de gases cuya función es oxidar los residuos de  $H_2$  e hidrocarburos; y por otra parte, reciclando el CO2 obtenido en el ánodo. El dióxido de carbono obtenido de estas dos maneras se mezcla con el aire y se aplica al cátodo.

 Obviamente, las MFCF's no presentan los problemas relacionados con el envenenamiento de los electrodos por CO y CO<sub>2</sub> que tienen las PEMFC's y AFC's.

 Una ventaja más derivada de las altas temperaturas es el mejoramiento en la eficiencia de una MFCF en comparación con una celda de ácido fosfórico –y en general con las demás celdas de baja temperatura. Desafortunadamente, su característica de temperatura significa también su principal desventaja: La durabilidad de los componentes de la celda y la estabilidad de los materiales ante el electrolito fundido corrosivo

#### **2.5.5 Celdas de combustible de óxido sólido (SOFC)**

Su nombre en inglés es *Solid Oxide Fuel Cells* y sus siglas SOFC.

Estas celdas de combustible operan a muy altas temperaturas  $(600^{\circ}C - 1000^{\circ}C)$ . El electrolito usado es un material cerámico sólido muy resistente que permite la conducción de iones de oxígeno O<sup>=</sup>. La reacción química global en la celda de óxido sólido es la misma que para la celda de Grove, pero las reacciones en los electrodos se efectúan de la siguiente manera,

para el ánodo:  
\n
$$
2H_2 + 2O^{\dagger} \rightarrow 2H_2O + 4e^{\dagger}
$$
  
\npara el cátodo:  
\n $O_2 + 4e^{\dagger} \rightarrow 2O^{\dagger}$ 

<sup>4.</sup> A este proceso se le conoce como reformado interno.

 Debido a que el electrolito es sólido las celdas no tienen que construirse en la forma plana típica de otras celdas de combustible. Tampoco hay necesidad de metales preciosos como catalizadores. Las SOFC's no son envenenadas por el monóxido de carbono, que puede incluso usarse como combustible en lugar del hidrógeno. Esto permite a las SOFC's usar los gases producidos por la combustión del carbón.

 Gracias al proceso de reformado interno propiciado por la temperatura es posible emplear directamente como combustible gas natural o algún otro hidrocarburo que haya sido previamente vaporizado. La eficiencia de estas celdas es un poco menor que la eficiencia de las MCFC's, sin embargo, frecuentemente se aplica la cogeneración mediante turbinas para mejorar la eficiencia total del sistema.

 La operación a altas temperaturas tiene sus desventajas. Lo que resulta en un lento arranque, la necesidad de precalentadores y de un sistema de enfriamiento bastante complejo, además del uso de protección térmica para el personal, lo cual puede ser aceptable en aplicaciones estacionarias de generación eléctrica, pero no para aplicaciones en el transporte y otras aplicaciones móviles. La temperatura limita también la durabilidad de los componentes de la celda.

#### **2.5.6 Celdas de combustible de metanol directo (DMFC)**

Su nombre en inglés es *Direct Methanol Fuel Cells*, las siglas por las cuales se le conoce son DMFC y es la más nueva de las tecnologías de celdas de combustible.

 Como hemos visto hasta ahora, la mayoría de las celdas usan como combustible hidrógeno aplicado directamente, o a partir del reformado de hidrocarburos. Las DMFC's en cambio, usan metanol sin tener que reformarlo –el metanol se mezcla con vapor y se alimenta directamente al ánodo de la celda. De esta manera las DMFC's no tienen los problemas de almacenamiento de hidrógeno que tienen otras celdas.

La reacción global en la celda puede escribirse como:

$$
2CH_3OH + 3O_2 \rightarrow 4H_2O + 2CO_2
$$

 Las reacciones en los electrodos dependen del electrolito usado. El metanol, en principio, puede usarse en una celda de combustible con cualquiera de los electrolitos vistos hasta ahora. Sin embargo, para mantener la simplicidad de todo el sistema, los electrolitos de baja temperatura empleados en las PEMFC's son los que normalmente se usan.<sup>5</sup>

Así, las reacciones en cada uno de los electrodos serían las siguientes,

en el ánodo:  $2CH_3OH + 2H_2O \rightarrow 12H^+ + 12e^- + 2CO_2$ en el cátodo:  $3O_2 + 12H^+ + 12e^- \rightarrow 6H_2O$ 

 La reacción de oxidación en el ánodo se efectúa en tres etapas que involucran la formación de metanal<sup>6</sup>, ácido metanoico<sup>7</sup> y finalmente dióxido de carbono. Es por esto que la reacción del metanol ocurre a una velocidad mucho menor que la simple oxidación del hidrógeno, dando como resultado una celda de combustible que tiene mucho menos potencia que celdas de otro tipo para un tamaño específico. Las aplicaciones potenciales de las DMFC's podrían ser en los equipos electrónicos portátiles y otras aplicaciones donde se requiera un consumo lento y constante de electricidad por períodos prolongados.

<sup>5.</sup> El electrolito básico de las AFC's es afectado por el  $CO<sub>2</sub>$  generado en la reacción.

<sup>6.</sup> Conocido comercialmente como formaldehído CH<sub>2</sub>O.

<sup>7.</sup> Conocido comercialmente como ácido fórmico HCOOH.

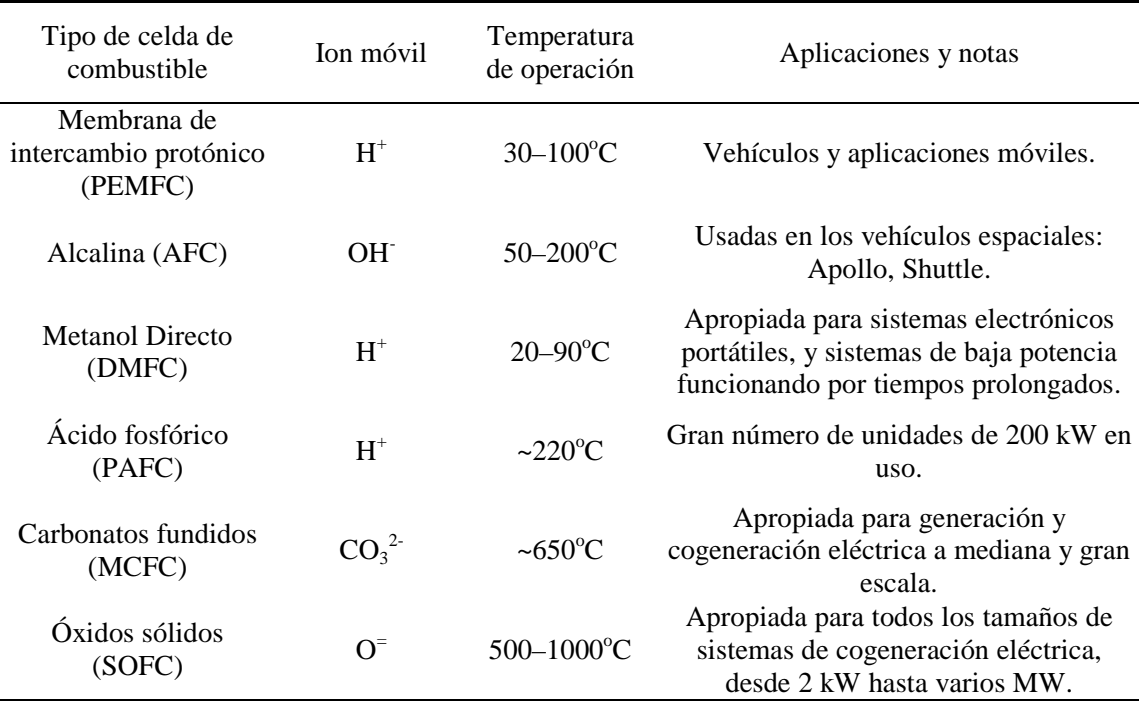

 Para finalizar con los tipos de celdas de combustible podemos resumir sus características elementales de operación en la tabla 2.1.

**Tabla 2.1** Información básica sobre los diferentes tipos de celdas de combustible.

#### **2.6 Parámetros para comparar los sistemas de celdas de combustible**

Con el propósito de comparar las celdas de combustibles entre sí y con otros sistemas de generación eléctrica se usan ciertos parámetros.

 El parámetro principal de comparación es la corriente por unidad de área, conocido como *densidad de corriente*, dado en mA/cm<sup>2</sup> . Este parámetro permite tener una idea del desempeño de los electrodos y del electrolito. La densidad de corriente debe estar referida a un *voltaje de operación* específico, típicamente entre 0.6 y 0.7 V. Estos dos valores pueden multiplicarse para obtener la *potencia por unidad de área*, dada en mW/cm<sup>2</sup> .

 Dos parámetros que permiten evaluar el tamaño de los sistemas en su totalidad (masa y volumen) y su desempeño son:

Densidad de potencia = Potencia / Volumen, dada en kW/m<sup>3</sup>, o algunas veces en kW/litro. Potencia específica = Potencia / masa, dada en  $W/kg$ .

 El *costo del sistema* es obviamente vital, y se expresa casi universalmente en dólares U.S. por kilowatt con el fin de facilitar las comparaciones.

 La potencia generada por una celda de combustible disminuye de manera constante con el tiempo debido al deterioro de los electrodos y del electrolito. Este *ritmo de deterioro* se da en milivolts por cada 1000 horas de uso. Formalmente la vida útil de una celda de combustible llega a su fin cuando la celda ya no puede entregar su *potencia nominal*. Por eso cuando una celda es nueva, el fabricante puede indicar que la celda es capaz de entregar un cierto porcentaje de potencia por encima de su valor nominal.

 Un parámetro más es la *eficiencia* del sistema. Este parámetro algunas veces causa confusión, ya que existen varios criterios para medirlo. Mas adelante, se analizará con precisión este tema.

 En el caso particular de la industria automovilística, los dos parámetros clave son el *costo por kilowatt* y la *densidad de potencia.*

#### **2.7 Eficiencia y voltaje máximo generado en una celda de combustible**

En muchos dispositivos generadores de potencia es claro qué forma de energía se convierte a electricidad. En una celda de combustible esto no es tan fácil de visualizar. La figura 2.5 ilustra esta situación.

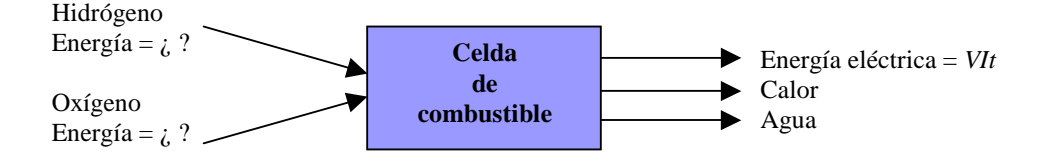

**Figura 2.5** Entradas y salidas de una celda de combustible.

Se podría decir que la energía química del  $H_2$  y del  $O_2$  está involucrada. El problema radica en que no es tan sencillo establecer cuál es la energía química en cuestión. Existen varios términos relacionados con la energía química, tales como entalpía, energía libre de Gibbs y valor calorífico. En el caso de las celdas de combustible es la *energía libre de Gibbs* la que es importante y puede definirse como "*la energía disponible en una reacción química para realizar un trabajo externo sin tomar en cuenta ningún trabajo debido a cambios de presión y / o volumen*". En una celda de combustible, el trabajo involucra el movimiento de electrones a través de un circuito externo.

 Puesto que la energía libre de Gibbs es un tipo de energía potencial, el punto de cero energía pude definirse arbitrariamente. Lo que en realidad importa es el cambio en la energía, ya que este cambio nos da la energía liberada durante la reacción química. Normalmente, el punto de cero energía se asigna a los elementos puros en condiciones de presión y temperatura estándares (0.1 MPa y  $25^{\circ}$ C). Al adoptar esta convención se usa el término "energía libre de formación de Gibbs".<sup>9</sup>

 Se acostumbra expresar la energía libre de formación de Gibbs en sus cantidades por mol,<sup>9</sup> la cual se llama *energía libre de formación molar específica de Gibbs*,  $\frac{1}{g_f}$  y es negativa cuando el sistema en análisis libera la energía. Los valores para  $g_f$  pueden encontrarse en tablas para diferentes reacciones, temperaturas y presiones. Ver tabla 2.2.

De acuerdo con la explicación anterior:

 $g_f = g_f$  de los productos –  $g_f$  de los reactantes

<sup>8.</sup> Para la entalpía se usa la misma convención.

<sup>9.</sup> Una mol de cualquier elemento o compuesto es su masa molecular expresada en kilogramos; p. e., la masa molecular de

H2O es 18 u.m.a. (unidad de masa atómica), por lo que una mol del mismo compuesto equivale a 18 kg.

#### **2.7.1 Voltaje a circuito abierto**

Consideremos la reacción básica hidrógeno-oxígeno en una celda de combustible:

$$
2H_2 + O_2 \rightarrow 2H_2O
$$

que es equivalente a:

$$
H_2 + \frac{1}{2}O_2 \rightarrow H_2O
$$

Se puede decir que una mol de  $H_2$ , y media mol de  $O_2$  forman una mol de  $H_2O$ . De esta forma:

$$
\Delta \overline{g}_f = (\overline{g}_f)_{H_2O} - (\overline{g}_f)_{H_2} - \frac{1}{2} (\overline{g}_f)_{O_2}
$$

 Como puede verse en la tabla 2.2 la energía libre de formación de Gibbs no es constante, sino que cambia con la temperatura (y también con la presión).

 Si se estudia detenidamente la figura 2.2 se puede ver que por cada molécula de agua producida en una celda de combustible de hidrógeno dos electrones deben pasar del ánodo al cátodo a través de la carga. Si expresamos estas cantidades en moles diríamos que por cada mol de  $H_2O$  se mueven 2 moles de electrones.

 La constante de Faraday, *F,* se define como el valor absoluto de la carga eléctrica contenida en una mol de electrones y es igual a 96,485 Coulombs. Así el trabajo eléctrico realizado por las dos moles de electrones es:

Trabajo eléctrico realizado = carga × voltaje = 
$$
-2F \times E
$$
 Joules

 Si no hay pérdidas en el sistema, o más propiamente dicho, si el proceso es reversible, entonces toda la energía de Gibbs liberada en la reacción se convierte en energía eléctrica:

$$
\Delta \overline{g}_f = -2F \times E
$$

 Despejando *E*, tenemos la ecuación fundamental que nos da la *fuerza electromotriz máxima posible* o el *voltaje reversible a circuito abierto* (válida para cualquier celda de hidrógeno donde se transfieren dos electrones por cada molécula de producto).

$$
E = \frac{-\Delta g_f}{2F} \tag{2.1}
$$

 Debe hacerse notar que en la obtención de este valor se asumió que no existen irreversibilidades y que se usa hidrógeno y oxígeno a presión estándar. En la práctica, el voltaje será más bajo debido a que algunas irreversibilidades afectan la celda de combustible aún cuando no se extraiga corriente de ellas.

#### **2.7.2 Eficiencia**

Dado que los combustibles usados en una celda pueden quemarse para liberar su energía, se acostumbra comparar la energía eléctrica producida en la celda ( *<sup>f</sup>* ∆*g* ) con el calor que dichos combustibles producirían si fueran quemados. A esta energía se le llama a veces

*valor calorífico*, aunque un nombre más preciso es *cambio en la entalpía de formación*. Su símbolo es  $\Delta \bar{h}_f$  si las cantidades se expresan por mol.

 El comparar de tal forma la energía eléctrica producida por una celda de combustible fija un límite en la eficiencia máxima que es posible alcanzar, ya que  $\Delta g_f$  siempre es menor que ∆*h <sup>f</sup>* . A dicho límite se le conoce como *eficiencia termodinámica*.

Máxima eficiencia posible o eficiencia termodinámica = 
$$
\frac{\Delta \overline{g}_f}{\Delta \overline{h}_f} \times 100\%
$$

 Sin embargo, a veces la eficiencia se presta a ambigüedades, ya que existen dos valores diferentes que pueden usarse para  $\Delta \bar{h}_f$ .

Para la combustión del hidrógeno cuyo producto es vapor:

$$
H_2 + \frac{1}{2}O_2 \rightarrow H_2O \text{ (vapor)}
$$

$$
\Delta \bar{h}_f = -241.83 \text{ kJ/mol}
$$

mientras que si el agua producida se condensa de nuevo a líquido, la reacción es:

$$
H_2 + \frac{1}{2}O_2 \rightarrow H_2O \text{ (líquido)}
$$

$$
\Delta \overline{h}_f = -285.84 \text{ kJ/mol}
$$

 Al primer valor de ∆*h <sup>f</sup>* se le llama *valor menor de calentamiento* y al segundo se le llama *valor mayor de calentamiento*. Cualquier referencia a la eficiencia en una celda de combustible debe especificar con cual de estos dos valores está relacionada. Si no se especifica, se asume que el valor menor de calentamiento es el que se ha usado, ya que dará una eficiencia más alta. La tabla 2.2 muestra algunos valores de eficiencia y voltaje a circuito abierto para una celda de combustible a diferentes temperaturas y a presión estándar.

| Estado del agua<br>producida | Temperatura<br>$^{\circ}C$ | $\Delta g$ $_f$<br>$kJ/mol^{-1}$ | Voltaje máximo | Limite de<br>eficiencia<br>% |
|------------------------------|----------------------------|----------------------------------|----------------|------------------------------|
| Líquido                      | 25                         | $-237.2$                         | 1.23           | 83                           |
| Líquido                      | 80                         | $-228.2$                         | 1.18           | 80                           |
| Vapor                        | 100                        | $-225.2$                         | 1.17           | 79                           |
| Vapor                        | 200                        | $-220.4$                         | 1.14           | 77                           |
| Vapor                        | 400                        | $-210.3$                         | 1.09           | 74                           |
| Vapor                        | 600                        | $-199.6$                         | 1.04           | 70                           |
| Vapor                        | 800                        | $-188.6$                         | 0.98           | 66                           |
| Vapor                        | 1000                       | $-177.4$                         | 0.92           | 62                           |

**Tabla 2.2**  $\Delta g_f$  para la reacción  $H_2 + \frac{1}{2}O_2 \rightarrow H_2O$ , voltaje máximo o voltaje reversible a circuito abierto, y límite de eficiencia referido al valor mayor de calentamiento a varias temperaturas para una celda PEM operando a presión estándar.

 Como puede verse en la tabla los límites máximos para el voltaje y la eficiencia decrecen con la temperatura. Esto nos podría llevar a pensar que las temperaturas bajas son mejores para el funcionamiento de una celda de combustible. Sin embargo, debido a que las irreversibilidades (pérdidas de voltaje) disminuyen al aumentar la temperatura, en la práctica, los voltajes de una celda de combustible y su eficiencia son mayores con temperaturas altas. Para ejemplificar lo anterior podríamos decir que a  $25^{\circ}$ C las pérdidas de voltaje son relativamente grandes y equivalen a 0.7 V. Así, a pesar de que el voltaje máximo que podría alcanzarse si no existiera ningún tipo de irreversibilidad sería 1.23 V (de acuerdo a la tabla 2.2), el voltaje utilizable sólo sería de 0.53 V debido a la magnitud de las pérdidas. En cambio, si la celda operara a una temperatura de  $80^{\circ}$ C, a pesar de que el máximo voltaje posible sería de sólo 1.18 V, las pérdidas ahora no serían tan grandes, digamos 0.5 V, de esta forma el voltaje utilizable sería ahora 0.68 V.

 Existe una manera práctica de obtener la eficiencia de una celda de combustible en particular. El voltaje de una celda (*Vc*) puede ser relacionado con su eficiencia si suponemos que todo el valor calórico del hidrógeno es transformado a energía eléctrica. En tal caso, el voltaje generado por la celda estaría dado por:

$$
E = \frac{-\Delta \bar{h}_f}{2F}
$$

= 1.48 V usando el valor mayor de calentamiento

= 1.25 V usando el valor menor de calentamiento

los cuales serían los voltajes que se obtendrían en un sistema 100% eficiente. La eficiencia real de la celda es entonces el voltaje real dividido por alguno de estos dos valores. Pero si consideramos además que no todo el hidrógeno con el que se alimenta a la celda es aprovechado –una pequeña parte no logra reaccionar, entonces podemos definir un coeficiente de aprovechamiento del combustible  $\mu<sub>f</sub>$ , de manera que la expresión final para la eficiencia con respecto al valor mayor de calentamiento estará dada por:

Eficiencia = 
$$
\eta = \mu_f \frac{V_c}{1.48} 100\%
$$
 [2.2]

 Si se requiere conocer la eficiencia con respecto al valor menor de calentamiento debe usarse 1.25 en vez 1.48. Una buena estimación para  $\mu_f$  es 0.95.

#### **2.7.3 Efecto de la presión y de la concentración de los gases en el voltaje**

 Los valores para el cambio en la energía libre de Gibbs dados en la tabla 2.2 se refieren a hidrógeno y oxígeno puros. Sin embargo, además de variar con la temperatura, la energía libre de Gibbs también se ve afectada por la presión y la concentración de los gases reactantes. En tales casos, la variación es más compleja de lo que lo es la variación de la temperatura.

 La *ecuación de Nerst* modela el voltaje generado por una celda de combustible en términos de las presiones parciales de las sustancias reactantes y del producto.

 Al voltaje calculado por medio de la ecuación de Nerst se le conoce como "*voltaje de Nerst*" y es el voltaje reversible (es decir, sin considerar ningún tipo de pérdida) que una celda de combustible generaría a una temperatura y presión determinadas.

 La ecuación de Nerst puede expresarse de muchas formas dependiendo de las consideraciones que se tomen en cuenta. En el caso de la reacción  $H_2 + \frac{1}{2}O_2 \rightarrow H_2O$  de la celda de Grove, si la temperatura de la celda es suficientemente elevada para considerar al hidrógeno, al oxígeno y al vapor de agua como gases ideales (p. e. una SOFC a  $1000^{\circ}$ C), y si además las presiones se dan en bares es posible escribir la ecuación de Nerst de la siguiente forma $10$ 

$$
E = E^0 + \frac{RT}{2F} \ln \left( \frac{P_{\text{H}_2} \cdot P_{\text{O}_2}^{\frac{1}{2}}}{P_{\text{H}_2\text{O}}} \right)
$$
 [2.3]

donde  $E^0$  es alguno de los voltajes a presión estándar dados en la tabla 2.2;  $R = 8.314$ J/K.mol es la constante universal de los gases; *T* es la temperatura a la que se efectúa la reacción, expresada en kelvin;  $P_{H_2}$  y  $P_{O_2}$  son las presiones parciales de los reactantes, hidrógeno y oxígeno, en bar; y  $P_{\text{H}_2\text{O}}$  es la presión parcial del vapor de agua producido, también en bar.

#### *2.7.3.1 Presión del sistema*

En la mayoría de los casos las presiones involucradas en la ecuación 2.3 son presiones parciales, es decir, los gases forman parte de una mezcla. Por ejemplo, el oxígeno casi siempre es parte del aire, mientras que el hidrógeno puede ser parte de una mezcla de H<sub>2</sub> y CO2 procedente del reformador de combustible. En una mezcla gaseosa la presión parcial de cada uno de los gases puede representarse como una fracción de la presión total de la mezcla. La fracción de la presión correspondiente a cada gas es su proporción en la mezcla, así se cumple que la suma de las presiones parciales de los gases mezclados es igual a la presión total de la mezcla.

 Ocurre también frecuentemente que las presiones en el ánodo y en el cátodo son prácticamente las mismas, lo que permite hablar de una sola presión *P* en todo el sistema. De modo que:

$$
P_{H_2} = \alpha P
$$
,  $P_{O_2} = \beta P$ ,  $P_{H_2O} = \delta P$ 

Así, la ecuación de Nerst queda:

$$
E = E^0 + \frac{RT}{2F} \ln \left( \frac{\alpha \cdot \beta^{\frac{1}{2}}}{\delta} \right) + \frac{RT}{4F} \ln P \tag{2.4}
$$

<sup>10.</sup> La ventaja de expresar las presiones en bar es que la presión estándar es igual 1 bar, así los términos que son multiplicados o divididos por la presión estándar se simplifican.

 De modo que si la presión del sistema cambia de *P*1 a *P*2 habrá un cambio en el voltaje de:

$$
\Delta V = \frac{RT}{4F} \ln(P_2 - P_1) = \frac{RT}{4F} \ln\left(\frac{P_2}{P_1}\right)
$$
 Volts [2.5]

 Para celdas de combustible de alta temperatura, la ecuación de Nerst predice muy bien el cambio en el voltaje. Sin embargo para celdas de menor temperatura el cambio en el voltaje es casi siempre mayor de lo que predice la ecuación de Nerst. Esto se debe a que en ellas son más palpables las reducciones en las pérdidas de voltaje gracias a un aumento en la presión del sistema.

#### *2.7.3.2 Presión parcial y concentración de los reactantes*

 La ecuación de Nerst también predice la reducción que habría en el voltaje cuando se utilizara aire en vez de oxígeno puro.

 De la ecuación 2.4, el término que da el cambio en el voltaje de Nerst debido a la presión parcial del oxígeno es:

$$
\Delta V = \frac{RT}{4F} \ln \left( \frac{\beta_2}{\beta_1} \right)
$$

 Normalmente el contenido de oxígeno del aire seco representa un 21% del total. De manera que a presión estándar la presión parcial del oxígeno en el aire sería de 0.21 bar. Un cambio de aire a oxígeno puro modificaría  $\beta$  de 0.21 a 1. Para una PEMFC operando a 80<sup>o</sup>C, esto daría ∆*V* = 0.012 V, aunque puede esperarse que el aumento sea mayor debido al mejor funcionamiento del cátodo cuando se usa oxígeno puro.

Si separamos el término para la presión del hidrógeno de la ecuación 2.3 tenemos:

$$
E = E^{0} + \frac{RT}{2F} \ln \left( \frac{P_{\text{O}_2}}{P_{\text{H}_2\text{O}}} \right) + \frac{RT}{2F} \ln P_{\text{H}_2}
$$

Si la presión parcial del hidrógeno cambia, por decir, de  $P_1$  a  $P_2$  bar, con  $P_{O_2}$ y  $P_{\text{H}_2\text{O}}$  constantes, entonces el voltaje cambiará en:

$$
\Delta V = \frac{RT}{2F} \ln \left( \frac{P_2}{P_1} \right)
$$
 Volts

Por ejemplo, para una pila de celdas que opera a  $200^{\circ}$ C (473.15 K), el cambiar de hidrógeno puro a una mezcla de 50%  $H_2$ -CO<sub>2</sub> significaría una reducción en su voltaje de 0.014 V por celda.

#### **2.8 Voltaje de operación**

Cuando una celda de combustible se pone en uso se encuentra que su voltaje es menor (a veces considerablemente menor) que el voltaje reversible a circuito abierto visto en la sección 2.7.1. Esto se observa especialmente en las celdas de baja temperatura como puede apreciarse en las figuras 2.6 a y b.

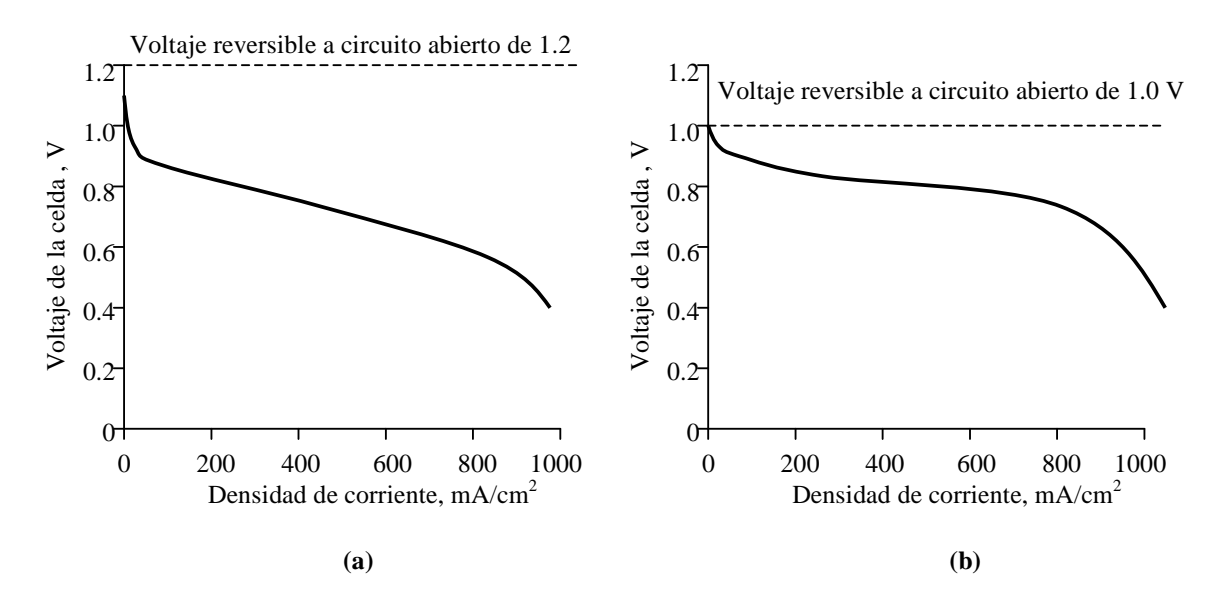

**Figura 2.6 (a)** Gráfica que muestra el voltaje para una celda de baja temperatura típica trabajando a presión atmosférica. (b) Gráfica que muestra el voltaje de una celda típica operando a 800°C y a presión atmosférica.

 La caída en el voltaje observada se debe principalmente a cuatro tipos de pérdidas o irreversibilidades.

- 1. Pérdidas de activación.
- 2. "Cruzamiento" del combustible y corrientes internas.
- 3. Pérdidas óhmicas.
- 4. Pérdidas por concentración o "transporte de masa".

#### **2.8.1 Pérdidas de activación**

Siempre que dos materiales están en contacto hay un acumulamiento de carga en sus superficies, tal como pasa en las uniones de materiales p-n de los semiconductores.

 En el cátodo de una celda de combustible los electrones se acumulan en su superficie, mientras que los iones  $H^+$  se acumulan en la interfase electrolito-electrodo. Ya que la reacción en la celda involucra la interacción de electrones con iones en los electrodos, es evidente que para que se lleve a cabo la reacción debe existir dicha acumulación de carga. Cuanto más carga acumulada haya, mayor será la corriente. Sin embargo, el acumulamiento de carga genera también una diferencia de potencial que es precisamente el voltaje de activación de la celda.

 En celdas de baja y mediana temperatura, el voltaje de activación es la principal causa de la caída del voltaje. A temperaturas y presiones mayores el voltaje de activación se vuelve menos importante.

 Para reducir el voltaje de activación se debe aumentar la tasa de reacción, lo que se consigue

- mejorando el efecto catalítico de los electrodos, lo cual facilita la reacción sin necesidad de un gran acumulamiento de cargas en el ánodo y el cátodo.
- aumentando la rugosidad de los electrodos, lo que aumenta su superficie real.
- incrementando la concentración de los reactantes.
- elevando la presión de operación de la celda.

#### **2.8.2 Cruzamiento del combustible y corrientes internas**

En la práctica cualquier electrolito es capaz de permitir el flujo de electrones en cantidades muy pequeñas –este flujo constituye una corriente interna en la celda de combustible.

 Otro fenómeno que se presenta es la difusión o "*cruzamiento*" del combustible desde el ánodo hacia el cátodo a través del electrolito, donde el combustible reacciona con el oxígeno, desperdiciándose así dos electrones por cada molécula de hidrógeno (en el caso de una celda PEM por ejemplo).

 Tanto las corrientes internas como el cruzamiento del combustible, producen efectos equivalentes. De esta manera, a fin de simplificar su comprensión podemos considerar ambos fenómenos como si tratara sólo de una corriente interna.

 En términos de pérdidas de energía esta irreversibilidad no es muy importante, sin embargo, en las celdas de baja temperatura causa una caída muy notable en el voltaje a circuito abierto.

 El cruzamiento del combustible y las corrientes internas no son fáciles de medir. Un método indirecto es medir el consumo de los gases a circuito abierto y luego calcular las corrientes internas a partir de este dato.

#### **2.8.3 Pérdidas óhmicas**

Las pérdidas óhmicas se deben a la resistencia eléctrica de los electrodos y la resistencia al flujo de iones del electrolito.

Con el fin de reducir la resistencia interna de las celdas se toman las siguientes medidas

- Se usan electrodos con la máxima conductividad posible.
- Se usan materiales apropiados para las placas bipolares que interconectan las celdas.
- Se construye el electrolito lo más delgado posible, tomando en cuenta que el electrolito debe ser suficientemente grueso para prevenir cortos circuito entre los electrodos.

#### **2.8.4 Pérdidas por concentración o transporte de masa**

Al pasar el aire a través de la celda, el oxígeno se consume, lo que significa que su presión parcial se reducirá. Similarmente, la presión parcial del combustible disminuirá conforme el hidrógeno se consume, ya que su proporción se reduce y la de los productos de la reacción aumenta. La variación en las presiones parciales de los gases reactantes dependerá de cuánta corriente se extrae de la celda de combustible, de cuán rápidamente se suministre el aire y el combustible a los electrodos, y de cuán buena sea la circulación de los gases.

 En ambos casos, la reducción en la presión de los gases dará como resultado una reducción en el voltaje de la celda.

 La caída de potencial debida al transporte de masa es particularmente importante en casos donde el hidrógeno se suministra desde un reformador, ya que podría ser difícil lograr un aumento rápido en la velocidad con que se suministra el hidrógeno para responder a un incremento en la demanda de corriente.

 Como resultado del gran esfuerzo dedicado al desarrollo de las celdas de combustible durante los últimos diez años se ha logrado reducir considerablemente todas estas pérdidas de voltaje. Actualmente una celda de combustible típicamente operará a un voltaje promedio de entre 0.6 y 0.7 V, incluso cuando suministra corrientes cercanas a 1 A/cm<sup>2</sup>.

#### **2.9 Selección del tipo de celda de combustible**

Como ya hemos visto existe una variedad de celdas de combustible con características propias y requerimientos especiales para su operación. Estos factores las hacen más o menos apropiadas para una determinada aplicación.

 En nuestro caso lo que nos interesa es encontrar un tipo de celda de combustible que sea el más adecuado para aplicarse en el sistema motor de un automóvil eléctrico.

 El primer factor que tomaremos en cuenta en la selección del tipo de celda de combustible es su temperatura de operación. Se requiere que la temperatura del sistema no sea mucho mayor que la temperatura ambiente. De esta manera se consigue un arranque rápido y se evita que los demás componentes y el entorno estén expuestos a temperaturas excesivas.

 El segundo factor a considerar es el tamaño y capacidad de generación de potencia de las celdas. Es necesario que el sistema no sea excesivamente voluminoso ni pesado, para ajustarse al espacio disponible en un auto. Al mismo tiempo, debe cumplir con los requerimientos de potencia para impulsar el motor eléctrico del vehículo.

 Como ya hemos visto, las celdas de baja temperatura: PEMFC, AFC y DMFC, y la celda de ácido fosfórico pueden operar a temperaturas suficientemente bajas como para aplicarse al transporte, sin embargo, las PAFC's generalmente se fabrican demasiado voluminosas para el espacio limitado en un auto, mientras que las DMFC's no alcanzan a generar suficiente potencia para aplicaciones prácticas en el transporte. De modo que sólo quedan dos candidatos: Las celdas de membrana de intercambio protónico y las celdas alcalinas.

Si ha de seleccionarse una AFC, debe tenerse en cuenta que la presencia de  $CO<sub>2</sub>$ , tanto en el combustible como en el oxidante, afecta enormemente el funcionamiento de la celda. Si se considera el caso más simple en el que el hidrógeno se suministra puro almacenado en tanques presurizados, no resultaría práctico tener que transportar también oxígeno a bordo. La única posibilidad que queda es usar aire como oxidante (cuyo nivel de  $CO<sub>2</sub>$  es frecuentemente mayor al tolerado por la AFC) y adicionar un proceso de purificación del aire, que sumaría complejidad y costo al sistema completo.

 En cambio, si se selecciona una PEMFC, sería posible usar aire directamente como oxidante, ya que estas celdas son más tolerantes al CO2. Es debido a esto que en la mayoría de las aplicaciones para automóviles se usan las PEMFC's, que además cuentan con un grado bastante aceptable de desarrollo tecnológico y comercial. Dejaremos de lado entonces las celdas alcalinas y en el siguiente capítulo nos concentraremos en las celdas de membrana de intercambio protónico.

 La figura 2.7 resume las aplicaciones y capacidad de generación de los diferentes tipos de celdas de combustible.

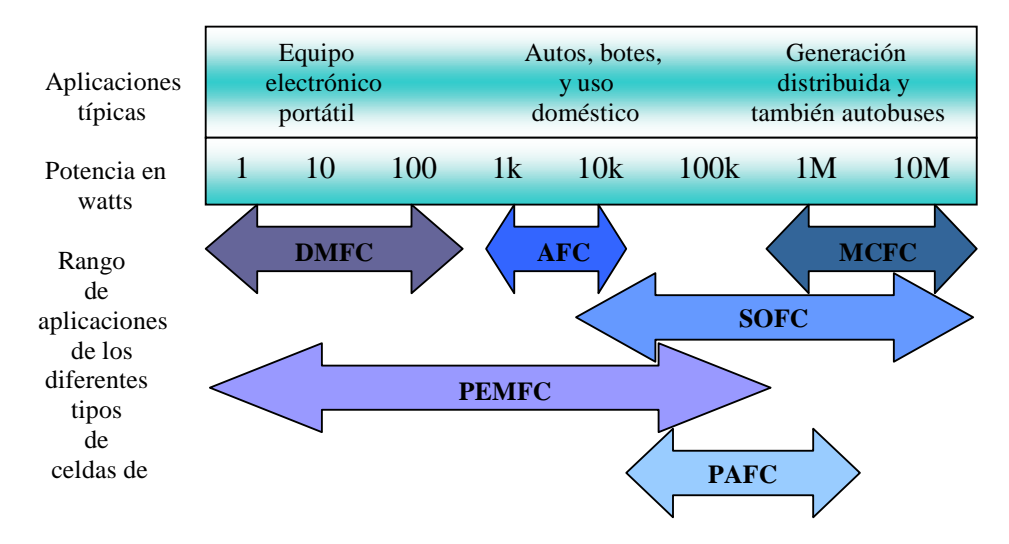

**Figura 2.7** Resumen de las aplicaciones y la capacidad de generación de los diferentes tipos de celdas de combustible.

#### **Consultas realizadas**

- Cano, Ulises. (1999). "Las celdas de combustible: Verdades sobre la generación de electricidad limpia y eficiente vía electroquímica." Boletín del Instituto de Investigaciones Eléctricas. Septiembre 1999. Cuernavaca, Morelos.
- Cano, Ulises et al. (2000). "Infraestructura de uso de hidrógeno y materiales para celdas de combustible: clave para su pronto uso". Boletín del Instituto de Investigaciones Eléctricas. Julio-agosto. Cuernavaca, Morelos.
- Larminie, James y Dicks, Andrew. (2003). Fuel cell systems explained. Segunda edición. Editorial Wiley & Sons Ltd. Chippenham, Wiltshire, Gran Bretaña.

Vielstich, Wolf. (1973). Celdas de Combustión. Editorial Urmo. México, D. F.

U. S. Department of Energy, "Hydrogen, fuel cells and Infrastructure technologies program". http://www.eere.energy.gov/hydrogenandfuelcells/ (noviembre 12, 2003).

# **Capítulo 3**

## **Operación de una celda de combustible PEM**

#### **3.1 Introducción**

A las celdas de membrana de intercambio protónico también se les conoce como celdas de combustible de membrana de electrolito de polímero. Fueron desarrolladas por General Electric en los Estados Unidos en la década de 1960 para la NASA. En los últimos años importantes avances en la tecnología de fabricación de los electrodos han permitido una enorme reducción de su costo por kilowatt y han mejorado mucho la densidad de potencia. Una más de las ventajas de las celdas PEM es que pueden trabajar en cualquier posición, ya que no hay riesgo de derrames de fluidos corrosivos, lo que las hace particularmente apropiadas para su uso en vehículos y aplicaciones portátiles.

#### **3.2 El electrolito**

En las celdas PEM, el material más comúnmente empleado en la fabricación del electrolito es un fluoroetileno sulfonado llamado Nafión que se fabrica a partir del Teflón.

La estructura del fluoroetileno se muestra en la figura 3.1

 — C — C — — F F F F — C— C — — F F F F — C — C F F F F — C — C — — F F F F — C — C — — F F F F — C — C F F F F — C— — — <sup>F</sup> <sup>F</sup> F — C — F F — C — F F — C — F F — C — F O — C — C — — — — F F F O <sup>O</sup> = S = <sup>O</sup> O- H+

**Figura 3.1** Estructura de un fluoroetileno sulfonado (también llamado copolímero ácido perfluorosulfónico).

La cadena principal del compuesto es precisamente la estructura del Teflón.

La cadena secundaria termina con una molécula de ácido sulfónico,  $HSO<sub>3</sub>$ . Una propiedad clave del ácido sulfónico es que es altamente hidrofílico –atrae el agua. Esto permite la absorción de grandes cantidades de agua, aumentando el peso del material hasta en un 50%. Dentro de las regiones hidratadas los iones  $H^+$  son atraídos débilmente por el radical SO<sub>3</sub>, de manera que los iones son capaces de moverse. Lo anterior crea lo que es esencialmente un ácido diluido. Si el electrolito está bien hidratado, los iones  $\overrightarrow{H}^+$  se moverán con bastante libertad. Cuando el contenido de agua disminuye, la capacidad del electrolito de permitir el paso de protones disminuye también.

#### **3.3 Los electrodos**

En una celda PEM tanto el ánodo como el cátodo se construyen idénticos.

 El mejor catalizador para ambos electrodos es el platino. Anteriormente, la cantidad de catalizador que se usaba era de 28 mg/cm<sup>2</sup>, pero en años recientes el uso del platino ha disminuido a unos 0.2 mg/cm<sup>2</sup>, lo que representa sólo una pequeña parte del costo total de la celda.

 A grandes rasgos, la fabricación de los electrodos requiere la pulverización del platino en partículas muy pequeñas las cuales se adhieren a la superficie de partículas de polvo de carbón. Posteriormente el polvo de carbón, con el catalizador adherido a él, se fija a un material poroso y conductor, normalmente papel de carbón. Se añade una capa de Teflón al electrodo, ya que este material es hidrófobo –repele el agua, y ayuda a sacar el agua producida en la celda a la superficie del electrodo donde puede evaporarse. Además de proporcionar la estructura física de los electrodos, el papel de carbón también difunde el gas hacia el catalizador, por lo que se le llama *capa de difusión de gas*. El resultado es una estructura como la mostrada en la figura 3.2.

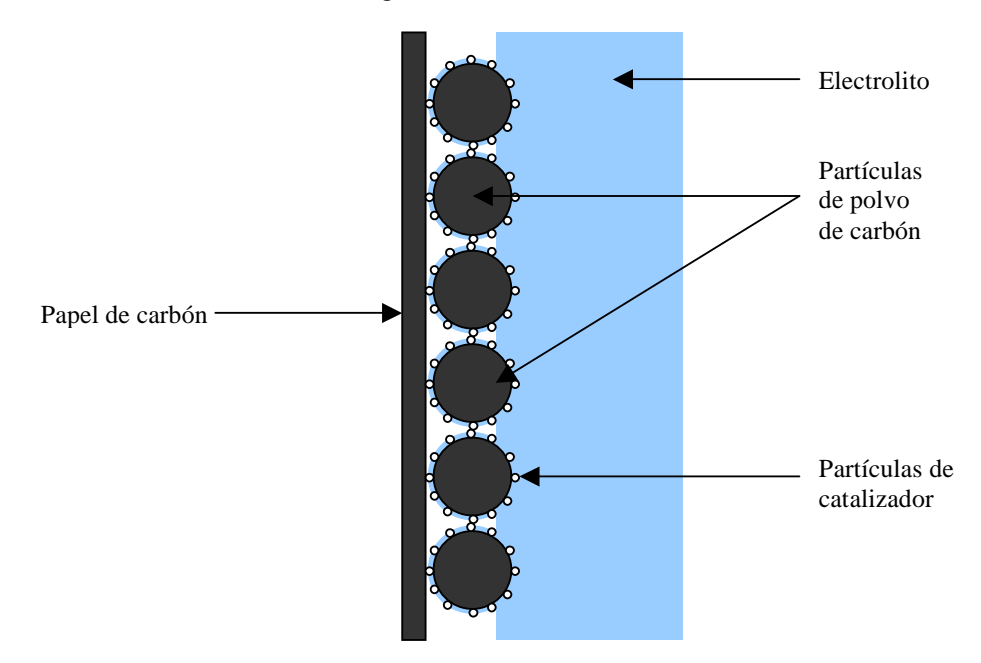

**Figura 3.2** Estructura simplificada e idealizada del electrodo de una celda de combustible PEM.
#### **3.4 Manejo del agua en una PEMFC**

Como se vió en la sección 3.2, se necesita que el electrolito contega suficiente agua. La conductividad de protones es directamente proporcional al contenido de agua. Sin embargo, no debe haber demasiada agua para que los electrodos –pegados al electrolito, se inunden, bloqueándose así los poros de la capa de difusión de gas. Es necesario entonces alcanzar un balance. Idealmente, el agua producida por la celda debería mantener el electrolito al nivel correcto de hidratación y el aire que se hace circular por el cátodo además de proporcionar el oxígeno necesario, secaría el exceso de agua. Sin embargo, en la práctica hay varias complicaciones. Una de ellas es que durante la operación de la celda los iones H<sup>+</sup> al moverse del ánodo al cátodo empujan consigo moléculas de agua. A este fenómeno se le llama *arrastre electro-osmótico*. Esto quiere decir que, especialmente a altas densidades de corriente, el lado del electrolito que da al ánodo puede secarse. Otro problema es el efecto secante del aire a altas temperaturas, de hecho, por encima de los  $60^{\circ}$ C el aire siempre secará los electrodos más rápidamente de lo que el agua es producida. Una forma común de resolver estos problemas es humidificar de manera controlada el aire, el hidrógeno, o ambos antes de que entren a la celda de combustible.

 Una complicación más que se presenta especialmente en celdas PEM grandes es que el balance del agua en el electrolito debe ser el correcto a través de toda la celda. En la práctica, algunas partes pueden estar secas (a la entrada de la celda), y otras inundadas (a la salida). Esto se debe al incremento paulatino de agua en el aire al pasar a través de la celda. Cuando el aire entra a la celda puede ser demasiado secante, sin embargo, cuando el aire alcanza la salida, ya ha recorrido toda la celda recogiendo agua y por lo tanto puede estar saturado, de modo que ya no le es posible secar el exceso de agua de los electrodos.

#### **3.4.1 Flujo de aire y evaporación**

Debido a que en una celda de combustible el aire se usa también para secar el agua producida, éste debe suministrarse en mayor cantidad que solo el necesario para proporcionar el oxígeno que requiere la reacción electroquímica. Si el aire se suministrara  $\epsilon$ xactamente a la tasa estequiométrica,<sup>1</sup> entonces habría pérdidas por concentración muy grandes, ya que el oxígeno del aire próximo a la salida de la celda estaría completamente agotado. En la práctica la estequimetría  $(\lambda)$  debe ser por lo menos 2.

 Para entender el efecto secante del aire y su variación con la temperatura tenemos que considerar los conceptos de humedad absoluta y relativa del aire.

 La cantidad de vapor de agua que contiene el aire varía mucho, dependiendo de la temperatura, el lugar, el clima, etc. Una manera de describir el contenido de vapor de agua en el aire es dar la proporción de agua con respecto a los demás gases que componen el aire seco. A esta proporción se le conoce como humedad absoluta y se define como:

Humedad absoluta, 
$$
\omega = \frac{m_w}{m_a}
$$

donde *m*w es la masa de agua en una muestra de aire y *m*a es la masa del aire excluyendo el agua (aire seco), de manera que la masa total de aire es  $m_w + m_a$ .

<sup>1.</sup> Estequiometría significa *la justa medida*, en este caso, es la proporción exacta de reactantes para llevar a cabo una reacción química a la velocidad con que reaccionan las sustancias, se designa con el símbolo <sup>λ</sup> .

 Sin embargo, esta cantidad no da una idea muy buena del efecto secante del aire. Por ejemplo, aire caliente con un alto contenido de agua puede tener un efecto secante muy alto, y lo contrario para aire frío con un bajo contenido de agua. Esto se debe al cambio en la *presión de vapor saturado* del vapor de agua en el aire. La presión de vapor saturado es la presión parcial del vapor contenido en el aire, para la cual el aire no puede contener más agua en estado gaseoso. De esta manera, cuando la presión parcial del vapor es igual a la presión de vapor saturado, el aire pierde su efecto secante y puede decirse que el aire está completamente humidificado.

 La humedad relativa se define mediante la siguiente relación de presiones y se expresa en porcentaje:

Humedad relativa, 
$$
\phi = \frac{P_{\text{w}}}{P_{\text{sat}}} \times 100\%
$$
 [3.1]

Donde  $P_w$  es la presión parcial del agua y  $P_{sat}$  es la presión de vapor saturado del agua.

 Algunos valores de humedades relativas son, por ejemplo, 25% en las condiciones ultra secas del Sahara ó 55% en la ciudad de México en un día promedio.<sup>2</sup>

 Algo que es muy importante en la operación de las celdas de combustible es que el efecto secante del aire es directamente proporcional a la diferencia entre la presión parcial del vapor de agua *P*w y la presión de vapor saturado *P*sat.

 La causa de las complicaciones para las celdas de combustible PEM es que la presión de vapor saturado varía con la temperatura de una forma no lineal. *P*sat aumenta más y más rápidamente a temperaturas altas. Como resultado de este rápido incremento en P<sub>sat</sub> es que aire que puede ser moderadamente secante, por decir 70% de humedad relativa a  $20^{\circ}$ C, puede ser excesivamente secante cuando se calienta a  $60^{\circ}$ C. En la tabla 3.1 puede apreciarse que la humedad relativa del aire de hecho cambiaría de 70% a 8%, lo cual provocaría un efecto catastrófico en las membranas de electrolito de polímero, que son muy delgadas y propensas a secarse rápidamente.

| Temperatura               | Presión de vapor                | Humedad relativa | $P_{\rm sat}-P_{\rm w}$ |
|---------------------------|---------------------------------|------------------|-------------------------|
| $^{\mathrm{o}}\mathrm{C}$ | saturado $P_{\text{sat}}$ (kPa) | (% )             | (kPa)                   |
| 15                        | 1.71                            | 96               | 0.07                    |
| 20                        | 2.34                            | 70               | 0.70                    |
| 30                        | 4.25                            | 39               | 2.61                    |
| 40                        | 7.38                            | 22               | 5.74                    |
| 50                        | 12.35                           | 13               | 10.71                   |
| 60                        | 19.94                           | 8                | 18.30                   |
| 70                        | 31.19                           |                  | 29.55                   |
| 80                        | 47.39                           | 3                | 45.75                   |
| 90                        | 70.13                           |                  | 68.49                   |

**Tabla 3.1** Presión de vapor saturado y humedad relativa para una muestra de aire calentada a presión constante y sin añadir agua en el proceso de calentamiento.

 Para poder humidificar de forma controlada el aire en una celda de combustible es importante calcular la masa de agua que debe añadirse para alcanzar un nivel de humedad

2. Fuente: Secretaría del medio ambiente del Distrito Federal.

determinado a cualquier presión o temperatura. Dado que en una mezcla, la masa de cualquier sustancia es igual al producto de su masa molecular y de su presión parcial, y dado también que las masa molecular del agua es 18, y la del aire generalmente se acepta como 28.97, es posible escribir una expresión para la humedad absoluta de la siguiente forma:

$$
\omega = \frac{m_{\rm w}}{m_{\rm a}} = \frac{18 \times P_{\rm w}}{28.97 \times P_{\rm a}} = 0.622 \frac{P_{\rm w}}{P_{\rm a}}
$$

la presión parcial del aire seco *P*a normalmente no se conoce, sólo se conoce la presión total *P*, por lo que:

$$
P = P_a + P_w \qquad \therefore \qquad P_a = P - P_w
$$

y así

$$
m_{\rm w} = 0.622 \frac{P_{\rm w}}{P - P_{\rm w}} m_{\rm a} \tag{3.2}
$$

 El valor de *P*w se puede calcular a partir de los datos de tablas de vapor saturado y de la humedad relativa que se desee.

 En la última ecuación debe notarse que la masa de agua que se necesita es inversamente proporcional a la presión total del aire. Lo anterior significa que los sistemas presurizados requieren que se añada menos agua para alcanzar una misma humedad.

#### **3.4.2 Humedad del aire en una PEMFC**

La humedad del aire en una PEMFC debe ser cuidadosamente controlada. El aire debe ser suficientemente seco para evaporar el agua producida en la celda, pero no tan seco que impida al electrolito estar apropiadamente hidratado. La humedad debe ser mayor a 80% para prevenir que la celda se deshidrate, pero menor a 100%, o de otra manera el agua se condensaría en los electrodos.

 La presión parcial de un gas es proporcional al número de moléculas de ese gas en la mezcla. Si consideramos el aire a la salida de la celda de combustible, podemos decir que:

$$
\frac{P_{\rm w}}{P_{\rm sal}} = \frac{\text{número de moléculas de agua}}{\text{número total de moléculas}} = \frac{n_{\rm w}}{n_{\rm w} + n_{\rm O_2} + n_{\rm resto}} \tag{3.3}
$$

donde:  $\dot{n}_{w}$ es el número de moles de agua saliendo de la celda por segundo,

> $n_{\Omega_2}$ es el número de moles de oxígeno saliendo de la celda por segundo,

 $n_{\text{resto}}$  es el número de moles de los demás componentes del aire por segundo,

 $P_{\mathbf{w}}$ es la presión de vapor del agua,

*P*sal es la presión del aire a la salida da la celda de combustible.

 Podemos suponer que el aire suministrado al cátodo recoge toda el agua producida por la celda. O en otras palabras, que la cantidad de agua producida es la misma cantidad de agua que contiene el aire al abandonar la celda.

En una celda PEM la producción de agua está dada<sup>3</sup> por:

Production de agua = 
$$
n_w = \frac{P_e}{2V_c F}
$$

donde *P*e es la potencia eléctrica total generada por la pila de celdas de combustible,

*V*c es el voltaje que produce una sola celda de combustible en la pila.

*F* es la constante de Faraday.

El consumo de oxígeno en una celda PEM lo da la siguiente ecuación $4$ 

$$
Consumo de oxígeno = \frac{P_e}{4V_cF}
$$

y como  $n_{o_2}$  = oxígeno suministrado a la celda – oxígeno consumido por la celda:

podemos escribir que: 
$$
n_{O_2} = (\lambda - 1) \frac{P_e}{4V_c F}
$$

donde  $\lambda$  es la estequiometría del aire.

Cuando  $\lambda = 1$  la cantidad de aire suministrado es exactamente la cantidad necesaria para suministrar el oxígeno que se consume al llevar a cabo la reacción química en la celda, si  $\lambda$ =2 el aire suministrado es el doble que el requerido para efectuar la reacción.

 Los demás gases que contiene el aire diferentes al oxígeno sólo pasan a través de la celda sin reaccionar, por lo tanto su cantidad a la entrada es la misma que en la salida. Estos gases representan normalmente el 79% del aire seco, mientras que el oxígeno representa un 21%. De esta manera la cantidad del resto de los gases que se suministra junto con el oxígeno debe ser mayor en 79/21 = 3.76 veces, y entonces:

$$
n_{\rm resto} = 3.76 \times \lambda \frac{P_{\rm e}}{4V_{\rm c}F}
$$

llevando las expresiones anteriores a la ecuación 3.3 obtenemos:

$$
P_{\rm w} = \frac{0.42 P_{\rm sal}}{\lambda + 0.21}
$$
 [3.4]

 La fórmula anterior indica que la presión parcial del agua a la salida de la celda depende simple y llanamente de la estequiometría y la presión que tiene el aire a la salida.

<sup>3</sup> y 4. Ver apéndice A1.

 Esa fórmula asume que el aire aplicado a la celda no contiene agua, es decir, que es aire seco, y considera por tanto el peor de los casos.

 Podemos tomar un ejemplo. Supongamos que tenemos una celda de combustible en operación, y que la presión del aire al salir de la celda es ligeramente mayor que la presión atmosférica estándar, digamos 1.1 bar (=110 kPa). La temperatura de la celda es 70<sup>o</sup>C, y la estequiometría del aire es 2. El aire suministrado a la celda está frío y contiene baja humedad, por lo que cualquier contenido de agua puede ser ignorado.

Usando la ecuación 3.4:

$$
P_{\rm w} = \frac{0.42 \times 110}{2 + 0.21} = 20.91 \text{ kPa}
$$

De la tabla 3.1 podemos obtener  $P_{\text{sat}}$  a 70<sup>o</sup>C y con este valor calcular la humedad relativa del aire al salir de la celda.

$$
\phi = \frac{20.91}{31.19} \times 100 = 67\%
$$

 Podemos ver que esta humedad del aire es muy baja, por lo que requeriría atención. La celda podría hacerse más húmeda si

- se bajara la temperatura, lo que aumentaría las pérdidas
- se disminuyera el flujo de aire (y por tanto  $\lambda$ ), lo que podría hacerse hasta cierto punto, pero con esto se afectaría el buen funcionamiento del cátodo
- se aumentara la presión, lo que tomaría más energía para operar el compresor.

 Otra opción es condensar el agua del aire que ha salido de la celda y usarla para humidificar el aire que se suministra a la celda. Esto obviamente significa equipo extra, mayor peso, tamaño y costo, pero el mejor funcionamiento de la celda lo justifica.

 Si el contenido de agua del aire suministrado no es despreciable, la ecuación 3.4 toma la forma:

$$
P_{\rm w} = \frac{(0.42 + \Psi \lambda) P_{\rm sal}}{(1 + \Psi) \lambda + 0.21}
$$
 [3.5]

donde  $\Psi$  es un coeficiente dado por la siguiente relación de presiones:

$$
\Psi = \frac{P_{\mathrm{w}_{\mathrm{in}}}}{P_{\mathrm{in}} - P_{\mathrm{w}_{\mathrm{in}}}}
$$

aquí, *P*in es la presión total del aire a la entrada de la celda de combustible, que normalmente será un poco mayor que  $P_{\text{sal}}$ , y  $P_{\text{w}_{\text{in}}}$  es la presión del vapor a la entrada.

 Las ecuaciones 3.4 y 3.5 permiten considerar las diferentes maneras de operar una PEMFC, (ya sea con o sin humidificación extra) de tal forma que el aire no sea demasiado húmedo o demasiado seco.

#### **3.4.3 Operación de una PEMFC sin humidificación extra**

Si se escoge una temperatura de operación y un flujo de aire apropiados es posible hacer trabajar a una celda PEM sin necesidad de aplicar humidificación extra y sin que se deshidrate. Usando las ecuaciones 3.4 (ó 3.5), junto con las presiones de vapor saturado de la tabla 3.1, se puede obtener la humedad del aire a diferentes temperaturas y flujos de aire.

 En la figura 3.3 se puede apreciar las gráficas de humedad relativa contra la temperatura del aire saliendo de la celda de combustible para dos valores de estequiometría diferentes.

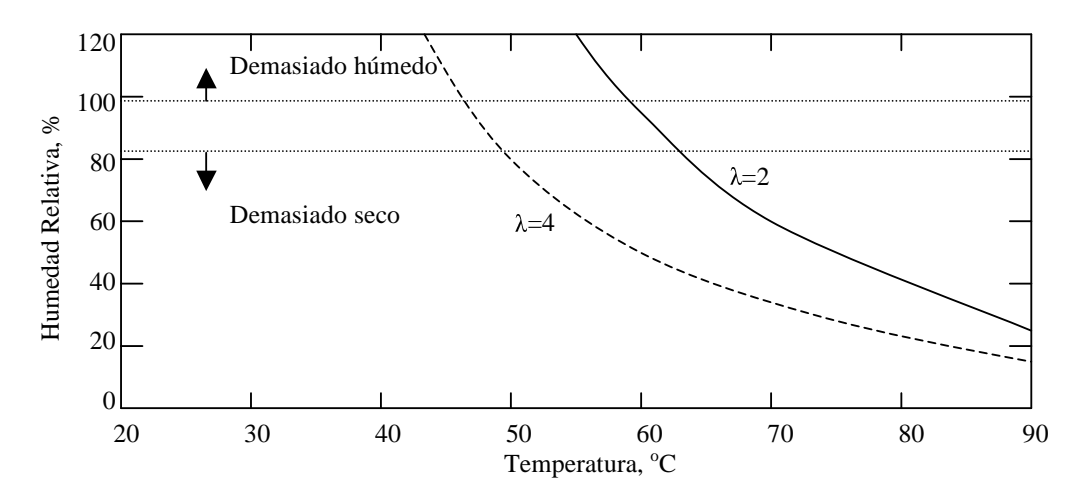

**Figura 3.3** Gráfica de humedad relativa contra temperatura del aire a la salida de una celda de combustible PEM con estequiometrías de 2 y 4. Se considera que el aire a la entrada está seco y que la presión total es 1 bar.

 Como puede verse en la gráfica, el rango de temperaturas en el que podría operar la celda de combustible es una banda bastante estrecha limitada por la humedad relativa del aire. Si la humedad es mucho menor a 100% el intenso efecto secante del aire deshidrataría la celda. Por otro lado, humedades relativas mayores a 100% son imposibles, y el agua del aire se empezaría a condensar inundando los electrodos.

 La tabla 3.2 contiene valores calculados de la humedad relativa del aire a la salida de una celda PEM para diferentes temperaturas y valores de  $\lambda$ .

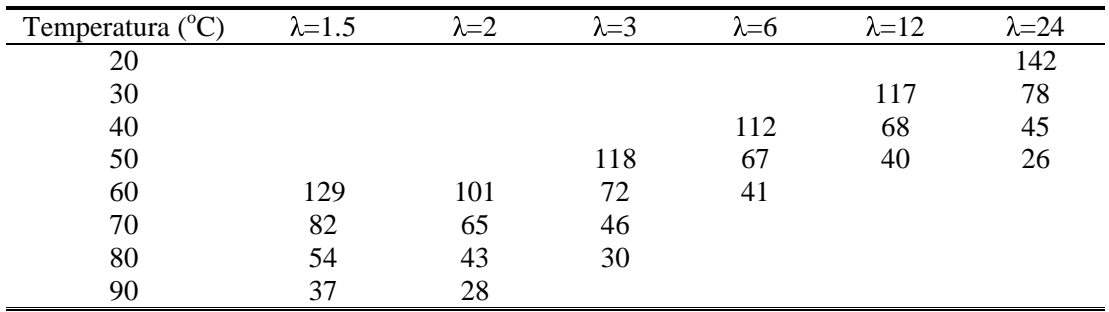

**Tabla 3.2** Humedad relativa del aire a la salida de la celda a diferentes temperaturas, calculada para una presión del aire de salida de 1 bar. En este caso el aire a la entrada contiene agua cuya presión es *P*w=1.64kPa.

 Los espacios sin llenar de la tabla 3.2 corresponden a valores absurdamente bajos o altos de humedad relativa.

Un punto muy importante de la tabla 3.2 es que para temperaturas arriba de  $60^{\circ}$ C, la humedad relativa del aire a la salida de la celda está muy por debajo de 100% para cualquier valor razonable de estequiometría (si  $\lambda < 2$  la concentración de oxígeno sería demasiado baja, especialmente en la salida de la pila). Lo anterior conduce a la importante conclusión de que las celdas de combustible que operan por encima de los  $60^{\circ}$ C siempre requieren humidificación extra.

#### **3.4.4 Operación de una PEMFC con humidificación externa**

Aunque el no tener humidificación extra reduce enormemente la complejidad, tamaño y costo del sistema, en la práctica es raro que las celdas PEM no usen algún tipo de humidificación, debido a dos motivos:

- Las pérdidas de activación disminuyen a altas temperaturas, lo que hace deseable operar una celda a temperaturas mayores a  $60^{\circ}$ C.
- La experiencia ha demostrado que en celdas que operan sin humidificación extra, la eficiencia es aproximadamente 40% menor que celdas idénticas que hayan sido humidificadas. Esto se debe a que, a pesar de que el balance total de agua pueda estar correcto, habrá áreas dentro de la celda, especialmente cerca de la entrada del aire, donde la humedad será demasiado baja.

 Tomemos una celda de combustible a la cual se le suministra aire caliente y húmedo, digamos  $80^{\circ}$ C y 90% de humedad relativa. La celda está moderadamente presurizada, con una presión de entrada de 220 kPa y 200 kPa a la salida. La estequiometría del aire es de 2 (un valor muy típico).

- La presión del vapor de agua a la entrada  $P_{w_{in}} = 42.65$  kPa (Tabla 3.1 y ecuación 3.1).
- El término  $\Psi$  de la ecuación 3.5 es 0.2405.
- De la ecuación 3.5, la presión de vapor del agua a la salida es 66.96 kPa.
- Usando la tabla 3.1 y la ecuación 3.1, la humedad del aire a la salida es 95%.

 Los cálculos anteriores demuestran que es posible operar una celda PEM a temperaturas mayores (en este caso  $90^{\circ}$ C) de modo tal que la celda no se deshidrate. Para alcanzar la humidificación necesaria debe añadirse agua al aire.

El consumo de aire en una celda PEM está dado por 5

$$
Consumo de aire = 3.57 \times 10^{-7} \times \lambda \times \frac{P_e}{V_c} \text{ kg/s}
$$

Si la potencia de la celda fuera de 10 kW, el flujo de masa del aire seco  $m_a$  sería:

$$
m_{\rm a} = 3.57 \times 10^{-7} \times 2 \times \frac{10 \times 10^3}{0.65} = 0.0110 \text{ kg/s}
$$

<sup>5.</sup> Ver apéndice A1.

La presión del vapor de agua que se desea es  $P_{w_{in}} = 42.65 \text{ kPa}$ , usando la ecuación 3.2:

$$
m_{\rm w} = 0.622 \times \frac{42.65}{220 - 42.65} \times 0.0110 = 0.0016 \text{kg/s}
$$

que es el agua que se necesita añadir al aire y es aproximadamente equivalente a 6 litros por hora.

 Ya que el agua que se usa para humidificar el aire permanece en él a lo largo de su recorrido por la celda, esta agua puede ser recuperada a la salida y reciclarse para humidificar una vez más el aire que se suministra a la celda.

 Si queremos calcular la cantidad de agua producida por la reacción electroquímica dentro de la celda, tenemos que usar la siguiente ecuación<sup>6</sup>

Production de agua = 
$$
9.34 \times 10^{-8} \times \frac{P_e}{V_c}
$$
 kg/s

$$
9.34 \times 10^{-8} \times \frac{10 \times 10^3}{0.65} = 0.0014 \text{ kg/s}
$$

 Esta cantidad de agua, más el agua añadida al aire suman un flujo total de 0.003 kg/s a la salida de la celda de combustible.

Antes de considerar los métodos de humidificación del aire debemos señalar tres puntos

- Es frecuente, que para distribuir más balanceadamente la humedad, el hidrógeno también se humidifica.
- El proceso de humidificación involucra la evaporización del agua en el aire que se suministra a la celda. En sistemas presurizados, el aire comprimido por medio de compresores está considerablemente caliente y el proceso de humidificación es una forma muy adecuada de bajar la temperatura del aire.
- La cantidad de agua que debe añadirse al aire disminuye cuando la celda de combustible opera a presiones mayores. Esto lo podemos comprobar recalculando el ejemplo anterior para presiones de 140 kPa (entrada) y 120 kPa (salida). Se encontrará que la masa de agua que se necesita añadir crece a 0.003 kg/s y aún así, la humedad que se alcanzaría es de sólo 72% a la salida de la celda.

#### *3.4.4.1 Métodos de humidificación externa*

Uno de los métodos más fáciles de controlar la humidificación es la inyección directa de agua en forma de spray. Esto tiene la ventaja de que enfriará el aire, lo que será necesario si éste ha sido comprimido, o si el combustible se obtiene del reformado de algún hidrocarburo y todavía se encuentra caliente al momento de ser introducido a la PEMFC. Este método involucra el uso de bombas para presurizar el agua y también una válvula de solenoide para abrir y cerrar el inyector. Es por lo tanto considerablemente caro en cuanto a equipo y uso parásito de energía, sin embargo, es una tecnología bien desarrollada que se usa ampliamente, sobre todo en celdas de combustible grandes.

<sup>6.</sup> Ver apéndice A1.

 Otro método, relativamente nuevo, es usar una "esponja" de metal para formar una especie de spray fino para humidificar los gases. Este sistema tiene la ventaja de que para mover el agua sólo se necesita una bomba –el agua al final se introduce en el aire de una manera pasiva.

 Los dos métodos descritos arriba requieren agua líquida para operar. Esto significa que el aire que sale de la celda debe ser tratado para condensar una gran parte de su contenido de agua, esta agua debe ser almacenada en un tanque y luego bombeada a donde se necesite para el proceso de humidificación. Existen algunos sistemas que no necesitan condensar el vapor del aire a la salida de la celda. Una forma de lograr esto es usar una pieza circular giratoria hecha de un material que pueda absorber agua fácilmente. Esta pieza se hace girar de tal forma que su parte superior absorbe el agua del aire que sale de la celda mientras que en la parte inferior el aire que se va a introducir a la celda seca esta agua y se humidifica. Una desventaja de este método es que el sistema es voluminoso y requiere además de potencia y control para operar.

 Un método más hace pasar el aire caliente y húmedo que sale de la celda de combustible por uno de los lados de una membrana donde éste se enfría provocando que parte del agua se condense y se colecte en la superficie de la membrana. El agua líquida acumulada se difunde a través de la membrana hacia la superficie opuesta donde se evapora al contacto del aire que va a introducirse en la celda. Este sistema no involucra partes móviles, sin embargo, su simplicidad significa que no hay forma de controlarlo.

 El método usado para humidificar los gases reactantes variará dependiendo, entre otros factores, del tamaño de la celda, de la presión de operación, y del balance buscado entre funcionamiento óptimo y de la simplicidad buscada.

#### **3.5 Manejo térmico en una PEMFC**

Las celdas PEM no son 100% eficientes. En la conversión de hidrógeno a electricidad, las eficiencias son normalmente de 50%. Esto significa que una celda de combustible de potencia eléctrica *X* watts genera también *X* watts de calor aproximadamente.

 Si el agua producida se evapora dentro de la celda, el calor producido por la celda de combustible será $^7$ 

Calor producido = 
$$
P_e \left( \frac{1.25}{V_c} - 1 \right)
$$
 Watts

La forma de eliminar este calor depende en gran medida del tamaño de la celda.

#### **3.5.1 Enfriamiento de la celda usando el aire suministrado al cátodo**

El método más sencillo de enfriamiento es usar el aire que se suministra al cátodo, tanto para enfriar la celda como para evaporar el agua producida. Aunque en la práctica, este método sólo puede ser empleado para sistemas de celdas de combustible de hasta 100 W. En estas celdas el aire se suministra a presión ambiente o con pequeños ventiladores y una gran parte del calor será eliminada por convección y radiación a través de las superficies externas de la celda. Sin embargo, cuando la potencia de las celdas de combustible se eleva,

<sup>7.</sup> Ver apéndice A1.

la proporción de calor eliminada por convección y radiación empieza a ser menor comparada con el calor total producido por la celda y se hace necesario emplear algún otro método de enfriamiento.

#### **3.5.2 Separación del aire para enfriamiento y el aire reactante**

Para celdas de más de 100 W es necesario separar el aire refrigerante y el aire reactante. La razón de esto es que para eliminar el calor por medio del aire que se suministra al cátodo el flujo de aire debería ser muy elevado, esto quiere decir que  $\lambda$  debería aumentar muy por encima de valores razonables. Si se echa un vistazo nuevamente a la tabla 3.2, puede verse que a medida que  $\lambda$  crece la humedad relativa del aire disminuye y hay más riesgo de que la celda se deshidrate. La única forma de mantener los valores de  $\lambda$  bajos y evitar el deshidratamiento de la celda es disminuir el aire que fluye sobre los electrodos separando el aire reactante del que se utiliza para enfriar la celda.

 El tener un sistema de enfriamiento separado hace necesario el uso de dos ventiladores o dos bombas, pero no hay otra alternativa.

 La manera común de enfriar celdas de combustible dentro del rango de 100 W a 2 kW es hacer canales extras en la placa bipolar a través de los cuales el aire refrigerante pueda circular. Como se muestra en la figura 3.4.

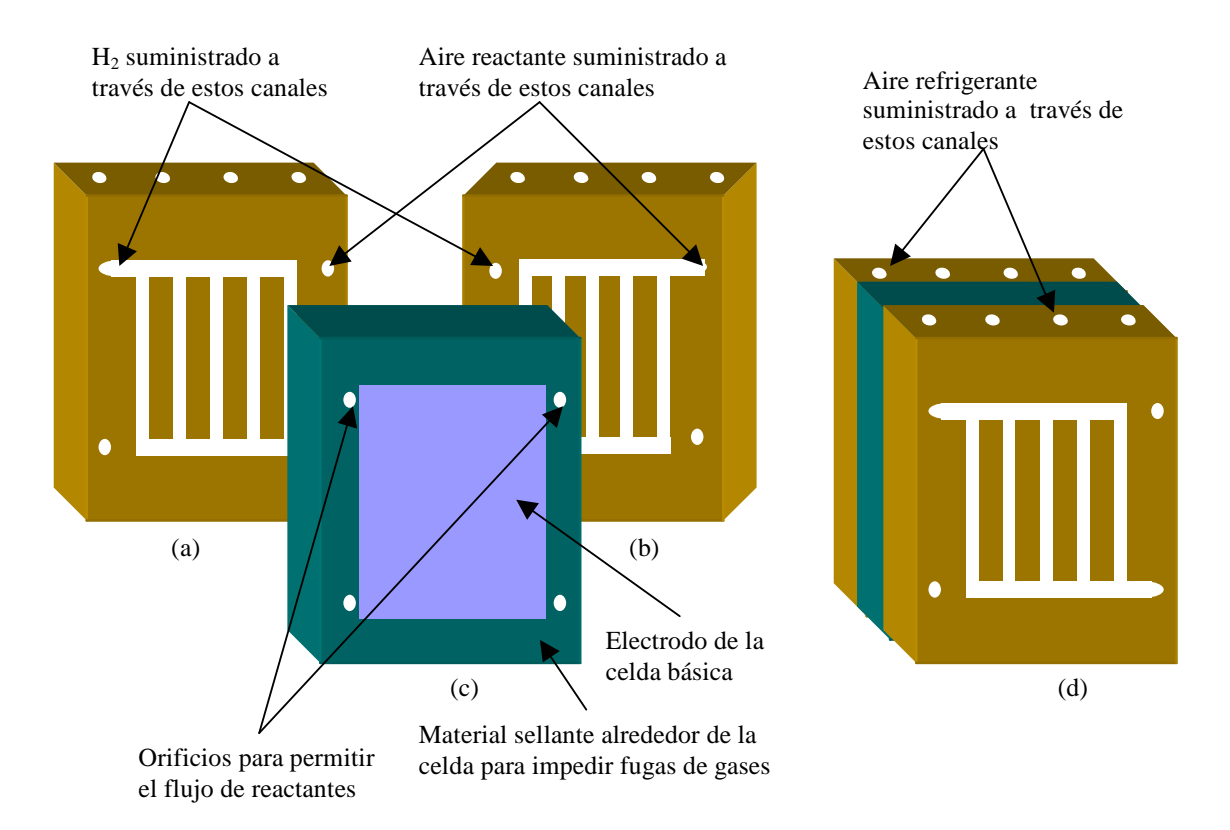

**Figura 3.4 (a) y (b)** Placas bipolares mostrando el patrón de surcos en lados opuestos. **(c)** Celda básica formada por el cátodo, el electrolito y el ánodo, rodeada por un empaque sellante para impedir fugas de gases. **(d)** Armado de una celda de combustible con las placas bipolares, donde se muestran los canales para suministrar el aire refrigerante.

 En las figuras 3.4a, 3.4b y 3.4c se observa que hay algunos orificios cuidadosamente localizados en las placas y la celda, los cuales permiten a los gases reactantes alcanzar los canales que corren a lo largo de la superficie de las placas bipolares para alimentar los electrodos. El resultado es una pila que tiene la apariencia de la figura 3.4d o *manifolding interno* en el cual los gases reactantes entran a la pila por los extremos, donde se encuentran también los polos  $+$  y – (comparar con la figura 2.4). En este arreglo, el aire refrigerante se hace circular por los canales que corren a lo largo de las placas bipolares.

 Un sistema de enfriamiento por medio de aire como el descrito arriba funciona para celdas entre 1 W y 2 kW, sin embargo, para celdas más grandes este método se torna impráctico, por lo que se prefiere usar agua como refrigerante.

#### **3.5.3 Enfriamiento de una PEMFC usando agua**

El enfriamiento con aire es sencillo, pero se vuelve cada vez más difícil asegurar que toda la celda de combustible se mantenga enfriada a una misma temperatura a medida que la celda aumenta en tamaño y potencia. Además, los canales para el aire hacen que la celda sea más grande de lo necesario –el agua puede bombearse más fácilmente que el aire a través de canales que sean más estrechos, y su efecto refrigerante es mucho mayor.

 El método para enfriar la celda de combustible con agua es igual al mostrado en la figura 3.4, excepto que en vez de aire, se bombea agua a través de los canales de enfriamiento.

 El asunto de cuándo cambiar de aire a agua como fluido refrigerante se presenta en celdas que generan potencias del orden de unos cuantos kilowatts. Celdas PEM por encima de 5 kW serán enfriadas con agua, celdas por debajo de 2 kW serán enfriadas con aire, y las celdas entre 2 y 5 kW pueden usar ya sea aire o agua. En el caso de que se desee aprovechar el calor que genera la celda en la producción de electricidad, entonces el enfriamiento con agua se vuelve más atractivo, ya que es más fácil manipular el calor cuando está contenido en agua caliente.

#### **3.6 Presión de operación de una PEMFC**

Aunque celdas PEM pequeñas pueden operar con aire a presión ambiente, celdas más grandes (de 10 kW o más) a veces operan a presiones más altas. Las ventajas y desventajas de presurizar el sistema son complejas. Los argumentos a favor son básicamente los mismos que para las máquinas de combustión interna a gasolina o diesel, solamente que tales sistemas son llamados "turbocargados".

 El propósito de elevar la presión en una máquina de combustión es aumentar su potencia específica, de tal modo que el costo extra, tamaño y peso del equipo de compresión sea menor que el costo, tamaño y peso de una máquina que sea simplemente más grande, capaz de generar más potencia. En los sistemas turbocargados los gases calientes productos de la combustión se usan para accionar una turbina, que a su vez acciona un compresor que comprime el aire que se suministra a la máquina. Así, la energía para accionar el compresor es esencialmente gratis. Además, los turbocargadores se fabrican compactos y muy confiables. En este caso las ventajas claramente superan a las desventajas. Sin embargo, con celdas de combustible de baja temperatura, el margen entre ventajas y desventajas es

mucho más estrecho. Esto se debe sobretodo, a que hay poca energía disponible en el gas que sale de una PEMFC. Así, un compresor tendría que accionarse en gran parte, o completamente usando la preciada potencia eléctrica producida por la celda de combustible.

#### **3.6.1 Análisis cuantitativo del costo de operación a presiones mayores**

Un tipo de sistema presurizado de los más simples se muestra en la figura 3.5.

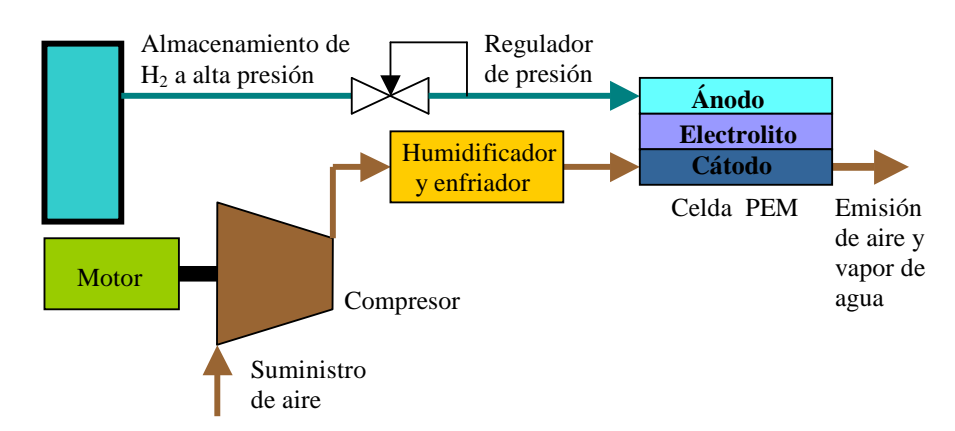

**Figura 3.5** Sistema de una celda PEM presurizado con un compresor accionado por un motor.

 En el sistema de la figura 3.5 el hidrógeno se suministra desde un cilindro a alta presión. De manera que únicamente el aire tiene que ser comprimido. El hidrógeno es alimentado al ánodo en una forma llamada "*callejón sin salida*", donde no hay circulación del gas, sino que el hidrógeno simplemente se consume en su totalidad dentro de la celda. El compresor para el aire debe ser accionado por un motor eléctrico que usa algo de la electricidad generada por la celda de combustible.

 El aumento en potencia que resulta de operar la celda PEM a presiones más altas es el resultado del aumento en el voltaje a circuito abierto  $\Delta V$  de cada celda que predice la ecuación de Nerst, como se vio en la sección 2.7.3.1.

$$
\Delta V = \frac{RT}{4F} \ln \left( \frac{P_2}{P_1} \right)
$$

 Sin embargo, en la práctica, para celdas de baja temperatura, los resultados de la ecuación anterior se ajustan más a la realidad si la ecuación se escribe como:

$$
\Delta V = C \ln \left( \frac{P_2}{P_1} \right) \tag{3.6}
$$

donde *C* es una constante que depende principalmente de la temperatura y del incremento en la presión. Sus valores están entre  $0.03$  y  $0.10$  V.<sup>8</sup>

<sup>8.</sup> Buechi y Srinivasan, 1997.

 El costo en términos de potencia que significa operar el sistema a una presión más alta que la ambiente es la potencia que se necesita para accionar el compresor, que puede considerarse como una pérdida de potencia. El beneficio es el aumento en la potencia eléctrica de la pila.

 Si la pila entrega una corriente de *I* Amperes, y consta de *n* celdas, el incremento en la potencia está dado por:

$$
Incremento en la potencia = \Delta V \times In Watts
$$
 [3.7]

Por otra parte, la potencia consumida por el compresor esta dada por<sup>9</sup>

Potencia del compresor = 
$$
c_p \frac{T_1}{\eta_c} \left( \left( \frac{P_2}{P_1} \right)^{\frac{\gamma - 1}{\gamma}} - 1 \right) m
$$
 Watts

donde *c<sup>p</sup>* es la capacidad calorífica específica del aire a presión constante = 1004 J/kgK

- *T*1 es la temperatura del aire al entrar en el compresor en kelvin.
- $\eta_c$  es la eficiencia del compresor.
- $\gamma$  es la relación entre las capacidades caloríficas específicas del aire a presión constante y volumen constante  $= 1.4$ .
- $\dot{m}$  es el flujo de aire en kg/s

 Sin embargo, la potencia anterior es sólo la potencia entregada al compresor. Esta potencia viene de un motor eléctrico, y también hay pérdidas en el mecanismo de acoplamiento entre el motor y el compresor, si representamos la eficiencia combinada del motor y el mecanismo de acoplamiento como  $\eta_m$  entonces la potencia eléctrica usada será mayor 1/ η<sub>*m*</sub> veces. De esta manera habrá una pérdida total de potencia eléctrica dada por:

Potencia perdida = 
$$
c_p \frac{T_1}{\eta_c \eta_m} \left( \left( \frac{P_2}{P_1} \right)^{\frac{\gamma - 1}{\gamma}} - 1 \right) m
$$
 Watts [3.8]

el flujo de aire está dado nuevamente por la expresión

$$
Consumo de aire = 3.57 \times 10^{-7} \times \lambda \times \frac{P_e}{V_c} \text{ kg/s}
$$

Sustituyendo esta expresión y la potencia eléctrica  $P_e = nIV_c$  y los valores de  $c_p$  y  $\gamma$  en la ecuación 3.8, tenemos:

Potencia perdida = 
$$
3.58 \times 10^{-4} \times \frac{T_1}{\eta_c \eta_m} \left( \left( \frac{P_2}{P_1} \right)^{\frac{\gamma - 1}{\gamma}} - 1 \right) \lambda \left| I_n \right|
$$

<sup>9.</sup> Larminie y Dicks, 2003.

 Si comparamos esta ecuación con la ecuación 3.7 podemos darnos cuenta que el término encerrado en el rectángulo es equivalente a un voltaje, y representa el voltaje de cada celda que se gasta en accionar el compresor. De manera que podemos decir que:

$$
\Delta V_{\text{perd}} = 3.58 \times 10^{-4} \times \frac{T_1}{\eta_c \eta_m} \left( \left( \frac{P_2}{P_1} \right)^{\frac{\gamma - 1}{\gamma}} - 1 \right) \lambda \text{ Volts}
$$
 [3.10]

 Con esta última ecuación podemos considerar cuantitativamente si un aumento en la presión mejorará o no el funcionamiento del sistema de la celda de combustible. Por otra parte, la ganancia neta de voltaje está dada por:

$$
\Delta V_{\text{neto}} = \Delta V - \Delta V_{\text{perd}} \quad \text{para diferentes valores de } \frac{P_2}{P_1}
$$

 Si damos valores a las constantes involucradas podremos graficar la ganancia neta de voltaje. Para lo cual consideraremos valores para dos posibles casos, uno optimista y otro más realista.

- Un valor realista para la constante *C* de la ecuación 3.6 es 0.06 V, mientras que un valor optimista podría ser 0.10 V.
- La temperatura del aire  $T_1$  es 15<sup>o</sup>C en ambos casos.
- La eficiencia  $\eta_m$  se toma como 0.9 para el caso realista, y 0.95 para el optimista.
- La eficiencia del compresor  $\eta_c$  podría ser 0.75 para el caso optimista y 0.70 para el caso realista.
- El menor valor que aún es razonable para  $\lambda$  es 1.75, que se usa para el caso optimista. Un valor más realista es 2.

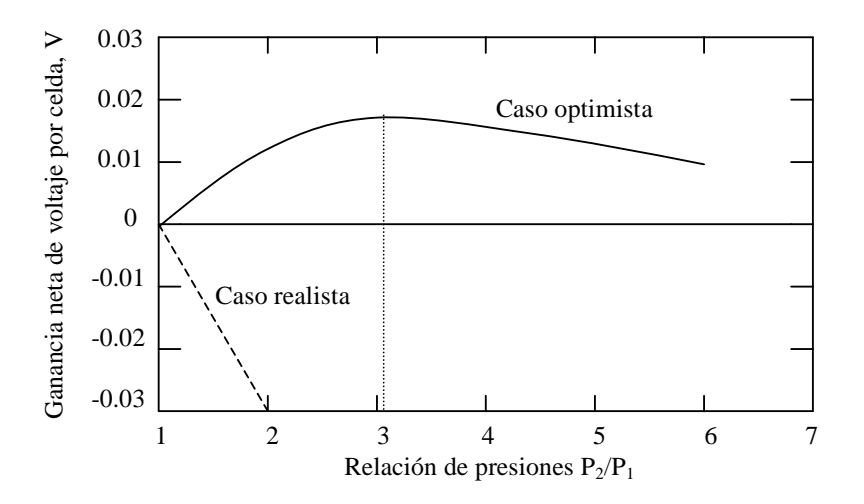

**Figura 3.6** Gráfica de la ganancia neta de voltaje resultante de la operación a una presión más alta, para dos diferentes modelos, el optimista y el realista.

 En la gráfica de la figura 3.6 podemos ver que para el modelo optimista, hay una ganancia neta máxima de 17 mV por cada celda cuando el sistema se presuriza a una relación de aproximadamente 3. Sin embargo, para el modelo más realista hay siempre una ganancia negativa para cualquier aumento de presión. La potencia ganada siempre es superada por la potencia que se necesita para accionar el compresor.

 Con este simple análisis es posible ver por qué la práctica de operar a una presión mayor que la atmosférica no se aplica universalmente en los sistemas con celdas PEM. Con celdas de menos de 5 kW, es muy raro. Sin embargo, hay también otros criterios que deben considerarse y que pueden influir en la decisión de presurizar un sistema.

#### **3.6.2 Otros factores que afectan la decisión de presurizar un sistema**

Aunque la ganancia neta de voltaje es la cantidad más fácil de cuantificar, no es el único beneficio derivado de operar una celda de combustible a presiones más altas. De igual forma, la potencia perdida en accionar el compresor no es la única pérdida.

 Uno de los más importantes beneficios puede mostrarse en un sistema como el de la figura 3.7.

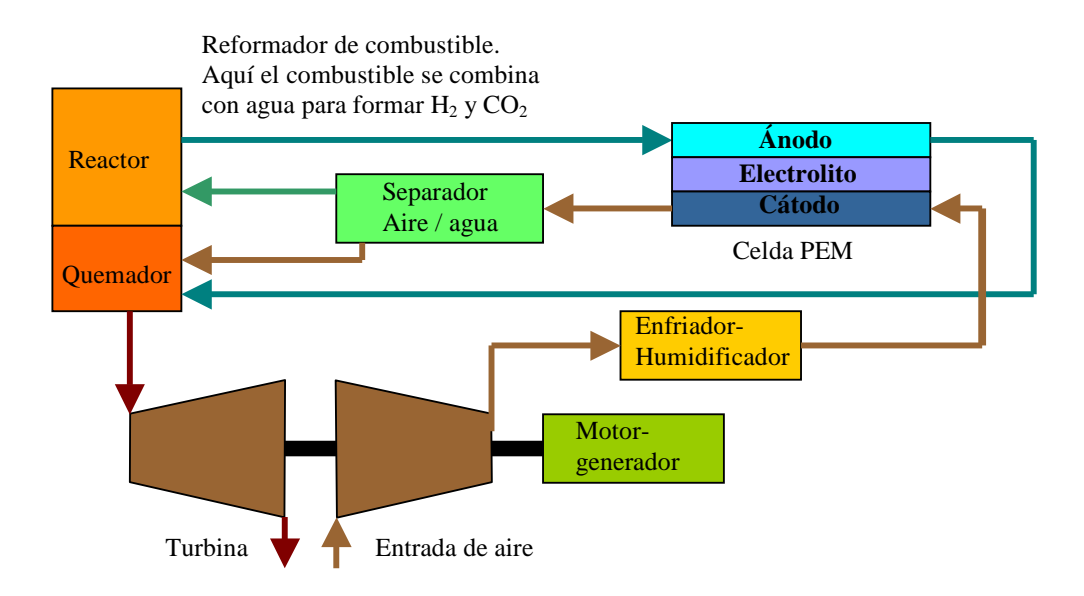

**Figura 3.7** Método posible para aprovechar la energía del gas emitido por el reformador de combustible para accionar un sistema turbo-compresor.

 En el sistema de la figura 3.7 hay un reformador de combustible y un quemador que provee el calor para el proceso de reformado. La energía para el quemador proviene del hidrógeno: El quemador es alimentado con hidrógeno que ha pasado a través de la celda de combustible, pero que no ha sido aprovechado para generar electricidad dentro de la celda. Típicamente se necesita alrededor de 10 a 20% del hidrógeno para el reformador de combustible. El gas caliente emitido por el quemador puede ser usado por una turbina para accionar un compresor, por lo que podríamos decir que la energía para el proceso de compresión es esencialmente "gratis".

 Otro factor de gran importancia a favor de la presurización es el problema de la humidificación de los reactantes. La compresión de los gases siempre está asociada con un aumento en su temperatura. Normalmente el aire después de ser comprimido puede ser humidificado con facilidad, ya que hay suficiente calor para evaporar rápidamente el agua. Sin embargo, el beneficio principal es que a presiones más altas se necesita menos agua para alcanzar la misma humedad, como se vio en la sección 3.4.4. En esencia, es muy difícil manejar las cantidades de agua necesarias para humidificar propiamente las celdas PEM a temperaturas por encima de los  $80^{\circ}$ C, a menos que el sistema esté presurizado a alrededor de 2 bares o más.

 En celdas de combustible más grandes, es muy importante mantener el tamaño de la celda al mínimo posible, esto significa que los canales para circulación del aire serán muy estrechos. De esta manera se necesitará una cierta presión para hacer circular el aire a través de la celda.

### **3.7 Ejemplo de un sistema de celda PEM**

Uno de los sistemas de celdas de combustible más modernos es el Xcellsis<sup>™</sup> HY-80 fabricado por Ballard. Este sistema genera 80 kW de potencia eléctrica, utiliza hidrógeno gaseoso como combustible y por su tamaño y capacidad es apropiado para su uso en automóviles. La figura 3.8 muestra las partes que conforman el sistema completo.

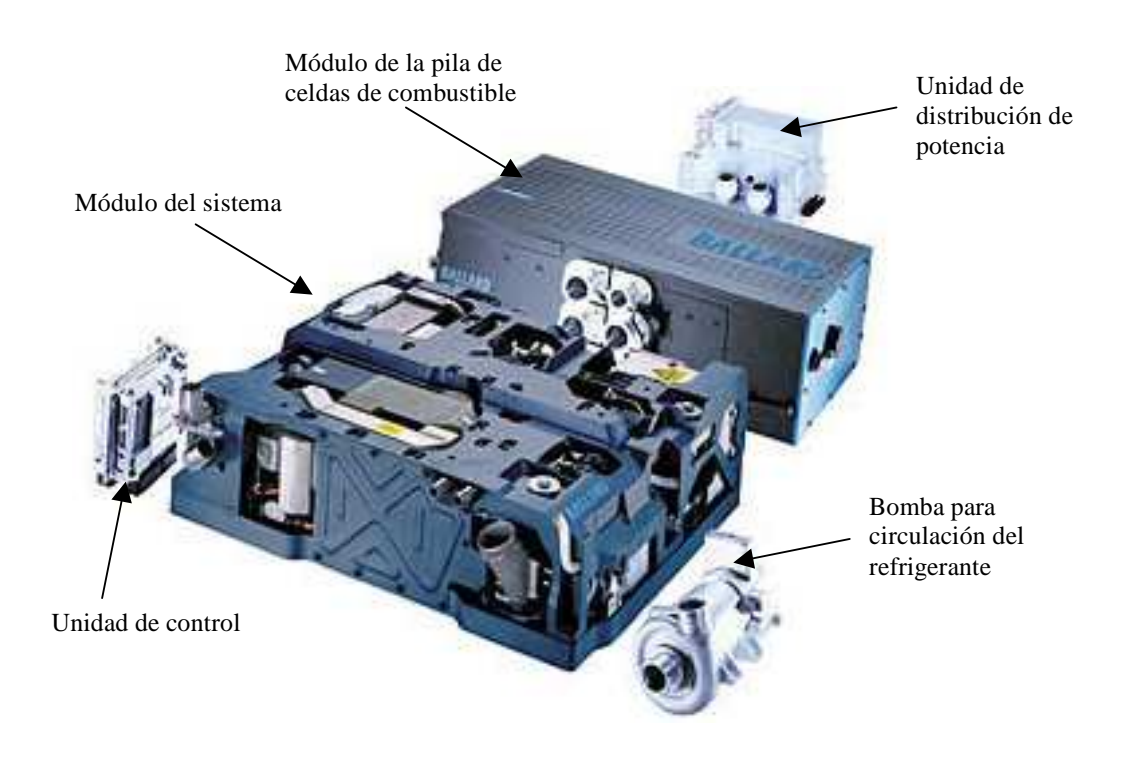

**Figura 3.8** Componentes que integran el sistema de celda de combustible Xcellsis™ HY-80 fabricado por Ballard.

#### *Módulo de la pila de celdas de combustible* (80.5 cm  $\times$  37.5 cm  $\times$  25.0 cm).

En este módulo se encuentran alojadas las celdas de combustible. Aire e hidrógeno presurizados se hacen circular por él para llevar a cabo la reacción electroquímica. El calor producido es eliminado haciendo circular un líquido refrigerante. En este módulo también se encuentran instalados circuitos electrónicos que monitorean el voltaje de la celda de combustible.

#### *Módulo del sistema* (80.0 cm  $\times$  60.0 cm  $\times$  24.4 cm).

Este módulo separa el agua del aire húmedo expulsado por las celdas de combustible y suministra hidrógeno y aire al módulo de la celda de combustible a la temperatura, presión humedad y flujo apropiados. Los principales componentes del módulo del sistema son el compresor de aire, el condensador de agua y el humidificador.

#### *Bomba para circulación del refrigerante* (12.4 cm  $\times$  24.6 cm  $\times$  14.5 cm).

Esta bomba integra su motor e inversor y hace circular el refrigerante a base de agua y glicol a través del módulo de la celda de combustible y otros componentes auxiliares para eliminar el calor a través del radiador del vehículo.

#### *Unidad de distribución de potencia*  $(12.4 \text{ cm} \times 23.1 \text{ cm} \times 25.1 \text{ cm})$ .

Esta unidad controla y distribuye la potencia generada por la celda de combustible al motor del vehículo y a otros sistemas auxiliares de la celda de combustible como el compresor de aire y la bomba. La unidad también incluye los contactos de alta potencia y los fusibles de seguridad del sistema.

#### *Unidad de control*  $(8.0 \text{ cm} \times 18.1 \text{ cm} \times 16.8 \text{ cm})$ .

La unidad de control de la celda de combustible recibe órdenes y requerimientos de potencia por medio de un bus CAN, monitorea y controla todo el sistema y proporciona estabilidad de operación. También incorpora un dispositivo de diagnóstico.

 En la tabla 3.3 se resumen las características técnicas del funcionamiento del sistema HY-80.

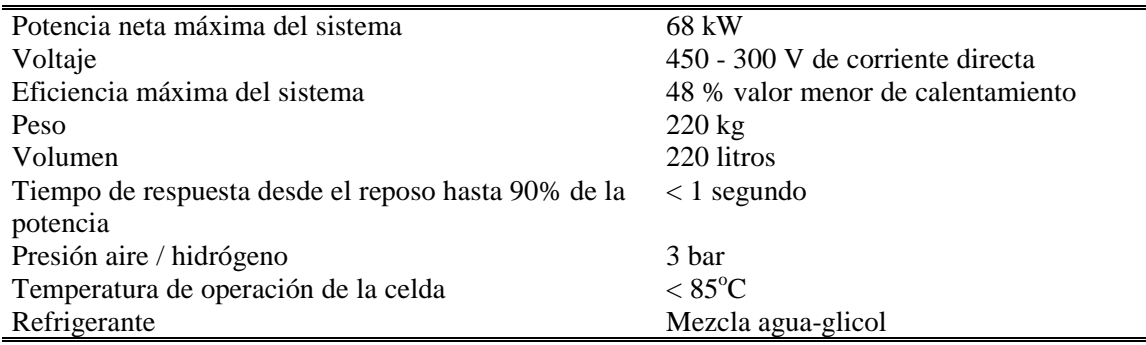

**Tabla 3.3** Datos técnicos del sistema de celda de combustible Xcellsis™ HY-80.

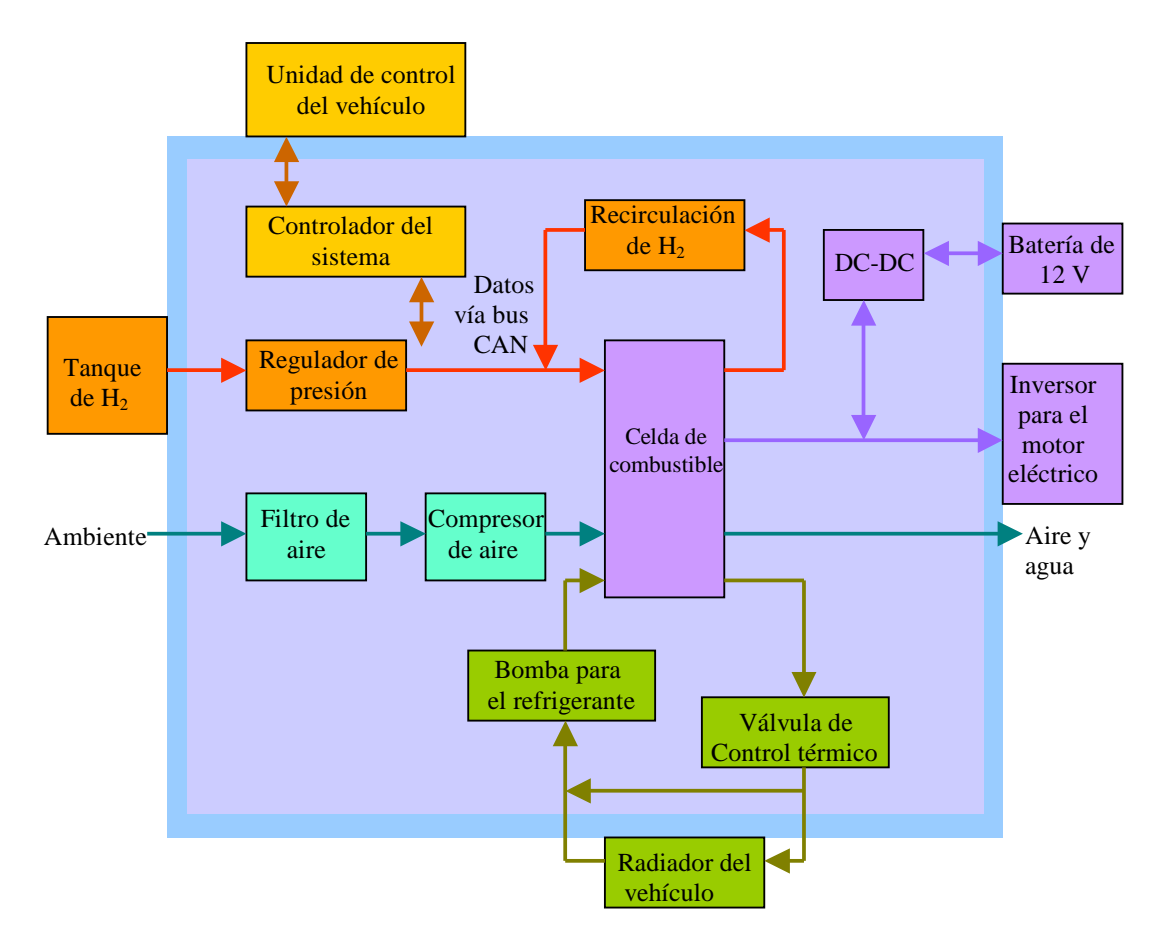

La figura 3.9 es un diagrama que describe gráficamente al sistema HY-80.

**Figura 3.9** Diagrama del sistema HY-80.

## **Consultas realizadas**

- Buechi F. N. y Srinivasan S. (1997) "Operating proton exchange membrane fuel cells, without external humidification of the reactant gases. Fundamental aspects". Journal of the Electrochemical Society. Pennington, Nueva Jersey.
- Larminie, James y Dicks, Andrew. (2003). Fuel cell systems explained. Segunda edición. Editorial Wiley & Sons Ltd. Chippenham, Wiltshire, Gran Bretaña.
- Parsons Inc., EG&G Services. (2000). Fuel cells: a handbook. Quinta edición. U. S. Department of Energy. Springfield, Illinois.

Vielstich, Wolf. (1973). Celdas de Combustión. Editorial Urmo. México, D. F.

Ballard Power Systems Inc. "Xcellsis™ HY-80, light duty fuel cell engine" http://www.ballard.com/pdfs/XCS-HY-80\_Trans.pdf (diciembre 11, 2003).

# **Capítulo 4**

# **Procesamiento y almacenamiento del combustible**

## **4.1 Introducción**

Es preferible que las celdas de combustible utilicen hidrógeno puro debido a su alta reactividad en el ánodo y debido también a que la oxidación del hidrógeno produce solamente agua, lo que es benigno para el medio ambiente. Así, los vehículos que emplean celdas PEM a base de hidrógeno puro pueden ser clasificados como vehículos de *emisiones nulas*. Desafortunadamente, el hidrógeno no se presenta en la naturaleza como un combustible gaseoso. A lo anterior hay que añadir que el hidrógeno gaseoso contiene poca energía por unidad de volumen.

 El hidrógeno líquido tiene una mejor densidad de energía, pero debe ser almacenado a temperaturas extremadamente bajas y presiones altas. Lo que hace difícil su almacenamiento y transportación. De esta manera, los sistemas prácticos de celdas de combustible generalmente obtienen el hidrógeno de fuentes que sean más accesibles. La tabla 4.1 da información sobre algunas propiedades del hidrógeno y otros combustibles que pueden ser usados para alimentar sistemas de celdas de combustible.

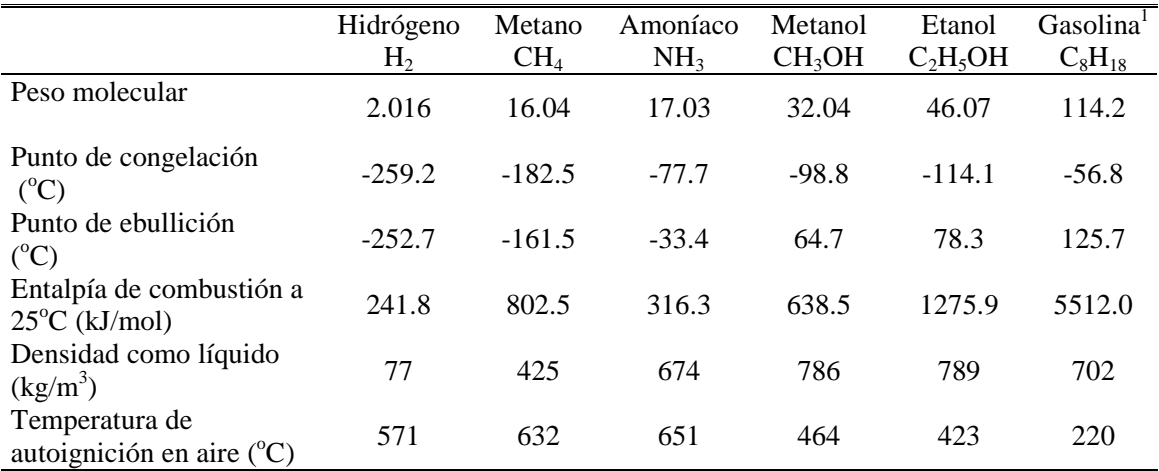

**Figura 4.1** Algunas propiedades del hidrógeno y otros combustibles considerados para sistemas de celdas de combustible.

1. La gasolina es una mezcla de hidrocarburos que varía con el fabricante y la aplicación. Se considera aquí que el N-octano es suficientemente representativo de las propiedades de la gasolina.

 El objetivo del procesamiento de combustible es proporcionar hidrógeno relativamente puro a la celda, usando algún combustible disponible o que sea fácilmente transportable. *El procesador de combustible* o *reformador* debe ser capaz de hacer esto de una manera eficiente y con un mínimo de contaminación.

 La razón fundamental por la cual se hace necesario el reformado del combustible a bordo es el asegurar un rango de autonomía razonable para el vehículo.

 En aplicaciones para vehículos la principal preocupación es el almacenamiento del combustible. Con el fin de evitar el tener tanques presurizados grandes y pesados es preferible el uso de combustibles líquidos, como metanol o gasolina en vez de gases. Además, los combustibles líquidos pueden ser fácilmente almacenados y distribuidos dada la presente tecnología.

#### **4.2 Principios básicos del procesamiento de combustible**

Cada tipo de celda tiene requerimientos particulares en cuanto al combustible que se le debe suministrar. Esencialmente, cuanto más baja es la temperatura de operación mayores son las exigencias puestas en el procesamiento de combustible. El hidrógeno suministrado a una PEMFC, por ejemplo, necesita ser prácticamente libre de CO, mientras que una PAFC puede tolerar pequeñas cantidades de ese gas en el combustible.

#### **4.2.1 Desulfuración**

Los derivados del petróleo contienen compuestos orgánicos sulfurados que normalmente deben ser removidos antes de que el procesamiento del combustible se lleve a cabo. Los catalizadores usados en el proceso de reformado son altamente susceptibles al envenenamiento por azufre. Y aún si estos catalizadores toleraran algo de azufre, se ha demostrado que niveles de sólo 0.001 ppm (partes por millón) son suficientes para envenenar permanentemente el ánodo de una celda PEM.

La gasolina normalmente contiene de 300 a 400 ppm de azufre.

 En los sistemas de celdas de combustible es común usar algo del hidrógeno que se obtiene a la salida del reformador para llevar a cabo la eliminación del azufre en un *reactor de hidrodesulfuración*. En este reactor, todo compuesto orgánico sulfurado se convierte, con la acción catalizadora de óxidos de níquel-molibdeno, en sulfuro de hidrógeno, gracias a una reacción de *hidrogenólisis* del tipo

$$
(C_2H_5)_2S + 2H_2 \to 2C_2H_6 + H_2S
$$
 [4.1]

 La tasa de la reacción anterior crece al aumentar la temperatura. A temperaturas entre  $300 \text{ y } 400^{\circ}\text{C}$ , y en presencia de exceso de hidrógeno, la reacción normalmente queda completa.

 El H2S formado en la hidrogenólisis se absorbe en una cama de óxido de zinc para formar sulfuro de zinc.

$$
H_2S + ZnO \rightarrow ZnS + H_2O \tag{4.2}
$$

 El método de hidrodesulfuración para reducir el azufre a niveles muy bajos es ideal para sistemas de celdas PEM que usan gasolina o algún otro hidrocarburo como combustible primario.

#### **4.2.2 Reformado a vapor**

El reformado a vapor es una tecnología bastante desarrollada para la obtención de hidrógeno en la industria. Las reacciones básicas durante el reformado de un hidrocarburo general de la forma  $C_nH_m$  son:

$$
C_nH_m + nH_2O \rightarrow \left(\frac{m}{2} + n\right)H_2 + nCO \tag{4.3}
$$

$$
CO + H_2O \leftrightarrow H_2 + CO_2 \tag{4.4}
$$

 A la reacción 4.3 se le llama *oxigenólisis* y a la reacción asociada 4.4 se le llama *reacción de intercambio de agua a gas*. En presencia de un catalizador y por encima de los  $500^{\circ}$ C las reacciones 4.3 y 4.4 se llevan a cabo simultáneamente, lo que significa que el producto total de la reacción es una mezcla gaseosa de hidrógeno, dióxido y monóxido de carbono, junto con vapor de agua y algunas cantidades de hidrocarburo sin reaccionar. De hecho, la composición del producto es función de la temperatura del reformador, la presión de operación, la composición del hidrocarburo y la proporción del vapor suministrado al reformador.

 Una característica de la reacción 4.3 es que normalmente es muy endotérmica, lo que significa que es necesario aplicar calor para que la reacción se lleve a cabo, por lo que las temperaturas altas (de hasta  $700^{\circ}$ C) favorecen la formación de hidrógeno. A estas temperaturas la reacción 4.4 tiende a llevarse cabo en sentido inverso (ya que es una reacción reversible) favoreciendo la producción de monóxido de carbono. El resultado es que de ninguna manera todo el CO es convertido a  $CO<sub>2</sub>$ , por lo que se hace necesario una etapa más de procesamiento para eliminar el monóxido de carbono.

 Los hidrocarburos no son los únicos combustibles apropiados para ser reformados a vapor. Los alcoholes también reaccionan por oxigenólisis, por ejemplo el metanol reacciona de la siguiente forma:

$$
CH3OH + H2O \rightarrow 3H2 + CO2
$$
 [4.5]

 La reacción anterior es moderadamente endotérmica, y ésta es una razón por la cual ha formado buenas expectativas entre los fabricantes de vehículos para usarse en automóviles propulsados con celdas de combustible. En el reformado del metanol no se necesita aplicar tanto calor para propiciar la reacción, la cual se efectúa a temperaturas modestas (unos  $250^{\circ}$ C). También debe notarse que el monóxido de carbono no figura como un producto principal de la reacción, lo que hace del reformado del metanol un método particularmente apropiado para celdas PEM.

 Se debe señalar que el hecho de que el monóxido de carbono no aparezca en la reacción 4.5 no significa que este compuesto no se produce en absoluto, en la práctica es frecuente que se generen pequeñas cantidades de monóxido de carbono, así que todavía seguirá siendo necesaria una etapa posterior de remoción de CO.

#### **4.2.3 Oxidación parcial y reformado autotérmico**

Como una alternativa al reformado a vapor algunos hidrocarburos pueden ser convertidos a hidrógeno en presencia de catalizadores de platino o níquel.

 La reacción se llama *oxidación parcial catalítica* y puede escribirse de las siguientes formas:

para hidrocarburos: 
$$
C_nH_m + \frac{n}{2}O_2 \rightarrow \frac{m}{2}H_2 + nCO
$$
 [4.6]

para el metanol:  $CH_3OH + \frac{1}{2}O_2 \rightarrow 2H_2 + CO_2$  [4.7]

Estas reacciones son exotérmicas, es decir liberan calor al llevarse a cabo.

 Debe notarse que las reacciones anteriores producen menos hidrógeno que la reacción de oxigenólisis correspondiente, esto significa que la oxidación parcial es menos eficiente que el reformado a vapor. Otra desventaja de la oxidación parcial se presenta cuando se usa aire como oxidante, esto disminuye la presión parcial del hidrógeno en la celda de combustible debido a la presencia de nitrógeno, lo que a su vez provoca una disminución en el voltaje de Nerst de la celda. Para compensar estos aspectos negativos, una ventaja principal de la oxidación parcial es que no requiere vapor, por lo que puede ser considerada para aplicaciones en las que la simplicidad del sistema es más importante que una alta eficiencia de conversión eléctrica.

 Otro método de procesamiento de combustible es el *reformado autotérmico*. En este método tanto el vapor, como el oxidante se introducen junto con el combustible a un reactor catalítico. Este método puede considerarse como una combinación del reformado por oxidación parcial y el reformado a vapor. La idea básica del reformado autotérmico es que ambas reacciones (endotérmica y exotérmica) ocurran en paralelo de tal forma que no se necesite aplicar o eliminar calor del sistema.

 Las ventajas del reformado autotérmico y de la oxidación parcial catalítica son que se necesita menos vapor comparado con el reformado a vapor convencional y que todo el calor de la reacción de reformado es proporcionado por la combustión parcial del combustible primario (como muestran la reacciones 4.6 y 4.7). Esto significa que no se requiere de un manejo complejo del calor, lo que resulta en un sistema de diseño simple. Las características anteriores son particularmente atractivas en aplicaciones móviles tales como automóviles y autobuses.

#### **4.2.4 Prevención de formación de carbón**

Uno de los puntos más críticos en los sistemas de celdas de combustible es la formación de carbón a partir del combustible. Esto puede ocurrir en varias áreas del sistema. Por ejemplo, los hidrocarburos de la forma  $C_nH_m$  se descompondrán al calentarse en ausencia de aire o vapor (a esta reacción se le llama *pirólisis*) a temperaturas por encima de los 650<sup>o</sup>C de la siguiente forma:

$$
C_nH_m \to nC + \frac{m}{2}H_2
$$
 [4.8]

Otra fuente de formación de carbón es la *disociación del monóxido de carbono*

$$
2CO \rightarrow C + CO_2 \tag{4.9}
$$

 Esta reacción es catalizada por metales como el níquel, y por lo tanto hay un alto riesgo de que ocurra en los catalizadores del reformador de combustible. Afortunadamente, es fácil reducir el riesgo de formación de carbón añadiendo vapor al combustible antes de ser procesado. El efecto principal de esto es favorecer la reacción 4.4 de intercambio de agua a gas.

El vapor promueve también la *reacción de gasificación del carbón*

$$
C + H_2O \rightarrow CO + H_2 \tag{4.10}
$$

 La forma más dañina de formación de carbón ocurre en los catalizadores usados en el proceso de reformado a vapor, donde el carbón "crece" en forma de filamentos dentro de los catalizadores en cuestión de segundos. Lo anterior conduce al colapso del reformador debido a la contaminación de los catalizadores.

 El control del procesamiento del combustible es, como puede entenderse, una parte muy importante de los sistemas de celdas de combustible. Los catalizadores comerciales para el reformado a vapor contienen elementos tales como potasio o molibdeno para reducir el riesgo de formación de carbón.

#### **4.2.5 Remoción del monóxido de carbono**

Normalmente, el producto de un reformador de metanol operando a aproximadamente  $200^{\circ}$ C contendrá por lo menos 0.1% de monóxido de carbono. Esto es ya satisfactorio para una PAFC, pero es demasiado alto para una PEMFC. Usando gasolina en vez de metanol, el contenido de monóxido de carbono es todavía mayor.

Ya se ha visto en la sección 4.2.2 que la reacción de intercambio de agua a gas

$$
CO + H_2O \leftrightarrow CO_2 + H_2
$$

toma lugar al mismo tiempo que la reacción básica de reformado. Sin embargo la termodinámica de la reacción a las temperaturas elevadas de operación del reformador cambia para favorecer la producción de CO. La primera medida a tomar para reducir el nivel de monóxido de carbono es enfriar el gas que sale del reformador (para alcanzar unos  $450^{\circ}$ C) y hacerlo pasar a través de un reactor donde se lleve a cabo la reacción de intercambio de agua a gas en presencia de un catalizador.

 Dependiendo de la composición del producto del reformado, se podría necesitar más de un reactor de intercambio para reducir el monóxido de carbono a un nivel aceptable. Si es necesario, el gas se vuelve a enfriar (hasta alcanzar unos  $250^{\circ}$ C) antes de hacerlo pasar por un segundo reactor. Para celdas PEM, siempre es necesario una etapa posterior de remoción de monóxido de carbono después de los reactores de intercambio. Lo cual se puede hacer mediante uno de los siguientes métodos:

• En un reactor llamado *reactor de oxidación selectiva*, se añade una pequeña cantidad de aire a la mezcla gaseosa procedente del reactor de intercambio, que luego pasa por un catalizador de metal precioso. Este catalizador absorbe el monóxido de carbono, y allí reacciona con el oxígeno para formar dióxido de carbono. Este proceso necesita ser controlado cuidadosamente, ya que la combinación de hidrógeno, monóxido de carbono y oxígeno a temperaturas elevadas en presencia del catalizador podría resultar en una mezcla explosiva. Esto es un problema especialmente en casos donde el flujo del gas es altamente variable, tal como en una PEMFC en un vehículo.

• La *metanización* del monóxido de carbono es una medida para reducir el riesgo de producir mezclas explosivas. La reacción es opuesta al reformado a vapor

$$
CO + 3H_2 \rightarrow CH_4 + H_2O
$$

 La metanización tiene la desventaja de que consume hidrógeno, sin embargo, las cantidades involucradas son pequeñas. El metano no envenena la celda de combustible, sino que solamente actúa como un diluyente. Gracias al catalizador empleado el contenido de monóxido de carbono a unos  $200^{\circ}$ C será menor a 10 ppm. El catalizador también asegura que el metanol que pudiera contener la mezcla gaseosa sea convertido a metano e hidrógeno.

• Se puede usar *membranas de paladio-platino* que operan a presión. En el caso ideal, estas membranas sólo son permeables al H2. De esta manera es posible separar y purificar el hidrógeno.

#### **4.3 Procesamiento de combustible en aplicaciones móviles**

Hay dos clases de aplicaciones móviles para celdas de combustible. La primera es cuando la celda de combustible proporciona la fuerza motriz del vehículo. Para dichas aplicaciones las celdas PEM es la opción preferida. La segunda aplicación es cuando la celda de combustible proporciona solamente potencia eléctrica auxiliar para accionar dispositivos tales como la calefacción y el aire acondicionado de autobuses por ejemplo. Sin embargo es en la primera aplicación donde se exige más del procesador de combustible.

Los procesadores de combustible para aplicaciones móviles necesitan

- ser compactos en peso y volumen
- ser capaces de arrancar rápidamente
- ser capaces de responder a las demandas de combustible rápidamente y de operar eficientemente para diferentes condiciones
- ser capaces de entregar hidrógeno con bajo contenido de CO a la pila de celdas PEM
- emitir muy bajos niveles de contaminantes.

 Actualmente hay un intenso debate entre los fabricantes de vehículos y los fabricantes de celdas de combustible con respecto al combustible que se debería usar en los automóviles. El metanol y la gasolina encabezan la lista de opciones en el corto plazo, mientras que en el largo plazo se prefiere el hidrógeno. Cada combustible tiene sus ventajas y desventajas y es probable que cuando los vehículos propulsados con celdas de combustible lleguen a su etapa comercial la opción dependerá del tipo y del uso del vehículo, y también de la disponibilidad y la infraestructura de distribución del combustible.

 La tabla 4.2 proporciona algunos datos sobre la evolución de los automóviles de la serie NeCar producidos por DaimlerChrysler. En ella se puede apreciar las tendencias en cuanto al tipo de combustible primario empleado en los automóviles propulsados por celdas de combustible.

| Vehículo y año<br>en que fue<br>mostrado | Celda<br>de combustible                                                               | Combustible<br>primario                                                    | Rango  | Veloci-<br>dad<br>máxima | Peso del<br>vehículo | Comentario                                                 |
|------------------------------------------|---------------------------------------------------------------------------------------|----------------------------------------------------------------------------|--------|--------------------------|----------------------|------------------------------------------------------------|
| 1994 Necar1                              | 12 pilas de<br>celdas PEM<br>Ballard.<br>Potencia total<br>50 kW                      | 150 litros de<br>hidrógeno<br>comprimido a<br>aprox.<br>300 bar            | 130 km | 90<br>km/h               | 3500 kg              | Espacio<br>para 2<br>pasajeros                             |
| 1996 Necar2                              | 2 pilas de celdas<br>PEM Ballard.<br>Potencia total<br>50 kW                          | 280 litros de<br>hidrógeno<br>comprimido a<br>aprox.<br>250 <sub>bar</sub> | 250 km | 110<br>km/h              | 2600 kg              | Espacio<br>para 6<br>pasajeros                             |
| 1997 Necar3                              | 2 pilas de celdas<br><b>PEM Ballard</b><br>Mark Serie 700.<br>Potencia total<br>50 kW | 38 litros de<br>metanol a<br>reformar                                      | 400 km | 120<br>km/h              | 1750 kg              | Primer<br>vehículo a<br>base de<br>metanol. 2<br>pasajeros |
| 1999 Necar4                              | 2 pilas de celdas<br><b>PEM Ballard</b><br>Mark Serie 900.<br>Potencia total<br>70 kW | 100 litros de<br>hidrógeno<br>líquido a<br>$-253^{\circ}$ C                | 450 km | 145<br>km/h              | 1750 kg              | Espacio<br>para 5<br>pasajeros y<br>equipaje               |
| 2000 Necar5                              | 1 celda PEM<br><b>Ballard Mark</b><br>Serie 900 de<br>75 kW                           | 38 litros de<br>metanol a<br>reformar                                      | 450 km | 150<br>km/h              | 1400 kg              | Espacio<br>para 5<br>pasajeros y<br>equipaje               |

**Tabla 4.2** algunas características de los automóviles de la serie NeCar (New Electric Car) fabricados por DaimlerChrysler.

#### **4.3.1 Reformado de metanol para vehículos**

Las compañías que están a la vanguardia en el desarrollo de vehículos a base de metanol reformado son DaimlerChrysler, General Motors, Honda, International Fuel Cells, Mitsubishi, Nissan, Toyota y Johnson Matthey.

La mayoría de sus vehículos emplean la técnica de reformado a vapor.

#### *El procesador de combustible de DaimlerChrysler*

DaimilerChrysler desarrolló un procesador de combustible para el vehículo experimental NeCar3, que fue demostrado en septiembre de 1997 como el primer auto de celdas de combustible a base de metanol. Fue usado con una celda de combustible Ballard de 50 kW. Las características del procesador de metanol de DaimlerChrysler se dan en la tabla 4.3.

| Potencia máxima       | 50 kW <sub>e</sub>                 |
|-----------------------|------------------------------------|
| Densidad de potencia  | $1.1 \text{ kW}$ litro             |
| Potencia específica   | $0.44 \text{ kW}$ <sub>e</sub> /kg |
| Eficiencia            | No determinada                     |
| Conversión de metanol | 98-100%                            |

**Tabla 4.3** Características del procesador de metanol para el NeCar3

 En noviembre del 2000, DaimlerChrysler lanzó el NeCar5, que representa los últimos adelantos en vehículos de celdas de combustible que reforman metanol. Tiene espacio para 5 pasajeros y equipaje. El auto está basado en el diseño de un Mercedes Clase-A. El reformador y todo el sistema de la celda esta alojado debajo del piso. El NeCar5 usa una pila Ballard de 75 kW y puede alcanzar una velocidad máxima de 150 km/h.

#### *El procesador de combustible de General Motors / Opel*

La subsidiaria en Europa de General Motors, Opel, presentó su primer vehículo propulsado con celdas de combustible basado en el modelo de mini-van Zafira, en septiembre de 1998. El vehículo usa un reformador de metanol cuyas características se presentan en la tabla 4.4. La figura 4.1 muestra un dibujo del modelo Zafira.

| Potencia máxima       | 30 kW <sub>e</sub>              |
|-----------------------|---------------------------------|
| Densidad de potencia  | $0.5 \text{ kW}$ /litro         |
| Potencia específica   | $0.44 \text{ kW}_{e}/\text{kg}$ |
| Eficiencia            | 82-85                           |
| Conversión de metanol | $>99\%$                         |

**Tabla 4.4** Características del reformador de metanol de General Motors / Opel

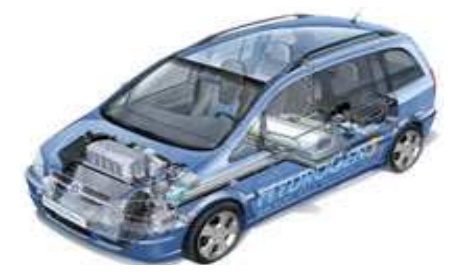

**Figura 4.1** Mini-van Zafira fabricado por General Motors / Opel

#### **4.3.2 Reformado de gasolina para vehículos**

A corto plazo, el reformado de gasolina podría facilitar la comercialización de las celdas de combustible ya que ofrece al usuario la ventaja de recargar combustible en cualquier gasolinería. Algunos fabricantes de automóviles creen también que la adopción de la gasolina como combustible para vehículos de celdas de combustible encontraría el favor de las compañías petroleras.

 Los procesadores de combustible diseñados para gasolina incluyen un desulfurador compacto.

 En abril del 2001 General Motors demostró su propio reformador de gasolina en una camioneta pickup modelo Chevy S-10. Este es un vehículo híbrido que usa una celda de combustible PEM de 25 kW y un banco de acumuladores eléctricos. Fue el primer vehículo en reformar gasolina. Tiene un rango de 385 km y alcanza una velocidad máxima de 110 km/h.

 Sin embargo, hay todavía áreas que requieren trabajarse para que el reformado de gasolina sea factible comercialmente, entre ellas están:

- El efecto de los aditivos de la gasolina en las celdas de combustible
- Un mejor entendimiento sobre la remoción de azufre.

#### **4.4 Almacenamiento del hidrógeno**

Aunque en aplicaciones móviles, el hidrógeno puede ser generado conforme se requiera en un procesador de combustible, algunas veces el hidrógeno es producido en grandes centrales y almacenado y transportado para su uso en celdas de combustible.

 El problema de almacenar el hidrógeno es complejo, en parte porque los métodos que se usan son radicalmente diferentes. Sin embargo, es posible identificar dos grupos distintos de métodos. En uno el hidrógeno es simplemente almacenado como tal –ya sea comprimido o en forma líquida. En el segundo grupo de métodos de almacenamiento, el hidrógeno se produce en plantas químicas y luego se usa para producir combustibles hechos por el hombre, los cuales son ricos en hidrógeno. Un buen ejemplo de ellos es el metanol.

#### **4.4.1 Almacenamiento de hidrógeno como gas comprimido**

El almacenamiento de hidrógeno gaseoso en cilindros presurizados es el método más directo y más usado de almacenar hidrógeno. Puede usarse en lugares donde la demanda de hidrógeno es variable y no muy alta. También se usa para autobuses.

Las principales ventajas de este método son:

- Simplicidad
- Tiempo indefinido de almacenamiento
- Alta pureza en el hidrógeno

 Sin embargo, las dificultades se presentan debido a que aunque el hidrógeno tiene una de las energías específicas (energía por kilogramo) más altas, su densidad es muy baja, y tiene una de las densidades de energía (energía por metro cúbico) más bajas. Esto quiere decir que es necesario usar presiones muy altas para confinar el hidrógeno en un contenedor de pequeñas dimensiones.

 En la tabla 4.5 se comparan dos sistemas de almacenamiento presurizado. El primero es un cilindro estándar de acero a 200 bar, como los que son comunes en los laboratorios. El segundo es más grande, de paredes robustas, a 300 bar, diseñado especialmente para ser usado a bordo de autobuses.

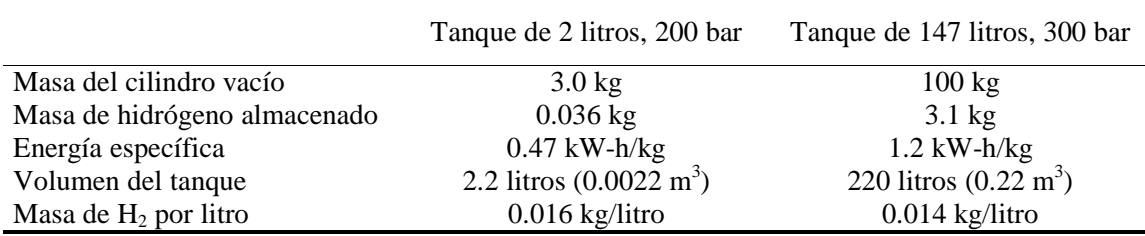

**Tabla 4.5** Datos comparativos de dos cilindros usados para almacenar hidrógeno a alta presión. El primero es un cilindro convencional de acero y el segundo es un tanque más grande para uso en un autobús a base de hidrógeno.

 El hecho de que ambos cilindros sólo puedan almacenar poca masa de hidrógeno, a pesar de tan altas presiones, se debe desde luego a la baja densidad del gas. Además de lo anterior, hay también problemas considerables de seguridad, una fuga en un cilindro generaría una fuerza muy grande que podría propulsar al cilindro como un cohete e infligir graves daños. Además una fractura en el contenedor significaría la ignición del hidrógeno al reaccionar con el aire.

 A pesar de los problemas de seguridad que el almacenamiento de hidrógeno a alta presión involucra, éste es un método que se usa amplia y seguramente si se siguen los procedimientos debidos. En vehículos por ejemplo, se utilizan válvulas de emergencia para liberar la presión del hidrógeno, y reducir el riesgo de incendio.

#### **4.4.2 Almacenamiento de hidrógeno líquido**

Actualmente la única manera de almacenar hidrógeno en grandes cantidades es el almacenamiento de hidrógeno en forma líquida a 22 K. Un gas enfriado y convertido en un líquido de esta forma, se conoce como un líquido criogénico.

 El hidrógeno criogénico se usa en grandes cantidades en la refinación del petróleo y la producción de amoníaco.

 Algunas compañías automovilísticas han dedicado esfuerzos para desarrollar tanques reforzados para almacenar hidrógeno criogénico a bordo de vehículos. Hasta ahora la presión máxima de operación es de 5 bar. Uno de estos tanques puede almacenar hasta 120 litros de hidrógeno criogénico. La densidad del hidrógeno es muy baja, aproximadamente 71 kg/m<sup>3</sup>, así que 120 litros son a penas 8.5 kg.

 La tabla 4.6 proporciona los datos de un contenedor de hidrógeno criogénico apropiado para automóviles.

| Masa del contenedor vacío     | $51.5$ kg                      |
|-------------------------------|--------------------------------|
| Masa del hidrógeno almacenado | $8.5 \text{ kg}$               |
| Energía específica            | 5.57 kW-h/kg                   |
| Volumen del tanque            | 200 litros $(0.2 \text{ m}^3)$ |
| Masa de $H_2$ por litro       | $0.0425$ kg/litro              |

**Tabla 4.6** Detalles de un contenedor de hidrógeno criogénico apropiado para automóviles.

 Para celdas de combustible es necesario que el hidrógeno sea precalentado a gas, lo cual puede lograrse usando el calor generado por la misma celda.

 Uno de los problemas del hidrógeno líquido es que el proceso para convertir el hidrógeno a un líquido consume mucha energía. En términos totales, este método es una manera altamente ineficiente de almacenar y transportar energía. Otro problema es el riesgo de congelamiento por contacto con superficies criogénicas. Todas las mangueras y tuberías deben estar aisladas térmicamente. Con todo, los riesgos que el hidrógeno líquido representa son menores que los del hidrógeno gaseoso presurizado. Una razón es que si hubiera una falla en el contenedor, el combustible tiende a permanecer en su lugar y evaporarse lentamente en la atmósfera.

#### **4.4.3 Combustibles portadores de hidrógeno hechos por el hombre**

Ninguno de los métodos de almacenamiento de hidrógeno expuestos en las anteriores dos secciones es enteramente satisfactorio. Es por ello que se usan combustibles hechos por el hombre como "portadores de hidrógeno". Estos compuestos deben pasar tres pruebas:

- 1. Deben ser capaces de liberar su hidrógeno fácilmente.
- 2. El proceso de fabricación debe ser simple y usar poca energía, para que los costos se mantengan bajos.
- 3. Deben ser seguros de manejar.

 Se ha propuesto un gran número de químicos. Muchos de ellos no garantizan ser muy útiles al no pasar una o más de las tres pruebas mencionadas arriba. La hidracina  $(N_2H_4)$  es un ejemplo. Pasa la primera prueba bien, e incluso ha sido usada en demostraciones con celdas de combustible. Sin embargo la hidracina es altamente tóxica y cancerígena. El etanol por su parte tiene la desventaja de que su reformado es considerablemente difícil, requiere temperaturas bastante altas y el proceso de remoción de monóxido es muy complejo, todo esto trae como resultado que el reformador para etanol sea marcadamente grande, caro, poco eficiente y difícil de controlar.

 Recientemente se ha puesto mucho interés en el borohidruro de sodio (NaBH4) como un portador de hidrógeno. Este químico es una sal de color blanco, cuyas moléculas tienen un contenido relativamente alto de hidrógeno.

 Si el borohidruro de sodio reacciona con agua en presencia de un catalizador apropiado se libera hidrógeno que puede usarse para la celda de combustible.

La reacción es la siguiente:

$$
NaBH_4 + 2H_2O \rightarrow 4H_2 + NaBO_2
$$

Durante esta reacción se forma un residuo acuoso de perborato de sodio (NaBO $_2$ ). Este residuo no es venenoso ni explosivo y, al menos en teoría, es susceptible de reciclarse químicamente para obtener nuevamente borohidruro de sodio.

Las principales ventajas del borohidruro de sodio son que

- al ser mezclado con agua se forma una solución muy estable, que puede ser fácilmente almacenada y transportada en tanques de plástico
- aparte del hidrógeno criogénico, las soluciones de borohidruro de sodio son los únicos líquidos que dan hidrógeno puro como producto
- el reactor que se necesita para liberar el hidrógeno no requiere energía (sólo un catalizador adecuado) y puede operar a la temperatura y presión ambientes
- si el sistema está caliente, el hidrógeno producido puede contener grandes cantidades de vapor, lo que es muy deseable para celdas PEM
- tiene una buena densidad de energía y la extracción del hidrógeno es sencilla.

 En diciembre del 2001 DaimlerChrysler demostró el prototipo de vehículo llamado "Natrium" que usa como combustible una solución acuosa de borohidruro de sodio.

 Este vehículo usa una celda de combustible Mark serie 900 de 54 kW fabricada por Ballard, tiene un rango de autonomía de 480 km y puede alcanzar una velocidad máxima de 130 km/h. En caso de que el sistema de celda de combustible fallara, una poderosa batería de litio de 55 kW puede usarse para mover el vehículo. De manera que, estrictamente hablando, el Natrium es un vehículo híbrido. La figura 4.2 muestra un esquema de este vehículo.

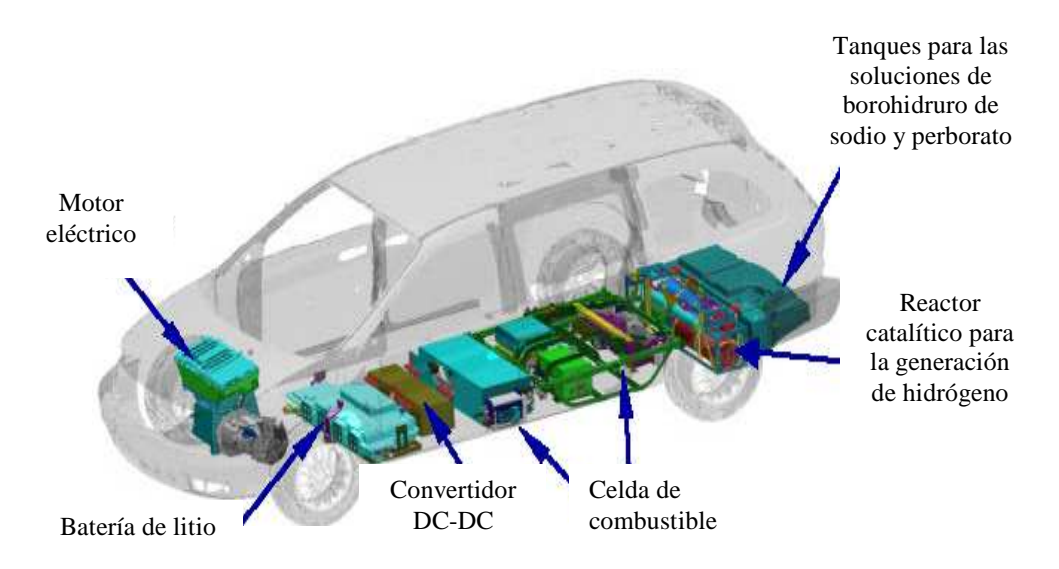

**Figura 4.2** Disposición de los componentes del vehículo eléctrico Natrium fabricado por DaimlerChrysler.

 El reactor catalítico para la generación de hidrógeno usado en este vehículo fue desarrollado por la compañía Millenium Fuel Cell y es conocido con el nombre de *Hydrogen on Demand.* Este sistema permite que tan pronto como el conductor pise el acelerador, la solución de borohidruro de sodio sea bombeada dentro del generador, que genera hidrógeno inmediatamente. Este proceso permite al Natrium acelerar de 0 a 100 km/h en 16 segundos.

 La figura 4.3 muestra un diagrama del sistema de generación de hidrógeno Hydrogen on Demand.

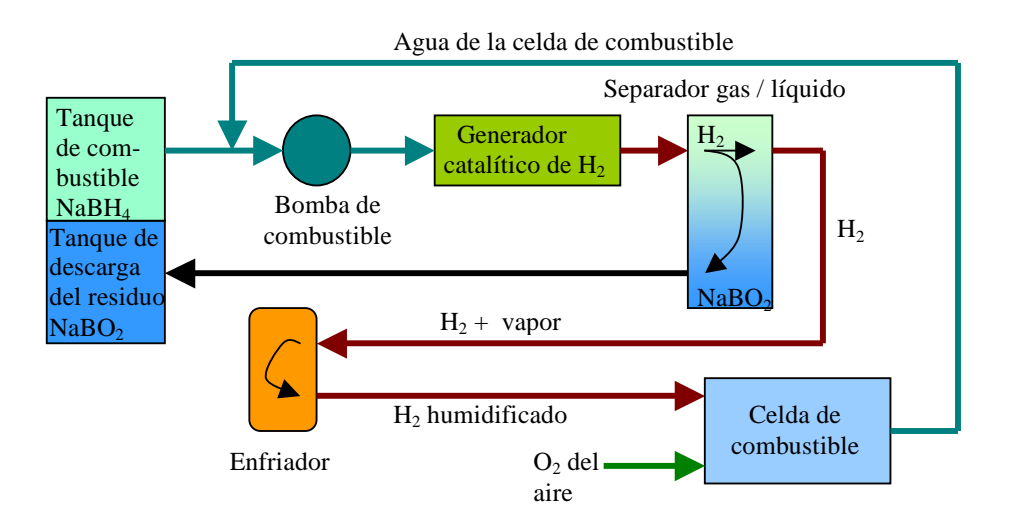

**Figura 4.3** Diagrama del sistema de generación de hidrógeno Hydrogen on Demand de Millenium Cell. Este sistema usa una solución acuosa de borohidruro de sodio al 30% y opera a temperatura ambiente.

 Como puede verse, el sistema es bastante simple comparado con los sistemas de reformado. El principio de este sistema es que para generar hidrógeno, la solución de borohidruro de sodio se pone en contacto con el catalizador alojado dentro del generador de  $H<sub>2</sub>$ . Así, la tasa de producción de  $H<sub>2</sub>$  es controlada simplemente por el ciclo de trabajo de la bomba de combustible.

 A pesar de que el uso del borohidruro de sodio ofrece atractivas ventajas, hay dos problemas principales. El primero es el problema de desechar la solución de perborato de sodio que queda como residuo. El segundo problema es el costo del combustible. El borohidruro de sodio es un compuesto caro que requiere mucha energía para ser fabricado. Con los precios actuales, producir un kilogramo de hidrógeno a partir de borohidruro de sodio cuesta unos 630 dólares americanos.<sup>2</sup>

 Las compañías que esperan comercializar este proceso están trabajando en el problema del costo de producción. Si tienen éxito, habrá un portador de hidrógeno muy útil. Mientras tanto, este método sólo es apropiado para aplicaciones experimentales.

 Se puede decir que hoy por hoy el metanol es el combustible que está atrayendo el mayor interés entre los fabricantes de automóviles.

 El metanol se produce en cantidades muy grandes a costo razonable. Además puede ser producido de manera eficiente a partir de casi cualquier hidrocarburo.

<sup>2.</sup> Larminie y Dicks, 2003.

#### **4.4.4 Comparación de los métodos de almacenamiento de hidrógeno**

Por razones prácticas, se recomienda que siempre que sea posible, el hidrógeno sea generado a partir de combustibles conforme se requiere usando un reformador. En aplicaciones móviles, sin embargo, esto no siempre es posible. El almacenamiento de hidrógeno en tanques a presión se usa ampliamente debido a que es una forma simple y directa de obtener hidrógeno.

 La tabla 4.6 compara los sistemas de almacenamiento que podrían considerarse como factibles. Los datos muestran que el metanol es un buen candidato para el futuro.

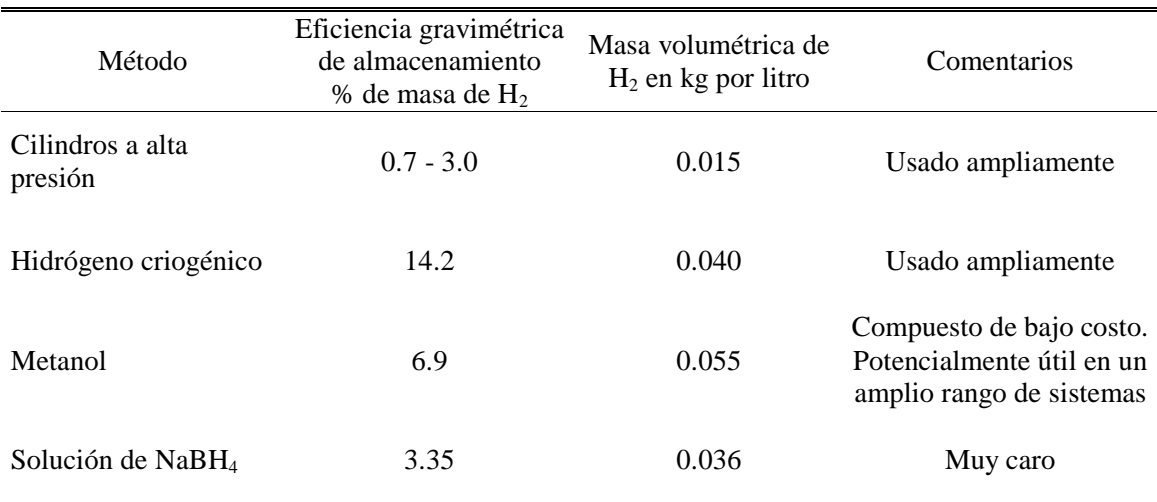

**Tabla 4.6** Datos para comparar los métodos de almacenamiento de hidrógeno. Las cifras incluyen el equipo asociado, por ejemplo, tanques para hidrógeno líquido, o reformadores para metanol.

# **Consultas Realizadas**

- Ballard Power Systems. "Fuel cell technology, transportation prototypes" http://www.ballard.com/tD.asp?pgid=25&dbid=0 (diciembre 10,2003).
- DaimlerChrysler. Sodium borohydride: fuel cell vehicle 'Natrium' uses clean safe technology to provide hydrogen on demand" http://www.daimlerchrysler.com/dccom/0,,0-5-7153-1-75938-1-0-0-0-0-0-13-7145- 0-0-0-0-0-0-0,00.html (diciembre 10, 2003).
- DaimlerChrysler. "The fuel cell on its way to the costumer" http://www.daimlerchrysler.com/dccom/0,,0-5-73178-1-73735-1-0-0-73812-0-0- 135-7145-0-0-0-0-0-0-0,00.html (diciembre 10,2003).
- Fuel Cells 2000. "Fuel cell light duty vehicles charts" http://www.fuelcells.org/fct/carchart.pdf (diciembre 10, 2003).

HyCar. "Die Necar History" http://www.hycar.de/cars/necar-his.htm (diciembre 10, 2003).

- Institute for Materials and Processes in Energy Systems. "Secondary gas treatment" http://www.fz-juelich.de/iwv/iwv3/fuel\_cells/gas\_production/secondary\_treatment/ (diciembre 10, 2003).
- Institute for Materials and Processes in Energy Systems. "Reforming of liquid fuels" http://www.fz-juelich.de/iwv/iwv3/fuel\_cells/gas\_production/liquid\_fuels/ (diciembre 10, 2003).
- Larminie, James y Dicks, Andrew. (2003). Fuel cell systems explained. Segunda edición. Editorial Wiley & Sons Ltd. Chippenham, Wiltshire, Gran Bretaña.
- Ying Wu. "Hydrogen storage via Sodium Borohydride" http://gcep.stanford.edu/pdfs/hydrogen\_workshop/Wu.pdf (abril 15, 2003).

# **Capítulo 5**

# **El motor eléctrico y acondicionamiento de potencia**

# **5.1 Introducción**

Los motores son un componente clave en los vehículos eléctricos. La presencia de combustibles volátiles (como el hidrógeno) significa que las chispas que se generan ocasionalmente entre las escobillas y los conmutadores de la mayoría de los motores de DC deben ser evitadas. Por esta razón, en los vehículos con celdas de combustible sólo se consideran *motores sin escobillas*. La principal diferencia entre estos motores y los motores de DC es que el circuito de la armadura está localizado en la parte estacionaria (o estator) de la estructura del motor. La mayor ventaja de un arreglo así es la eliminación del conmutador y de las escobillas.

Algunos de los requerimientos más importantes de los motores eléctricos son:

- Una relación alta par mecánico-inercia, lo cual resulta en una buena capacidad de aceleración.
- Par mecánico pico de 2 a 3 veces el par mecánico de operación continua especificado por el fabricante.
- Potencia específica alta.
- Bajo ruido acústico, baja interferencia electromagnética, mantenimiento y costo reducidos.
- La región de operación de potencia constante debe ser extendida.
- Deben ser compactos.

 En este capítulo se describe uno de los motores que se usan más frecuentemente como motor de tracción en vehículos propulsados con celdas de combustible: Éste es el motor trifásico de inducción. También se cubren las bases de los circuitos electrónicos que se necesitan para operar este tipo de motor.

## **5.2 El motor de inducción**

El motor de inducción se usa ampliamente en todo tipo de maquinaria industrial debido a su sencillez, a su construcción sólida y a su bajo costo de mantenimiento.

 El motor de inducción resulta también muy confiable y apropiado para usarse en vehículos eléctricos.

 Los motores de inducción requieren una fuente de AC, lo cual puede hacerlos parecer inapropiados para usarse con una fuente de DC (como lo es una celda de combustible). Sin embargo, usando un inversor, fácilmente puede generarse una AC.

 El principio de operación del motor de inducción trifásico se muestra en las figuras 5.1 y 5.2.

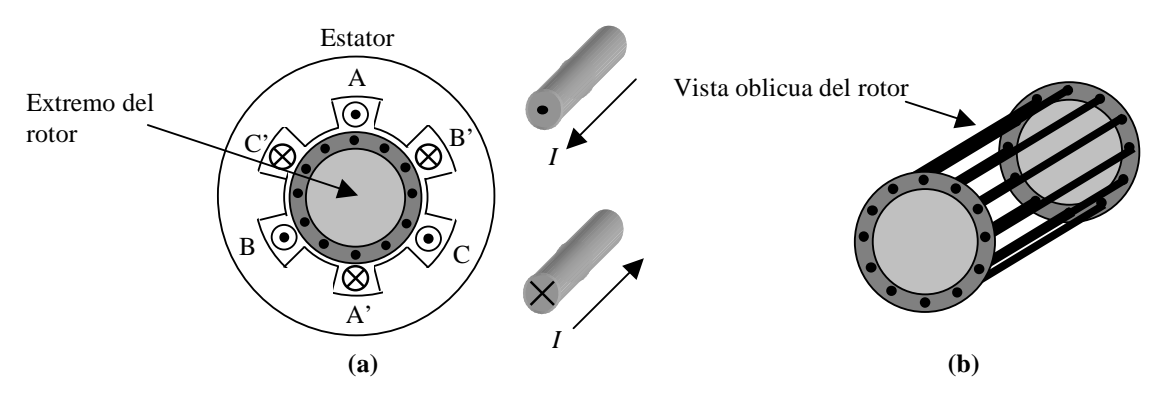

**Figura 5.1** Diagrama que muestra el estator y el rotor de un motor de inducción.

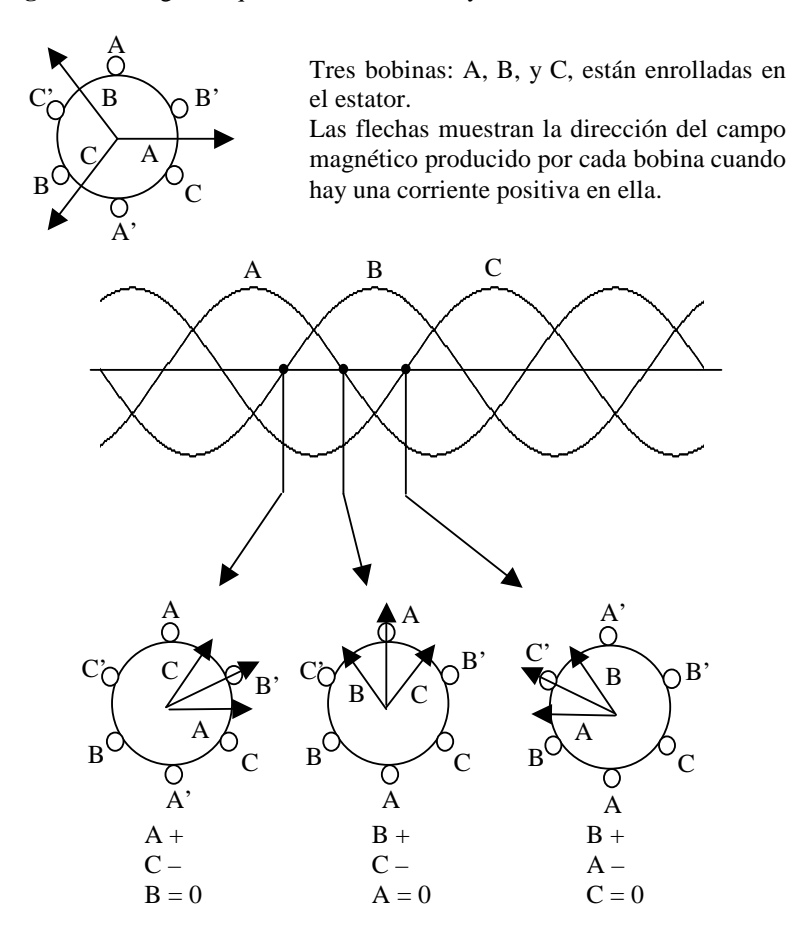

**Figura 5.2** Diagramas que muestran como se produce un campo magnético dentro del motor de inducción.

 La figura 5.1a muestra tres bobinas enrolladas alrededor del estator (la parte más externa del motor). El rotor normalmente consiste de barras de cobre o aluminio conectadas eléctricamente (o en cortocircuito) en sus extremos, formando una especie de jaula, como se muestra en la figura 5.1b. En la figura el rotor se muestra hueco, sin embargo, en la realidad el interior de la "*jaula*" está ocupado por hierro laminado.

 Aunque los bobinados se muestran en las figuras concentrados en las posiciones AA', BB' y CC', el número de vueltas para cada uno de los bobinados debe variar sinusoidalmente a lo largo de la circunferencia del estator con la finalidad de obtener una fuerza magnetomotriz que varíe también de manera sinusoidal.

 Los tres bobinados están dispuestos de tal manera que una corriente positiva produce un campo magnético en la dirección mostrada en la figura 5.2. Si estas tres bobinas se alimentan con una corriente alterna trifásica, el campo magnético resultante rota en sentido contrario al de las manecillas del reloj como se muestra en la parte inferior de la figura 5.2. Este campo rotatorio pasa a través de los conductores del rotor generando una corriente eléctrica. Como resultado se genera una fuerza magnetomotriz en estos conductores, que hace girar al rotor, el cual tiende a seguir al campo magnético rotatorio del estator para alinearse con él.

 Si el rotor girara a la misma velocidad que el campo magnético, la velocidad relativa entre el campo rotatorio y el rotor sería cero, y de esta manera no habría corriente inducida ni par mecánico. Así, el rotor tiene que girar a una velocidad menor que la del campo magnético rotatorio para que exista movimiento relativo o *deslizamiento* entre ambos.

Se define al *deslizamiento* por medio del siguiente porcentaje:

$$
designieno = \frac{\omega_s - \omega_m}{\omega_s} \times 100
$$
 [5.1]

donde  $\omega_s$  es la velocidad angular del campo magnético rotatorio en el estator o velocidad sincrónica,  $\omega_{\rm m}$  es la velocidad de rotor o velocidad del motor.

 El resultado es que la curva de par mecánico contra velocidad para un motor de inducción tiene la forma característica de la figura 5.3.

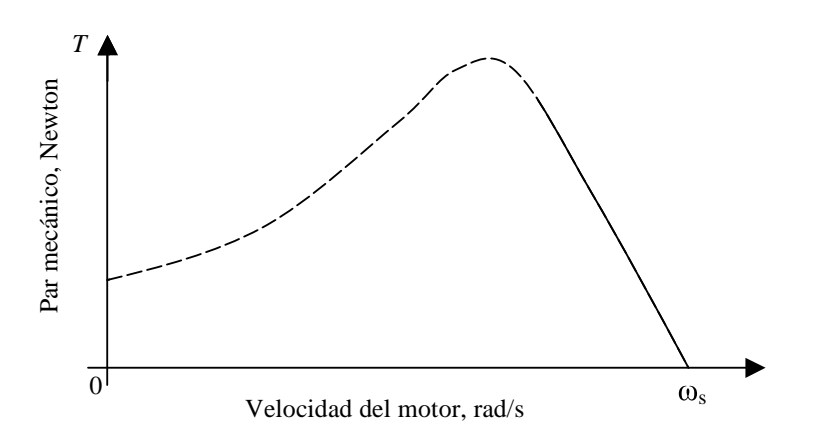

**Figura 5.3** Curva característica de par mecánico contra velocidad para un motor de inducción operando en estado estable
Como puede verse en la figura, el par mecánico crece mientras que la velocidad del motor sigue a la velocidad del campo magnético. Esto ocurre hasta que se alcanza un deslizamiento óptimo, después del cual el par disminuye.

 El par mecánico que produce el motor depende principalmente del deslizamiento y de la corriente. El par de arranque del motor de inducción siempre será menor que el par máximo posible. En general el par de arranque es reducido y el par máximo ocurre a una velocidad próxima a la velocidad sincrónica, para la cual el deslizamiento es pequeño.

 Los motores de inducción se operan siempre en la región lineal de su curva de par mecánico contra velocidad (representada por una línea continua en la figura 5.3) con el fin de minimizar las pérdidas asociadas con las velocidades bajas.

 El arreglo de bobinas de las figuras 5.1 y 5.2 es un *arreglo de dos polos*. Es posible formar bobinados de tal manera que el campo magnético tenga cuatro, seis, ocho, o cualquier número par de polos. La velocidad de rotación del campo magnético está dada de manera aproximada por la siguiente relación:

$$
\omega_{\rm s} = \frac{2\pi f}{p} \tag{5.2}
$$

donde *f* es la frecuencia de la corriente alterna suministrada al estator, y *p* es el número de pares de polos del motor.

 Así, un motor de cuatro polos girará a la mitad de la velocidad que un motor de dos polos, para una misma frecuencia de AC suministrada; un motor de seis polos tendrá un tercio de la velocidad y así por el estilo. En realidad la frecuencia no controla de manera directa la velocidad –ya que hay un deslizamiento. Sin embargo, si la velocidad angular se mide y se utiliza como una señal de retroalimentación, la frecuencia puede ajustarse para alcanzar la velocidad deseada.

 Los motores de inducción se usan muy ampliamente. Un volumen de producción elevado hace posible un precio razonable. Actualmente los motores de inducción son muy confiables debido a su grado de desarrollo tecnológico. Sin embargo el hecho de que se tiene que inducir una corriente en el rotor contribuye a las pérdidas, por lo que los motores de inducción tienden a ser un poco (de 1 a 2%) menos eficientes que los otros tipos de motores sin escobillas, tales como *el motor de reluctancia variable* o *conmutada* y *el motor de DC sin escobillas*.

# **5.2.1 Factores que afectan la eficiencia del motor**

Es claro que el motor que se escoja para cualquier aplicación debe operar lo más eficientemente que sea posible. Pudiera suponerse que el tipo de motor que se seleccione sería un factor principal que afecta su eficiencia, pero esto no es así. Hay algunos otros factores que influyen mucho más que el hecho de que el motor sea un motor de inducción o uno de reluctancia conmutada por ejemplo.

 Un motor eléctrico es un dispositivo bastante simple en términos de energía: En la entrada tenemos potencia eléctrica, mientras que en la salida tenemos trabajo mecánico, con algo de energía que se convierte en calor durante el proceso. Las potencias a la entrada y a la salida se pueden medir directamente, las cuales son el producto del voltaje y la corriente para la entrada, y el producto del par mecánico y la velocidad angular a la salida (ver ecuación 6.2 en el capítulo 6). Sin embargo, la eficiencia de un motor eléctrico no es tan sencilla de medir y describir como podría suponerse. El problema es que la eficiencia puede cambiar significativamente con diferentes condiciones, y además no hay un método internacional para determinarla.<sup>1</sup> Aún así, es posible establecer algunos puntos generales a cerca de la eficiencia de los motores eléctricos.

 El primer punto es que los motores se vuelven más eficientes cuando su tamaño aumenta. La tabla 5.1 muestra la eficiencia de una variedad de motores de inducción trifásicos de cuatro polos. Los valores dados corresponden a las eficiencias mínimas que se requieren para que el motor sea clasificado como un motor de Clase 1 bajo las regulaciones de la Unión Europea.

| Potencia, kW | Eficiencia mínima, % |
|--------------|----------------------|
| 1.1          | 83.8                 |
| 2.2          | 86.4                 |
| 4.0          | 88.3                 |
| 7.5          | 90.1                 |
| 15           | 91.8                 |
| 30           | 93.2                 |
| 55           | 95.0                 |
| 90           | 96.2                 |
|              |                      |

**Tabla 5.1** Eficiencias mínimas para diferentes motores de inducción trifásicos de cuatro polos para que sean clasificados como motores de Clase 1 bajo las regulaciones europeas.

 El segundo factor que influye en la eficiencia más que el tipo de motor es la velocidad. Las velocidades altas son más eficientes que las velocidades bajas. La razón de esto es que una de las pérdidas más importantes en los motores eléctricos es proporcional al par mecánico. Una velocidad baja tendrá un par mecánico alto (dada una misma potencia), lo que significa pérdidas más grandes.

 El tercer factor importante es el método de enfriamiento del motor. Los motores que son enfriados con algún líquido operan a temperaturas más bajas, lo cual reduce la resistencia de los bobinados, y por lo tanto mejora la eficiencia, aunque esto sólo afectará la eficiencia alrededor de 1%.

 Otra consideración importante es que la eficiencia de los motores eléctricos puede ser muy diferente del valor dado en las especificaciones si sus condiciones de operación están muy alejadas de su par mecánico y velocidad óptimos.

 Como una guía general podemos decir que la eficiencia máxima de un motor de buena calidad será bastante cercana a los valores dados en la tabla 5.1 para todos los tipos de motores, incluso si éstos no son de inducción.

# *5.2.1.1 Cálculo de la eficiencia del motor*

Las causas principales de las pérdidas en los motores pueden dividirse en cuatro tipos.

 En primer lugar, hay *pérdidas en el cobre*. Estas pérdidas están causadas por la resistencia del bobinado del motor, lo cual provoca que algo de la energía eléctrica

<sup>1.</sup> Lo más cercano a un estándar es el IEC 34-2.

suministrada sea convertida en calor en vez de trabajo mecánico. El efecto de calentamiento de una corriente eléctrica es proporcional al cuadrado de la corriente:

$$
P=I^2R
$$

 Sin embargo, la corriente es proporcional al par mecánico *T*, desarrollado por el motor, de manera que podemos decir que:

$$
P\'{e}rdidas en el cobre = k_c T^2
$$
 [5.3]

donde *kc* es una constante que depende de la resistencia de las bobinas. Probablemente estas pérdidas son las más fáciles de entender y son la principal causa de ineficiencias, especialmente en motores pequeños.

 En segundo lugar tenemos las pérdidas llamadas *pérdidas en el hierro*, debido a que son provocadas por los efectos del campo magnético en los componentes de hierro del motor, y particularmente en el rotor. El campo magnético variante generará corrientes en el hierro debido a la inducción electromagnética. Estas *corrientes parásitas* fluyen alrededor y dentro del rotor provocando el calentamiento del hierro. Las corrientes parásitas se minimizan si el rotor es de hierro laminado en vez de hierro macizo. En un rotor de hierro laminado, cada lámina está separada de la lámina adyacente por una capa de laca aislante. De esta manera se aumenta significativamente la resistencia eléctrica y se logra una reducción de las corrientes parásitas.

 Las pérdidas en el hierro son proporcionales a la frecuencia con que el campo magnético cambia –una frecuencia más alta significa que el flujo magnético cambia con mayor velocidad, por lo que se generarán corrientes parásitas más altas. Sin embargo, la velocidad de cambio del flujo magnético es directamente proporcional a la velocidad con que el rotor gira. Así, podemos decir que:

$$
P\'{e}rdidas en el hierro = khω
$$
 [5.4]

donde *kh* puede considerarse constante.

 De hecho, *kh* no es exactamente constante, ya que su valor es afectado por la intensidad del campo magnético variante. Sin embargo, se puede encontrar un valor constante que dé una buena indicación de las pérdidas en el hierro.

 La tercera categoría de pérdidas es debida a la *fricción del viento*. Por supuesto, habrá una resistencia mecánica en el rotor debida al viento, la cual podría ser considerablemente grande en el caso de que se usara un ventilador para enfriamiento. El par mecánico generado por la resistencia del viento aumenta con el cuadrado de la velocidad. Para obtener la potencia asociada con las pérdidas se debe multiplicar este par mecánico por la velocidad angular. De manera que:

*Potencia perdida debida a la resistencia del viento = k<sup>v</sup>* 3

 Finalmente, hay pérdidas que ocurren incluso si el motor está totalmente estacionario, y no varían con la velocidad ni con el par mecánico, a este tipo de pérdidas se le conoce como *pérdidas constantes*. Aquí se incluye la potencia que se necesita para los circuitos de

control electrónico que operan todo el tiempo. Se usa la letra *C* para designar este tipo de pérdidas.

 Es útil poner juntos todos estos tipos de pérdidas en una sola ecuación que permita modelar y predecir las pérdidas totales del motor. Es importante notar que esta ecuación es una buena aproximación para todos los tipos de motores.

$$
P\'{e}rdidas totales = k_cT^2 + k_h\omega + k_v\omega^3 + C
$$

 Sin embargo, lo que normalmente se necesita es la eficiencia del motor, la cual está dada por:

$$
\eta_m = \frac{\text{Potencia de salida}}{\text{Potencia de entrada}} = \frac{\text{Potencia de salida}}{\text{Potencia de salida} + \text{pérdidas}}
$$
\n
$$
\eta_m = \frac{T\omega}{T\omega + k_c T^2 + k_h \omega + k_v \omega^3 + C}
$$
\n[5.5]

 Esta ecuación será de mucha utilidad en el siguiente capítulo, cuando se modele el rango del vehículo. Normalmente es posible encontrar valores apropiados para las constantes de esta ecuación por medio de la experimentación.

## **5.2.2 Métodos de control de la velocidad de los motores de inducción**

Un motor de inducción puede controlarse de dos maneras, variando el voltaje del estator, y variando la frecuencia de la corriente alterna.

 El par mecánico máximo depende de la fuerza del campo magnético en el espacio entre el rotor y las bobinas del estator (*entrehierro*). Esto a su vez depende del voltaje aplicado al estator. Es así como la variación en el voltaje provoca la variación en el par mecánico desarrollado por el motor. Sin embargo, al variar únicamente el voltaje no se cambia el deslizamiento para el cual el par es máximo.

 El control de la velocidad por medio de la frecuencia de AC aplicada al estator se basa en la relación entre la velocidad sincrónica y la frecuencia (ecuación 5.2). De manera que al cambiar la frecuencia cambia la velocidad sincrónica. La figura 5.4 muestra las variaciones en las curvas de par mecánico contra velocidad debidas a los cambios en el voltaje y en la frecuencia.

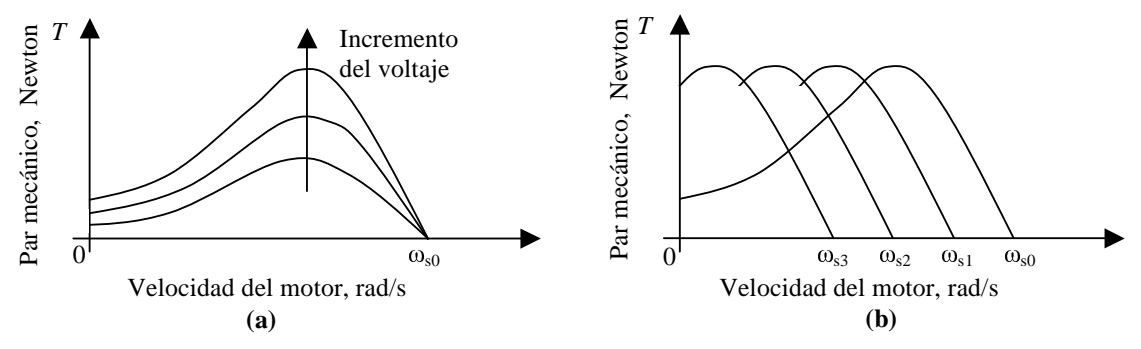

**Figura 5.4** Curvas de par mecánico contra velocidad, **(a)** al variar el voltaje y **(b)** al variar la frecuencia.

 Un problema es que cuando la frecuencia aumenta, la corriente disminuye si el voltaje es fijo. Esto se debe a que la impedancia de las bobinas es proporcional a la frecuencia. El resultado es que, si el inversor se alimenta con un voltaje fijo, el par mecánico máximo es inversamente proporcional a la velocidad.

 Lo que se necesita es un convertidor electrónico que convierta el voltaje fijo disponible en un voltaje que varíe de amplitud y de frecuencia de acuerdo a los requerimientos de par y de velocidad. Este control dinámico del motor mejora de manera significativa su rendimiento.

 La mayoría de los motores de AC con velocidad controlada tienen tres segmentos principales en su curva característica de par mecánico contra velocidad. Éstos son, la *región de par mecánico constante*; *la región de potencia constante*; y *la región de modo natural,* las cuales se muestran en la figura 5.5.

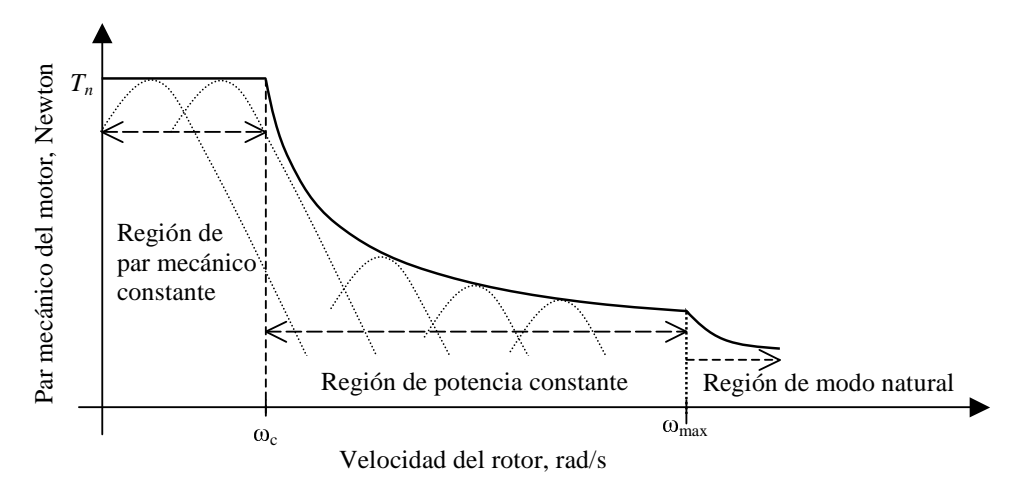

**Figura 5.5** Curva característica típica par mecánico-velocidad para los motores de AC.

 En la *región de par constante* el motor entrega su par mecánico nominal *Tn*, hasta que alcanza su velocidad crítica,  $\omega_c$ . En este punto, el motor empieza a entregar su potencia nominal *Pn,* y entra en la *región de potencia constante*, donde el par mecánico disminuye de manera inversamente proporcional a la velocidad del motor. La velocidad nominal del motor se define como la velocidad a la cual el motor puede entregar su par mecánico nominal a la potencia nominal. En la tercera región llamada *región de modo natural* el motor desarrolla velocidades altas mientras que el par mecánico cae rápidamente de manera inversamente proporcional al cuadrado de la velocidad.

 Los motores eléctricos pueden hacerse operar en cualquiera de estas tres regiones mediante un controlador electrónico. Sin embargo, en la mayoría de los casos la velocidad máxima de los vehículos eléctricos está controlada y limitada a la velocidad que el motor alcanza al final de la región de potencia constante (representada por  $\omega_{\text{max}}$ ).

 Para acoplar la velocidad del motor con la velocidad más baja de las ruedas del vehículo se usan engranes. La característica sobresaliente de los motores eléctricos de poder operar en un rango amplio de velocidades hace posible eliminar los arreglos de engranes múltiples y el embrague o "*clutch*" en los vehículos eléctricos. Una relación de engranaje sencilla es suficiente para acoplar el motor al eje de transmisión del vehículo. Las velocidades típicas para los motores empleados en los vehículos eléctricos ligeros varían alrededor de 15,000 rpm. La reducción de la velocidad se logra mediante engranajes típicamente con relaciones dentro del rango de ~10 a 15:1. Una relación de engranaje de 10:1 significa que la velocidad de las ruedas del vehículo será 10 veces menor que la velocidad del motor.

 Para minimizar el tamaño del engranaje en los vehículos eléctricos se necesitan motores eléctricos que posean una región de potencia constante extendida.

Las curvas características de la fuerza de tracción<sup>2</sup> contra velocidad del vehículo pueden ser muy diferentes para dos relaciones de engranaje. Esto se muestra en la figura 5.6.

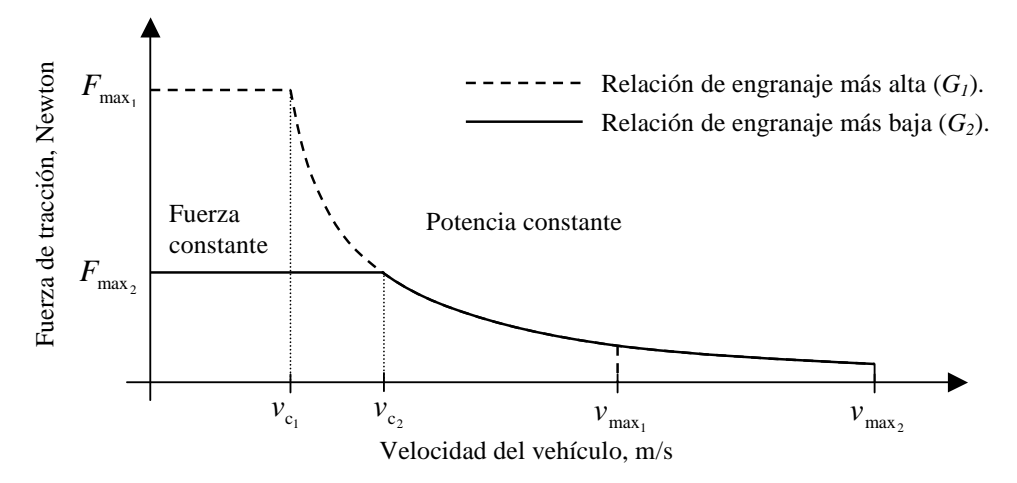

**Figura 5.6** Curvas características de fuerza de tracción contra velocidad del vehículo para dos relaciones de engranaje diferentes: *G1* y *G2*.

 Debe notarse que la velocidad aquí se refiere a la velocidad lineal del vehículo, la cual está relacionada con la velocidad del motor mediante la relación de engranaje *G*. (ver ecuación 6.8, en el capítulo 6). *v<sub>c</sub>* y *v*<sub>max</sub> son las velocidades lineales del vehículo que corresponden a las velocidades angulares del motor  $\omega_c$  y  $\omega_{\text{max}}$  respectivamente.

 Puede lograrse que la velocidad de las ruedas (y por tanto la velocidad del vehículo) sea mayor usando una relación de engranaje menor, pero en tal caso la fuerza de tracción máxima desarrollada será menor (ver ecuación 6.7 en el capítulo 6). A su vez, la reducción en la fuerza de tracción limitará la aceleración inicial del vehículo. Por otro lado, si se usara una relación de engranaje más alta para el mismo motor eléctrico, la fuerza de tracción máxima disponible en las ruedas del vehículo sería mayor, pero la velocidad máxima del vehículo se vería limitada. Por lo tanto, podemos concluir que el valor de la relación de engranaje depende principalmente de la velocidad nominal del motor y de la velocidad máxima deseada para el vehículo. Debe observarse que una relación de engranaje mayor significa un mayor tamaño de los engranes. De esta manera, la relación del engranaje y el motor eléctrico deben seleccionarse simultáneamente para optimizar el tamaño y el desempeño del vehículo.

 Como se verá en el siguiente capítulo, el diseño del sistema motor de un vehículo eléctrico involucra un número de variables. El proceso de diseño comienza con un grupo de parámetros que se conocen y otros que pueden ser estimados adecuadamente, y termina con valores finales que cumplen con los requerimientos de velocidad, aceleración y rango del vehículo (la distancia que el vehículo es capaz de recorrer antes de agotar su combustible).

2. Es la fuerza desarrollada por el motor eléctrico para impulsar el vehículo. Ver capítulo 6.

.

## **5.2.3 Frenado del motor**

El hecho de que un motor eléctrico puede usarse para convertir su energía cinética de vuelta a energía eléctrica es una característica importante de los vehículos eléctricos. Para entender este principio consideraremos la figura 5.7.

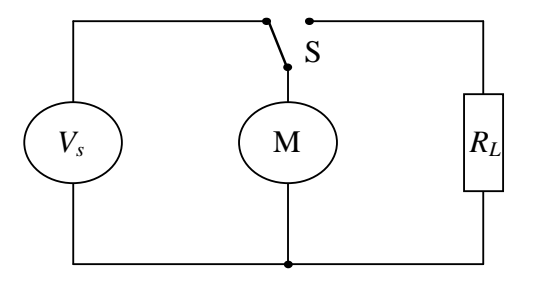

**Figura 5.7** Circuito del motor con una resistencia que se usa para el frenado dinámico.

 La figura muestra un motor que está conectado a una fuente de potencia, cuyo voltaje es *V*s. Cuando el motor alcanza su estado estable desarrolla un par mecánico *T* a la velocidad . Si el interruptor S se mueve para conectar al motor con la carga, el motor continuará moviéndose a la misma velocidad. Esto generará un voltaje que se aplica a la resistencia *RL*. Esta corriente estará saliendo del motor, y por lo tanto producirá un par mecánico negativo. De esta manera tenemos un par negativo, cuyo valor puede ser controlado variando la resistencia  $R_L$ . El valor de este par disminuye mientras que la velocidad  $\omega$ disminuye también. Si *RL* es constante podemos esperar que la velocidad disminuya de manera exponencial hasta cero.

 Esta forma de desacelerar un motor eléctrico se conoce como *frenado dinámico*. En él, toda la energía cinética del motor (y del vehículo) se convierte a calor como en el *frenado por fricción* normal. Sin embargo, con el frenado dinámico se tiene control de dónde se produce el calor. En un sistema de celdas de combustible el frenado dinámico podría usarse para evitar el desgaste de las ruedas del vehículo, y el calor generado podría usarse para proporcionar calefacción al vehículo o para evitar el congelamiento del agua que se usa para enfriar el motor y los dispositivos acondicionadores de potencia en condiciones de frío extremo.

 Si la resistencia de la figura 5.7 fuera remplazada por una batería o un *supercapacitor*, entonces tendríamos un sistema conocido como *frenado regenerativo*. Sin embargo, la simple conexión de una batería al motor no es algo práctico. Lo que se necesita es un dispositivo que convierta el voltaje generado por el motor durante el frenado a un voltaje de DC que permita cargar la batería (o el capacitor) hasta un cierto nivel. En los vehículos eléctricos propulsados con un banco de baterías el frenado regenerativo es muy importante ya que permite ampliar el rango del vehículo aprovechando las capacidades de generación del motor para recargar su banco de baterías. Sin embargo, en los vehículos propulsados únicamente con celdas de combustible generalmente sólo existe una batería que se usa como fuente auxiliar para proporcionar potencia a los dispositivos accesorios y para arrancar el sistema. El ahorro de energía no es tan ventajoso en cuanto al rango del vehículo, además de que añade costo al sistema. Es por esto que en los sistemas de celdas de combustible *puros* el frenado regenerativo no siempre se usa.

# **5.3 Regulación e inversión del voltaje de DC**

El voltaje de todas las fuentes de potencia eléctrica varía con el tiempo, la temperatura y muchos otros factores, especialmente la corriente. Las celdas de combustible, por ejemplo, están muy mal reguladas, y siempre será necesario controlar el voltaje de salida de tal forma que varíe sólo dentro de ciertos límites. Para recordar las características del voltaje de una celda de combustible puede volver a verse la figura 2.6 en el capítulo 2. En ella se aprecia que el voltaje de la celda puede tener diferentes valores para una misma corriente, en el caso de la figura 2.6 esto se debe al efecto de la temperatura.

 Muchos de los equipos eléctricos y electrónicos requieren un voltaje constante. Esto puede lograrse reduciendo el voltaje a un valor fijo debajo del rango de operación de la celda de combustible, o elevándolo a un nivel fijo. En otros casos se necesita producir un voltaje alternante (por ejemplo para un motor de inducción) a partir de un voltaje fijo de DC. Sea cual sea el cambio que se requiera, se lleva a cabo empleando dispositivos electrónicos interruptores, los cuales forman parte de los circuitos *reguladores* e *inversores* que se describen en las siguientes secciones.

# **5.3.1 Interruptores electrónicos**

Un interruptor electrónico es un dispositivo semiconductor que, mediante un proceso controlado, puede cambiar la configuración de un circuito eléctrico al conducir o bloquear la corriente. El tipo de interruptor electrónico que se use en los circuitos reguladores e inversores no es de gran importancia. Sin embargo, para tener una idea de sus ventajas y desventajas se describen algunos de los tipos más comúnmente usados. La tabla 5.2 muestra las características principales de algunos de estos interruptores.

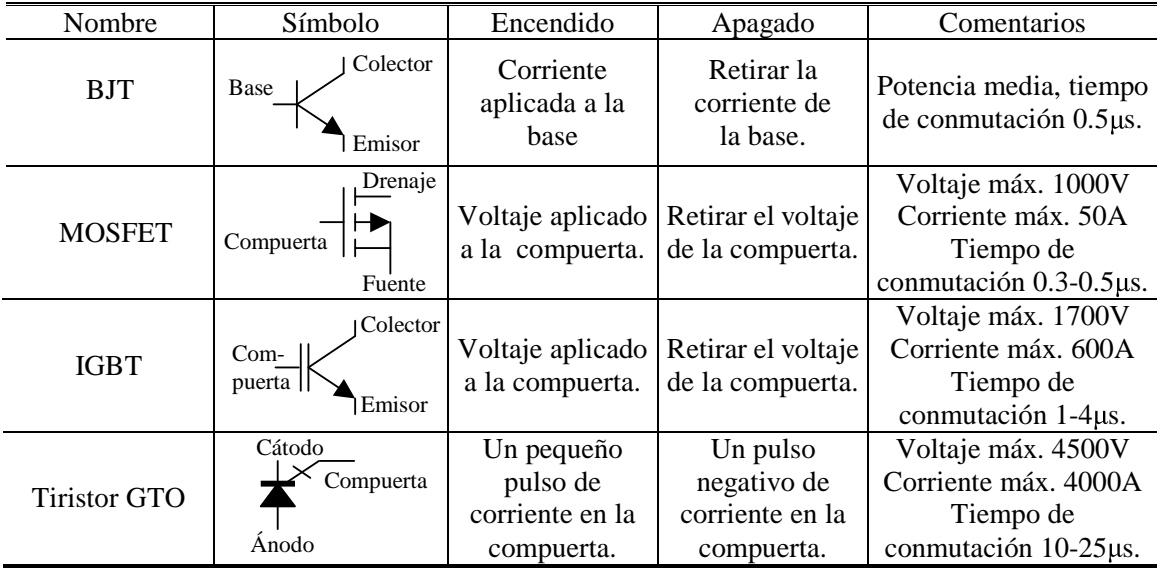

**Tabla 5.2** Principales tipos de interruptores electrónicos usados en los equipos modernos de potencia.

#### *5.3.1.1 El BJT de potencia*

El *transistor de juntura bipolar* de potencia (BJT) es un interruptor controlado de tres terminales, que puede encenderse o apagarse con la ayuda de una corriente de base. Cuando se aplica una corriente positiva a la base de un BJT npn, una corriente mayor de colector fluirá a través de las junturas del dispositivo con una pequeña caída de potencial entre el emisor y el colector. La amplitud de la corriente de base determina la amplificación en la corriente del colector. Los transistores de potencia casi siempre se operan como interruptores, en saturación.

 Hay BJT's diseñados para soportar altas potencias y que tienen además excelentes características de conducción, pero el hecho de ser un dispositivo controlado por corriente significa que los circuitos que controlan la corriente de base son complicados.

#### *5.3.1.2 El MOSFET de potencia*

El *transistor de efecto de campo de semiconductor de óxido de metal* (MOSFET) es un dispositivo controlado por voltaje similar a un BJT. Las tres terminales de un MOSFET son la compuerta, el drenaje y la fuente, que son semejantes respectivamente a la base, colector y emisor de un BJT. El MOSFET se enciende aplicando un voltaje entre la compuerta y la fuente, generalmente entre 5 y 10 V. Los circuitos que controlan el voltaje de la compuerta son mucho más simples que los circuitos de base de un BJT. Cuando el MOSFET está conduciendo, la resistencia entre las terminales del drenaje y la fuente ( *DSON R* ) es muy baja,

puede llegar a tener valores tan bajos como  $0.01 \Omega$ . Sin embargo, tales valores son posibles solamente con dispositivos que manejan voltajes de alrededor de 50 V. Los dispositivos que manejan voltajes mayores tienen valores de resistencia de alrededor de 0.1  $\Omega$ , lo cual causa pérdidas mayores.

 El MOSFET puede operar a frecuencias mucho más altas que un BJT, gracias a que su conmutación entre encendido y apagado es muy rápida. Sin embargo, la potencia máxima es mucho más limitada que la potencia máxima para un BJT. Los MOSFET se usan ampliamente en sistemas de bajo voltaje con potencia menor a 1 kW.

# *5.3.1.3 El IGBT*

El *transistor bipolar de compuerta aislada* (IGBT) es básicamente un dispositivo que combina las características del transistor bipolar convencional y del MOSFET, y tiene las ventajas de los dos. Para encender, El IGBT requiere un voltaje bastante bajo con una corriente mínima en la compuerta. El flujo principal de corriente es de colector a emisor. La caída de potencial entre el colector y el emisor no aumenta a más de 0.6 V para todas las corrientes dentro del rango del dispositivo. Esto lo convierte en la opción preferida para sistemas donde la corriente es mayor a 50 A. El IGBT también puede diseñarse para soportar voltajes altos.

 Una desventaja en los sistemas de baja potencia es que su tiempo de conmutación es mayor al del MOSFET. Sin embargo, el IGBT es hoy por hoy el interruptor electrónico de uso casi universal para sistemas de 1 kW hasta varios cientos de kW.

# *5.3.1.4 El tiristor*

El *tiristor* es el interruptor electrónico que más frecuentemente ha sido usado en electrónica de potencia. A diferencia del MOSFET y del IGBT, el tiristor solamente puede usarse como un interruptor electrónico –no tiene otras aplicaciones. La transición de bloqueo a conducción es disparada por un pulso de corriente en la compuerta. El dispositivo permanece en estado de conducción hasta que la corriente que fluye a través de él cae a cero. Sin embargo, algunas variantes del tiristor, especialmente el *tiristor apagado por compuerta* o GTO pueden ser apagados –incluso cuando una corriente está fluyendo, por medio de la aplicación en la compuerta de un pulso de corriente negativa.

 A pesar de que la interrupción se obtiene con sólo un pulso de corriente, la energía que se necesita para lograrla es mucho más grande que para el MOSFET o para el IGBT. Además, los tiempos de conmutación son marcadamente más largos. La única ventaja del tiristor es que puede soportar corrientes y voltajes mayores que la mayoría de los demás interruptores electrónicos.

 Como ya se dejó saber antes, el componente que se use en los circuitos reguladores o en los inversores no es de gran importancia. Como resultado, para representar un interruptor electrónico frecuentemente se usa un símbolo general que es independiente del tipo de dispositivo, como el que se representa en la figura 5.8.

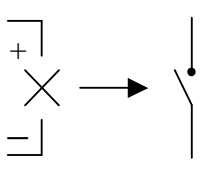

**Figura 5.8** Símbolo para un interruptor electrónico controlado por voltaje de cualquier tipo.

 En la práctica, es esencial que el interruptor cambie lo más rápido que sea posible del estado de conducción al de bloqueo, o viceversa. Se considera que no se disipa energía en el interruptor mientras el dispositivo está apagado, y sólo se disipa muy poca energía cuando el dispositivo está completamente activado; es durante el tiempo de transición que el producto del voltaje y la corriente es diferente de cero, y hay pérdidas de potencia.

# **5.3.2 Regulación de DC con disminución de voltaje**

El *regulador de DC* o *troceador con disminución de voltaje* se muestra en la figura 5.9, en la página siguiente. Los componentes esenciales son un interruptor electrónico con un controlador asociado, un diodo y un inductor. En la figura 5.9a el interruptor está cerrado, y la corriente fluye a través del inductor y la carga. El inductor produce una fuerza contraelectromotriz que hace que la corriente crezca de manera gradual. A continuación el interruptor se abre y la energía almacenada en el inductor mantiene la corriente fluyendo a través de la carga, usando el diodo, como en la figura 5.9b.

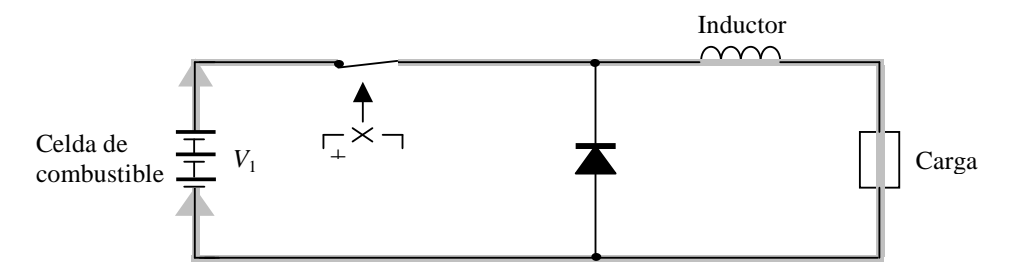

**(a)** Camino de la corriente cuando el interruptor está cerrado

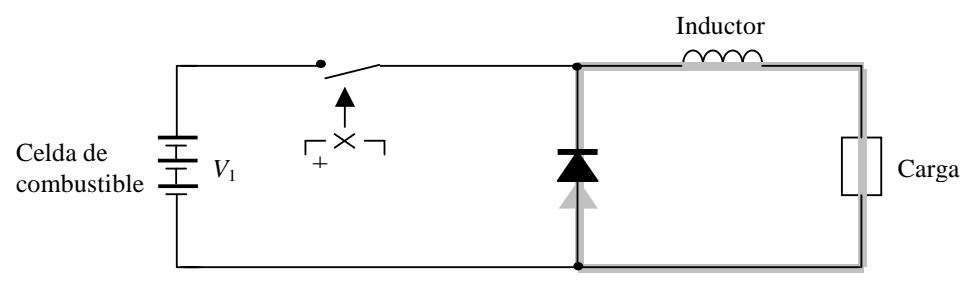

**(b)** Camino de la corriente cuando el interruptor está abierto

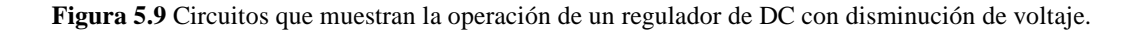

 Las diferentes corrientes que fluyen durante cada parte del ciclo de conducción y bloqueo del interruptor se muestran en la figura 5.10. En caso de necesitarse, el voltaje a través de la carga puede hacerse menos ondulante usando capacitores.

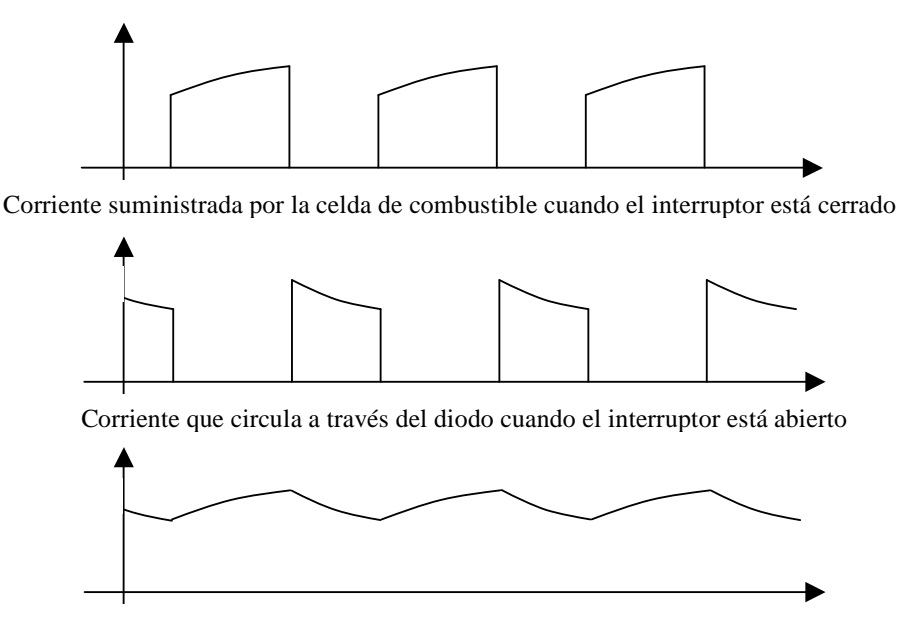

Corriente a través de la carga (la suma de las dos corrientes anteriores)

**Figura 5.10** Corrientes en el regulador de DC con disminución de voltaje.

 Si *V*1 es el voltaje de alimentación y los intervalos de encendido y apagado del interruptor electrónico son  $t_{ON}$  y  $t_{OFF}$  respectivamente, entonces el voltaje de salida  $V_2$  está dado por:

$$
V_2 = \frac{t_{ON}}{t_{ON} + t_{OFF}} V_1
$$
 [5.6]

 Es claro que la ondulación o "*rizo*" en el voltaje depende de la frecuencia: Cuanto más alta sea la frecuencia, menor será el rizo. Sin embargo, cada encendido y apagado involucra la pérdida de algo de energía, de esta manera la frecuencia no debe ser demasiado alta. Se necesita además un circuito de control para ajustar el tiempo de encendido y alcanzar así el voltaje de salida deseado.

Las principales pérdidas en este regulador son:

- las pérdidas de conmutación en el interruptor electrónico
- la potencia perdida en el interruptor mientras está conduciendo (0.6×*I* para un IGBT, ó  $R_{_{DS_{ON}}}\times I^2$  para un MOSFET)
- la potencia perdida debida a la resistencia del inductor;
- las pérdidas en el diodo, 0.6× *I* .

 En la práctica todas estas pérdidas pueden hacerse muy bajas. La eficiencia de un regulador de DC con disminución de voltaje debe ser de alrededor de 90%. En los sistemas que manejan voltajes elevados, arriba de 100 V, la eficiencia puede llegar a ser de 98%.

# **5.3.3 Regulación de DC con aumento de voltaje**

 Frecuentemente es deseable elevar el voltaje de la fuente de DC. Esto puede lograrse de manera bastante simple y eficiente usando circuitos interruptores. El circuito de la figura 5.11 se usa frecuentemente.

 En la figura 5.11a se asume que el capacitor contiene una cierta carga, el interruptor está cerrado y una corriente se está almacenando en el inductor. La corriente a través de la carga se debe a la descarga del capacitor. El diodo evita que la carga del capacitor fluya a través del interruptor.

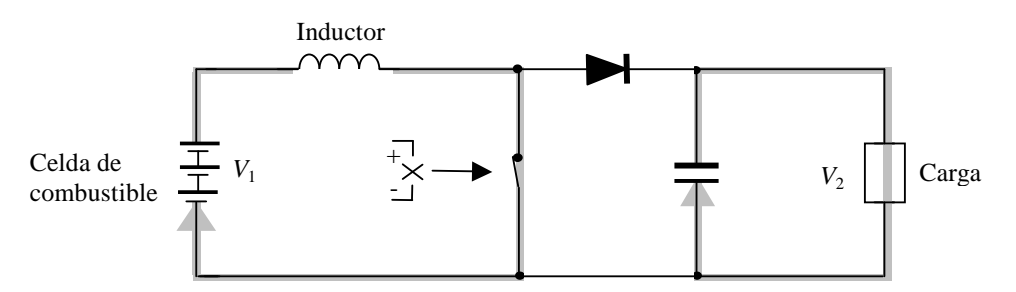

**(a)** Camino de la corriente cuando el interruptor está cerrado.

**Figura 5.11a** Circuito que muestra la operación de un regulador de DC con aumento de voltaje.

 En la figura 5.11b el interruptor está abierto. El voltaje del inductor crece rápidamente, debido a que la corriente disminuye. Tan pronto como el voltaje rebasa al voltaje del capacitor (más 0.6 V del diodo) la corriente fluirá a través del diodo alimentando la carga, y cargará al capacitor. Esto continuará mientras exista todavía energía en el inductor. A continuación el interruptor se cierra otra vez y el ciclo comienza de nuevo.

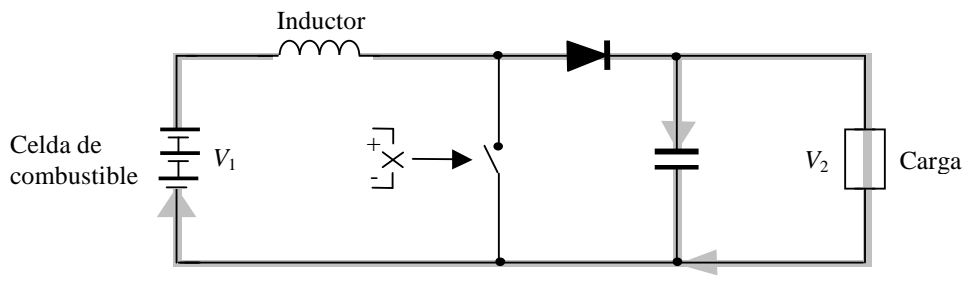

**(b)** Camino de la corriente cuando el interruptor está abierto

**Figura 5.11b** Circuito que muestra la operación de un regulador de DC con aumento de voltaje.

 Los voltajes más altos se alcanzan teniendo el interruptor abierto por un tiempo corto. Para un regulador ideal sin pérdidas, el voltaje de salida está dado por:

$$
V_2 = \frac{t_{ON} + t_{OFF}}{t_{OFF}} V_1
$$
 [5.7]

 Las pérdidas en este circuito son las mismas que para el regulador con disminución de voltaje. Sin embargo, debido a que las corriente a través del inductor y del interruptor son mayores que la corriente de salida las pérdidas son mayores. Además, esta vez toda la corriente pasa a través del diodo y está sujeta a la caída de voltaje de 0.6 V. Como resultado, la eficiencia de estos reguladores es menor que la del regulador con disminución de voltaje, normalmente 95% para voltajes mayores a 100 V.

 Para la regulación del voltaje de celdas de combustible, un regulador con aumento de voltaje puede usarse sólo para corrientes altas. Esto se muestra en la figura 5.12.

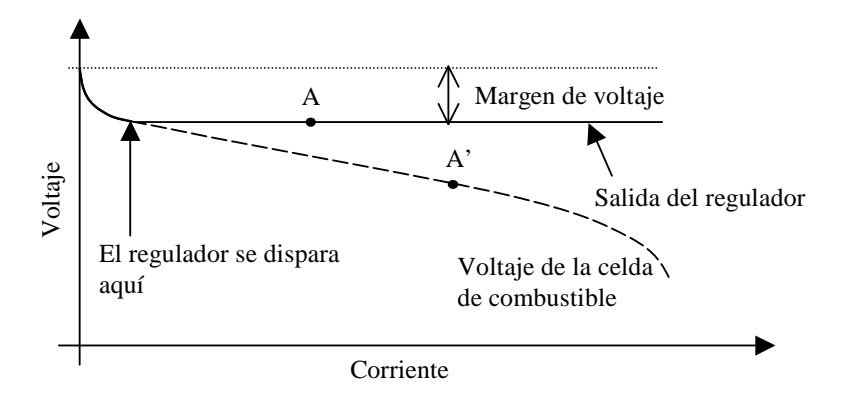

**Figura 5.12** Gráfica de voltaje contra corriente para una celda de combustible con un regulador con aumento de voltaje cuyo voltaje de salida es un poco menor que el voltaje máximo de la celda.

 Debe notarse que la corriente a la salida del regulador es menor que la corriente a la entrada. En la figura 5.12, si la celda de combustible está operando en el punto A, la salida estará en el punto A'.

 Los circuitos reguladores son, en principio, bastante simples. La clave es controlar apropiadamente los intervalos del interruptor electrónico, lo cual generalmente se logra con un microprocesador.

## **5.3.4 El inversor trifásico con modulación por ancho de pulso**

Al circuito que proporciona un voltaje variable de frecuencia variable a partir de una fuente de DC se le conoce como *inversor*.

 El inversor consiste de seis interruptores electrónicos, que por medio del control adecuado convierten el voltaje de DC en un voltaje trifásico balanceado, con los valores deseados de amplitud y frecuencia. El inversor de la figura 5.13 es común en los vehículos eléctricos, donde la fuente de energía entrega un voltaje de DC fijo, *VDC*.

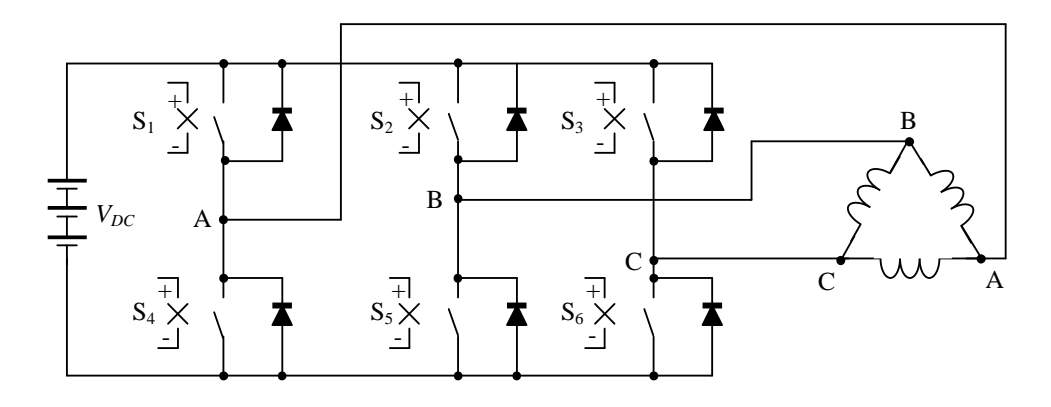

**Figura 5.13** Circuito inversor trifásico *universal* con una carga inductiva.

 La salida del inversor invariablemente tiene un número de componentes armónicas cuyas frecuencias son múltiplos de la frecuencia fundamental deseada. En equipos que se conectan a una línea de alimentación estas armónicas pueden causar varios problemas relacionados con interferencia a través de la línea, pero en los vehículos eléctricos éste no es el caso. El problema principal con los motores es que las armónicas pueden elevar las pérdidas en el hierro mencionadas en la sección 5.2.1.1. Como ya se vio, las pérdidas en el hierro son proporcionales a la frecuencia con que cambia el campo magnético, la cual a su vez depende de la frecuencia de la AC con que se alimenta el motor. Es por esto que las armónicas pueden aumentar considerablemente las pérdidas del motor. Para minimizar el contenido de armónicas de la señal de salida del inversor se usa el método de *modulación por ancho de pulso*, el cual produce un patrón de corriente que varía de manera relativamente suave imitando una onda sinusoidal lo cual facilita el filtrado de la señal. Una ventaja más es que puede controlarse la amplitud de la señal de voltaje de frecuencia fundamental a la salida. Se han desarrollado varias técnicas de modulación por ancho de pulso, una de ellas es la *modulación sinusoidal por ancho de pulso*. En la modulación sinusoidal por ancho de pulso, una señal sinusoidal de control  $v_A$  se compara con una onda

triangular de alta frecuencia *v<sup>T</sup>* para generar las señales de control de los interruptores electrónicos del inversor. La frecuencia de *vT* establece los intervalos de interrupción. La magnitud y frecuencia de la señal sinusoidal pueden controlarse, pero la magnitud y frecuencia de la onda triangular se mantienen constantes. La frecuencia de la señal sinusoidal de control *vA* es la frecuencia fundamental que se desea. Para la generación de señales trifásicas, la misma onda *vT* se compara con tres señales sinusoidales de control *vA*,  $v_B$  y  $v_C$ , las cuales están desfasadas 120<sup>°</sup> cada una con respecto a las otras, con el fin de generar una salida balanceada. Los interruptores se controlan en pares  $S_1$  y  $S_4$ ;  $S_2$  y  $S_5$ ; y  $S_3$  $y S<sub>6</sub>$ . Cuando un interruptor de un par está cerrado, el otro está abierto.

Las señales de control de los interruptores siguen la siguiente lógica:

- $S_1$  está cerrado cuando  $v_A > v_T$
- S<sub>2</sub> está cerrado cuando  $v_B > v_T$
- S<sub>3</sub> está cerrado cuando  $vc < v_T$
- S<sub>4</sub> está cerrado cuando  $v_A < v_T$
- S<sub>5</sub> está cerrado cuando  $v_B < v_T$
- S<sub>6</sub> está cerrado cuando  $v_C > v_T$

 La figura 5.14 muestra la secuencia de las señales de control para cada interruptor durante un ciclo completo de las señales sinusoidales trifásicas.

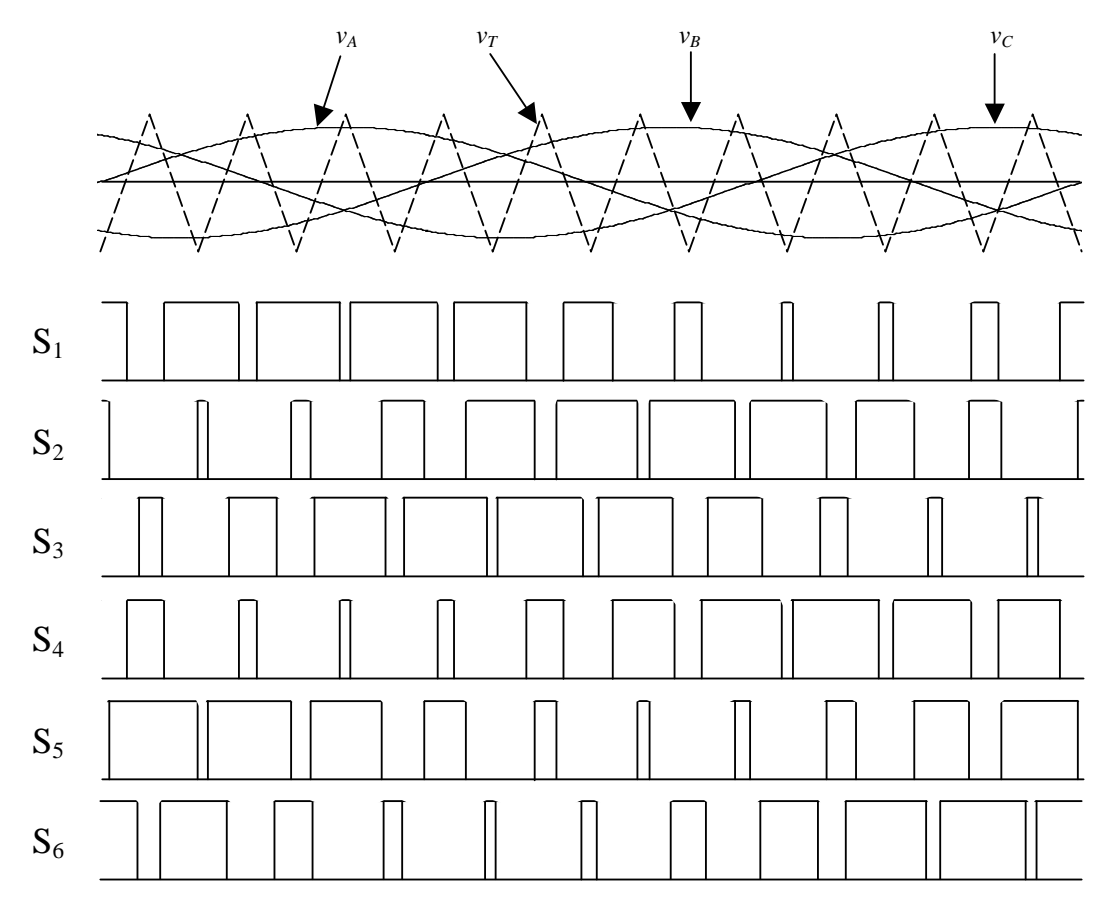

**Figura 5.14** Señales de control para la modulación sinusoidal trifásica por ancho de pulso.

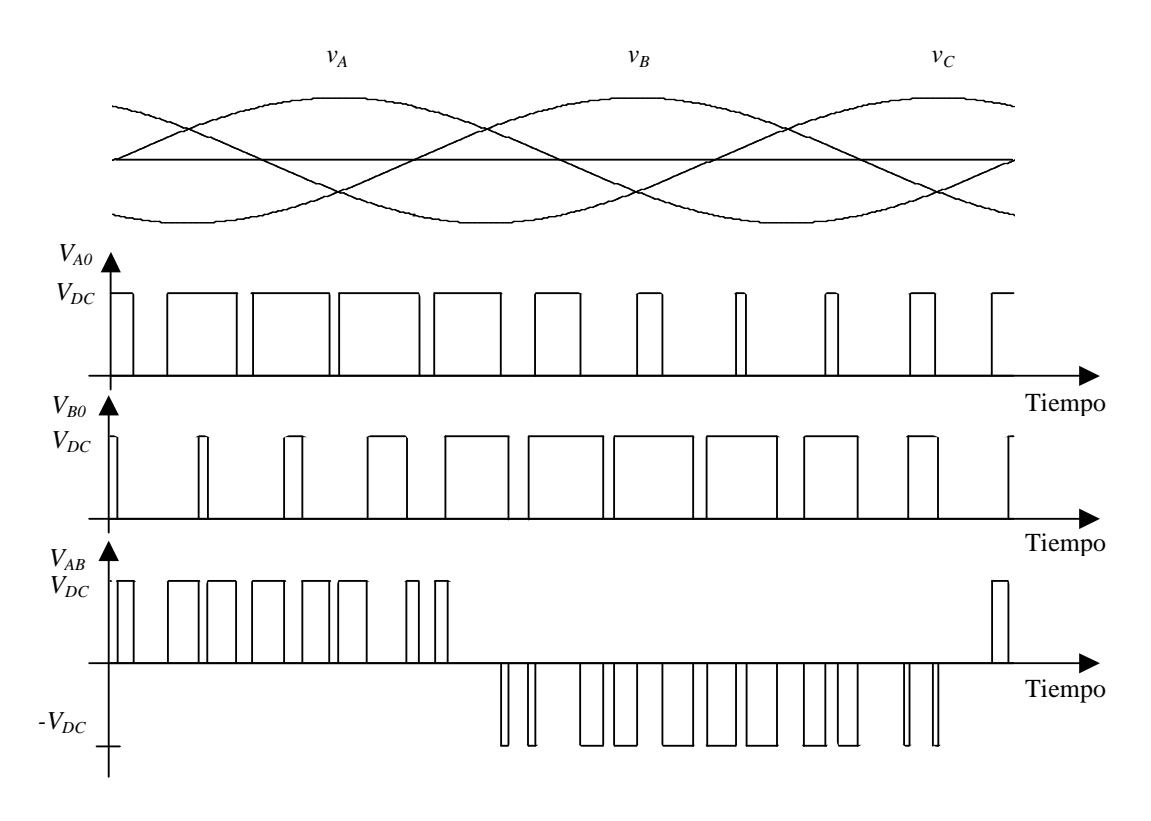

 En la figura 5.15 se muestra la forma del voltaje entre fase *VAB*, obtenido por medio de los voltajes *VA0* y *VB0*.

**Figura 5.15** Voltaje de fase a fase *VAB*.

 En realidad la forma precisa de la onda *VAB* depende de la naturaleza (resistiva, inductiva, capacitiva) de la carga. Una forma típica de un medio ciclo se muestra en la figura 5.16.

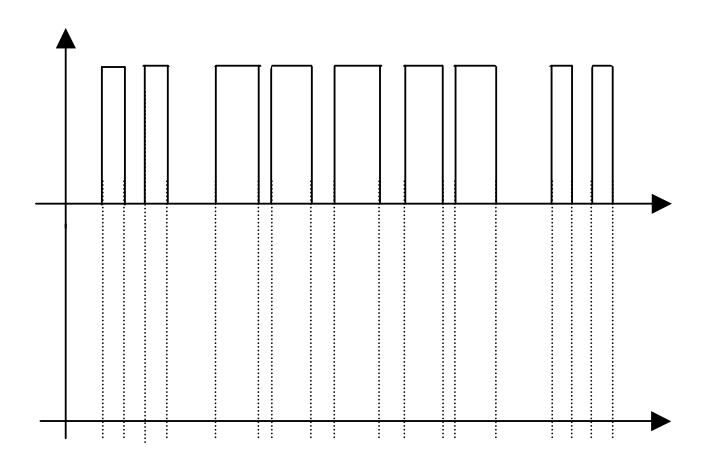

**Figura 5.16** Gráfica típica de voltaje contra tiempo para un inversor con modulación por ancho de pulso.

 Como puede verse, la forma de onda de *VAB* se aproxima a una senoide. Es evidente que cuantos más pulsos haya en cada ciclo, la forma de onda se aproximará más a una senoide pura, y las armónicas serán más débiles. Normalmente se usan doce pulsos por ciclo, y esto da resultados satisfactorios.

 En los circuitos modernos los pulsos son generados por un microprocesador como se muestra en la figura 5.17.

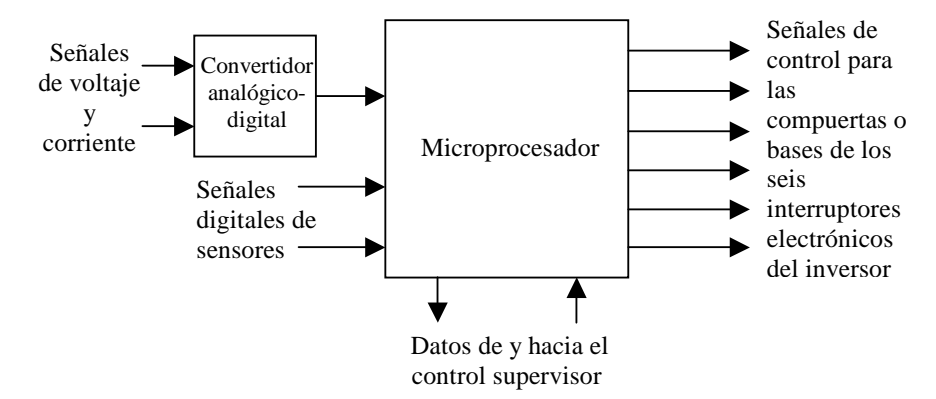

**Figura 5.17** Señales de control para un inversor generadas por un microprocesador.

# **5.4 Batería auxiliar**

Al igual que cualquier otro automóvil, un vehículo eléctrico cuenta con una batería auxiliar a bordo, la cual es una batería de 12 volts común y corriente. Esta batería se usa para arrancar el sistema y para suministrar potencia a los accesorios, como lo son las luces, el radio, ventiladores, bolsas de aire, limpia-parabrisas, computadoras, e instrumentos –todos estos dispositivos accesorios están estandarizados para ser alimentados con 12 volts.

 Para mantener cargada la batería se necesita un regulador de DC con disminución de voltaje. Este regulador toma el voltaje de DC de la celda de combustible y lo reduce a 12 volts de DC para recargar la batería auxiliar. Cuando el vehículo está encendido, los accesorios obtienen su potencia de este regulador. Cuando el auto está apagado, es la batería la que alimenta los accesorios al igual que en cualquier vehículo de combustión interna.

# **Consultas realizadas**

- Husain, Iqbal. (2003). Electric and hybrid vehicles: Design fundamentals. Editorial CRC Press. Estados Unidos.
- Larminie, James y Dicks, Andrew. (2003). Fuel cell systems explained. Segunda edición. Editorial Wiley & Sons Ltd. Chippenham, Wiltshire, Gran Bretaña.
- Larminie, James y Lowry John. (2003). Electric vehicle technology explained. Editorial Wiley & Sons Ltd. The Atrium, Southern Gate, Chichester, West Sussex, Inglaterra.

# **Capítulo 6**

# **Modelado del vehículo eléctrico**

# **6.1 Introducción**

Para todos los vehículos la predicción del *desempeño* y del *rango* es muy importante. En este capítulo se desarrollan las herramientas que permiten una simulación útil y bastante precisa del vehículo eléctrico. Además, se muestra cómo programas matemáticos estándares como MATLAB ó EXCEL son una ayuda excelente para esta simulación.

 El primer parámetro que se modela es el *desempeño* del vehículo. El desempeño hace referencia a las características de aceleración y velocidad máxima. Es necesario que cualquier vehículo eléctrico tenga un desempeño que le permita, al menos, mezclarse de manera segura con el tráfico ordinario de la ciudad. Lo anterior significa que el desempeño del vehículo eléctrico debe ser comparable al de los vehículos de combustión interna.

 Otra característica vital de los vehículos eléctricos es su *rango*. El rango es la distancia que el vehículo es capaz de recorrer antes de que sea necesario recargar combustible y su simulación es esencial para el diseñador del vehículo.

# **6.2 Leyes del movimiento**

Los principios fundamentales del diseño de un vehículo se basan en la *segunda ley de Newton*, que establece que la aceleración de un objeto es proporcional a la fuerza neta ejercida sobre él. El término *fuerza neta* se refiere a la resultante de todas las fuerzas que actúan sobre el vehículo.

La segunda ley de Newton puede expresarse de la siguiente manera:

$$
\sum_i \vec{F}_i = m\vec{a}
$$

donde

*i*

*Fi* r es la fuerza neta en Newton

 *m* es la masa compuesta del vehículo en kg *a* es la aceleración en m/s<sup>2</sup>

 Las fuerzas individuales *F<sup>i</sup>*  $\overline{\phantom{a}}$ , se aplican en varios puntos de contacto del vehículo con el entorno, como por ejemplo, el punto donde las ruedas tocan la superficie de la carretera, el área frontal del vehículo que recibe la resistencia del aire, etc. Simplificaremos esta situación considerando al vehículo como una partícula de masa que está localizada en el centro de gravedad del vehículo. Sobre este centro de gravedad actúan las diferentes fuerzas.

El movimiento de la partícula está descrito por su velocidad y su aceleración. La aceleración *a* está dada por:

$$
\vec{a} = \frac{d\vec{v}}{dt} \text{ m/s}^2
$$

La potencia *Pi*, debida a la i-ésima fuerza es:

$$
P_i = \vec{F}_i \cdot \vec{v} = |\vec{F}_i||\vec{v}|\cos\theta \text{ Watts} \qquad [6.1]
$$

Donde  $\theta$  es el ángulo que forman los vectores  $\vec{F}$  $\rightarrow$  $y \vec{v}$ .

 De manera similar, para un cuerpo rígido rotando alrededor de un eje fijo, la segunda ley de Newton establece que:

$$
\sum_i T_i = J\alpha
$$

donde *Ti* es el par mecánico neto en Newton⋅ m

*i*

*J* es el momento polar de inercia del cuerpo rígido en kg·m<sup>2</sup> es la velocidad angular en rad/s

 $\alpha=$ *dt*  $\frac{d\omega}{dx}$  es la aceleración angular en rad/s<sup>2</sup>.

La potencia *Pi,* debida al i-ésimo par mecánico es:

$$
P_i = T_i \cdot \omega \quad \text{Watts} \tag{6.2}
$$

# **6.3 Fuerzas que actúan sobre el vehículo**

Consideremos un vehículo de masa *m*, el cual avanza con una velocidad  $\vec{v}$  por una pendiente de ángulo <sup>ψ</sup> . La fuerza que propulsa el vehículo, *Ftr*, debe

- vencer la fuerza de resistencia al rodamiento, *Frr*
- vencer el arrastre aerodinámico, *Faa*
- proporcionar la fuerza necesaria para vencer la componente del peso del vehículo que se opone a que el vehículo avance cuesta arriba, *Fcp*
- acelerar el vehículo, si la velocidad no es constante.

 La figura 6.1 es el diagrama de cuerpo libre del vehículo. En ella se puede apreciar las diferentes fuerzas que actúan sobre él.

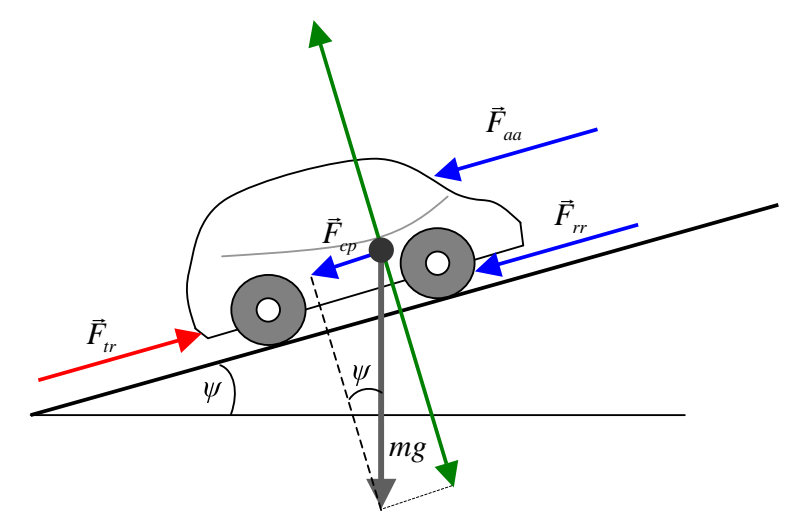

**Figura 6.1** Diagrama de cuerpo libre del vehículo.

 Como puede verse en la figura, la componente del peso del vehículo en la dirección normal a la superficie de la carretera es balanceada por la fuerza de reacción de la carretera sobre el vehículo, por lo tanto no hay movimiento en esta dirección. En otras palabras, las ruedas del vehículo siempre permanecen en contacto con la carretera. Todas las demás fuerzas involucradas en el movimiento del vehículo son paralelas a la carretera, lo que permite el análisis unidireccional de las fuerzas. Por esta razón, en adelante, los valores vectoriales se tratarán solamente como escalares.

## **6.3.1 Fuerza de resistencia al rodamiento**

La *fuerza de resistencia al rodamiento Frr* se debe primordialmente a la fricción de las ruedas del vehículo con la carretera. La fricción en los soportes y los engranes también toma parte. La resistencia al rodamiento es aproximadamente constante, y prácticamente no depende de la velocidad del vehículo. Esta fuerza es proporcional al peso del vehículo y está dada por:

$$
F_{rr} = \mu_{rr} mg \tag{6.3}
$$

donde  $\mu_{rr}$  es el coeficiente de resistencia al rodamiento. Los factores principales que controlan  $\mu_{rr}$  son el tipo y la presión de las ruedas. Si las ruedas están bien infladas habrá menos resistencia al rodamiento.

El valor de  $\mu_{rr}$  puede encontrarse empujando el vehículo a una velocidad muy baja y constante y midiendo la fuerza que se requiere.

Los valores típicos de  $\mu_r$  van de 0.015 para ruedas radiales, hasta 0.005 para ruedas desarrolladas especialmente para vehículos eléctricos.

La fuerza de resistencia al rodamiento se opone al movimiento y siempre ayuda al frenado o retardo del movimiento.

### **6.3.2 Arrastre aerodinámico**

El *arrastre aerodinámico Faa* se debe a la fricción del vehículo con el aire. Es función del área frontal del vehículo y también de su forma. Protuberancias tales como los espejos retrovisores y spoilers también afectan el valor del arrastre aerodinámico.

La fórmula para esta fuerza es:

$$
F_{aa} = \frac{1}{2} \rho A C_a v^2 \tag{6.4}
$$

donde ρ es la densidad del aire, *A* es el área frontal, *v* es la velocidad del vehículo y *Ca* es una constante llamada *coeficiente de arrastre aerodinámico*.

 El coeficiente de arrastre puede reducirse con un buen diseño del vehículo. Un valor típico para un automóvil convencional es 0.3, pero algunos vehículos han alcanzado valores bastante bajos, de hasta 0.19. Los autobuses inevitablemente tendrán valores más grandes, de alrededor de 0.7.

 La densidad del aire varía con la temperatura, con la altitud y con la humedad. Sin embargo, un valor razonable que puede usarse en la mayoría de los casos es  $1.25 \text{ kg/m}^3$ .

# **6.3.3 Fuerza de "***cuesta arriba"***.**

La *fuerza de cuesta arriba Fcp*, es la componente del peso del vehículo en la dirección de la carretera. Se opone al movimiento si el vehículo asciende por una cuesta. Está dada por:

$$
F_{cp} = mg \text{ sen}(\psi) \tag{6.5}
$$

# **6.3.4 Fuerza de aceleración**

Si la velocidad del vehículo varía, entonces es evidente que se necesita que se aplique una fuerza adicional. Esta fuerza proporcionará la aceleración lineal del vehículo, y está dada por la ecuación derivada de la segunda ley de Newton,

$$
F_{al} = ma \tag{6.6}
$$

 Sin embargo, para un modelo más preciso de las fuerzas que se necesitan para acelerar el vehículo debemos considerar la fuerza necesaria para hacer que las partes rotantes giren más rápido. En otras palabras, es necesario considerar la aceleración angular además de la aceleración lineal.

 En la figura 6.2 en la página siguiente, puede verse claramente que el par mecánico en el eje de rotación de la rueda está dado por el producto de *Ftr* y *r*, donde *Ftr* es la fuerza de tracción que entrega el motor, y *r* es el radio de la rueda. Si *G* es la relación del engranaje del sistema que conecta el motor con el eje, y *T* es el par mecánico del motor, entonces podemos decir que:

$$
T = \frac{F_{tr} \cdot r}{G} \qquad \Rightarrow \qquad F_{tr} = \frac{G}{r}T \tag{6.7}
$$

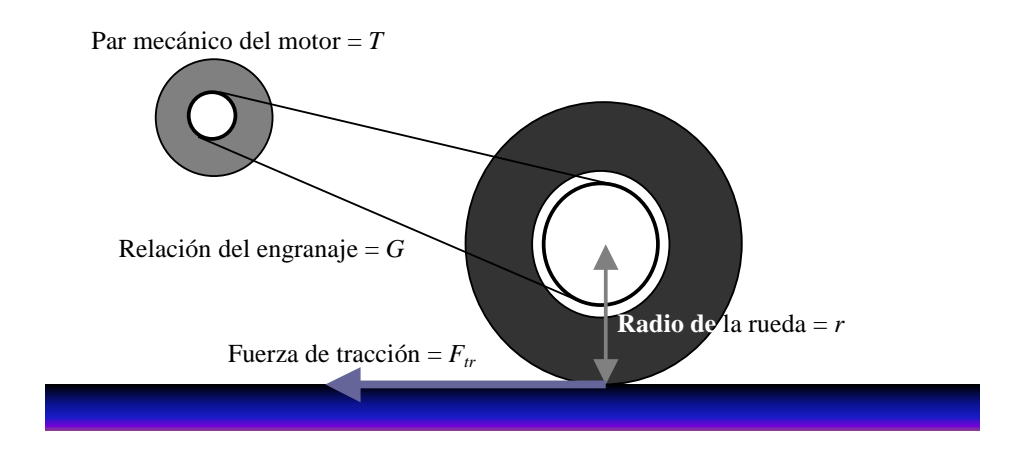

**Figura 6.2** Un arreglo simple para conectar un motor al eje de una rueda.

Se debe notar que:

Velocidad angular de la rueda = 
$$
\frac{v}{r}
$$
 rad/s

Así que la velocidad angular del motor será:

$$
\omega = G - \frac{\nu}{r} \text{ rad/s} \tag{6.8}
$$

Y su aceleración angular:

$$
\alpha = G - \frac{a}{r} \ \text{rad/s}^2
$$

 De acuerdo a la segunda ley de Newton, el par mecánico que se requiere para esta aceleración angular es:

$$
T = JG \frac{a}{r}
$$

donde *J* es el momento de inercia del rotor del motor. La fuerza que se necesita en las ruedas para proporcionar la aceleración angular  $(F_a)$  se encuentra al combinar esta ecuación con la ecuación 6.7, lo que da:

$$
F_a = J \frac{G^2}{r^2} a \tag{6.9}
$$

 Se debe notar que en la ecuación 6.9 se considera que el sistema de engranaje es 100% eficiente y no causa ninguna pérdida. Lo anterior quiere decir que es necesario refinar la ecuación introduciendo la eficiencia del engranaje  $\eta_g$ . Debido a que el sistema de engranaje normalmente es bastante simple,  $\eta_g$  tiene un valor alto.

 De esta manera, la fuerza requerida será ligeramente mayor, y la ecuación 6.9 toma la siguiente forma:

$$
F_a = J \frac{G^2}{\eta_g r^2} a \tag{6.10}
$$

Los valores típicos para las constantes aquí, son 40 para *G*/*r* y 0.025 kg m<sup>2</sup> para *J*. Estos valores son para un motor de 30 kW en un auto que alcanza los 100 km/h a una velocidad del motor de 7000 rpm.<sup>1</sup> Dicho auto podría pesar probablemente unos 800 kg. En este caso el factor *JG<sup>2</sup> /r2* en la ecuación 6.10 tendría un valor de aproximadamente 40 kg. Esto significa que la fuerza debida a la aceleración angular dada por la ecuación 6.10 normalmente será mucho menor que la fuerza debida a la aceleración lineal del vehículo dada por la ecuación 6.6. Para este caso específico (pero bastante típico), *F*α sólo representa el 5% de *Fal*, como se comprueba a continuación:

$$
\frac{40}{800} = 0.05 = 5\%
$$

 Sucede con frecuencia, además, que el momento de inercia del motor no se conoce. En tales casos una aproximación razonable es simplemente aumentar la masa del vehículo en la ecuación 6.6 alrededor de 5%, y de esta manera ignorar el término  $F_\alpha$ .

# **6.3.5 Fuerza total de tracción**

La *fuerza de tracción Ftr*, es la fuerza desarrollada por el motor para propulsar el vehículo. Está dada por la suma de todas las fuerzas anteriores.

$$
F_{tr} = F_{rr} + F_{aa} + F_{cp} + F_{al} + F_a \tag{6.11}
$$

 Debe notarse que *Fal* y *F*<sup>α</sup> serán negativas si el vehículo desacelera, y que *Fcp* será negativa si el vehículo avanza cuesta abajo.

# **6.4 Desempeño o aceleración del vehículo**

La aceleración es un indicador clave del desempeño del vehículo, pero hasta ahora no existe una medida estándar. Sin embargo, se acostumbra especificar el tiempo para acelerar desde el reposo hasta 100 km/h, aunque esto no se aplica universalmente a todos los vehículos.

# **6.4.1 Parámetros para el modelado de la aceleración**

Para un vehículo en una carretera horizontal, con una densidad del aire de 1.25 kg/m<sup>3</sup>, la ecuación 6.11 puede escribirse como:

$$
F_{tr} = \mu_{rr} mg + 0.625 A C_a v^2 + ma + J \frac{G^2}{\eta_{s} r^2} a
$$

<sup>1.</sup> Larminie y Lowry, 2003.

Substituyendo la ecuación 6.7 para  $F_{tr}$  y teniendo en cuenta que  $a = dv/dt$ , tenemos:

$$
\frac{G}{r}T = \mu_r mg + 0.625AC_a v^2 + \left(m + J\frac{G^2}{\eta_g r^2}\right) \frac{dv}{dt}
$$
 [6.12]

 Esta ecuación diferencial de primer orden se usa para encontrar la aceleración del vehículo. Puede parecer bastante compleja, pero en realidad casi todos los términos son constantes y pueden encontrarse en las especificaciones o estimarse para un vehículo en particular. La solución puede encontrarse con la ayuda de algún programa matemático.

 Ya vimos en el capítulo 5 que el par mecánico de un motor eléctrico es una función bastante sencilla de la velocidad angular. En la mayoría de los casos, a velocidades bajas, el par mecánico es constante hasta que el motor alcanza su velocidad crítica  $\omega_c$ , después de la cual el par mecánico empieza a disminuir.

 La velocidad angular del motor depende de la relación del engranaje *G,* y del radio de la rueda *r* (ecuación 6.8). Así que podemos decir que:

$$
\text{Si } \omega < \omega_{\text{c}} \quad \text{ó } \quad v < \frac{r}{G} \omega_{\text{c}}, \text{ entonces} \quad T = T_{\text{max}}
$$

 Una vez que se pasa la etapa en la que el par mecánico permanece constante, por ejemplo, cuando  $\omega \geq \omega_c$ , ó  $v \geq r \omega_c/G$ , entonces, la potencia del motor  $P_m$  es constante en la mayoría de los motores sin escobillas, y tenemos:

$$
T = \frac{T_{\text{max}} \omega_{\text{c}}}{\omega} = \frac{r T_{\text{max}} \omega_{\text{c}}}{Gv} = \frac{r P_m}{Gv}
$$
 [6.13]

 En el modelado de la aceleración tomaremos como base un vehículo que tuvo un impacto importante en el desarrollo reciente de los autos eléctricos: El GM EV1. Este auto usa un banco de baterías y fue el primer auto eléctrico moderno fabricado por General Motors.

Algunos de los datos de diseño<sup>2</sup> de este vehículo que nos permitirán calcular su desempeño son:

- Un coeficiente de arrastre *Ca* ultra bajo de 0.19.
- Un coeficiente de resistencia al rodamiento muy bajo  $\mu_{rr}$  de 0.0048.
- El vehículo usa un motor de inducción de frecuencia variable, operado a muy alta velocidad, aproximadamente un máximo de 12,000 rpm.
- Espacio para dos pasajeros.
- Masa total del vehículo = 1400 kg, de los que 594 kg corresponden al banco de baterías. Al añadir la masa del conductor y un pasajero, cada uno con una masa de 70 kg, la masa del vehículo crece a 1540 kg.
- El momento de inercia del motor no se conoce, pero comparado con la masa del vehículo debe ser muy pequeño. Una buena aproximación en este caso es aumentar la masa del vehículo 30 kg. Esto representa aproximadamente un 2.15% de su masa. Tenemos entonces, que la masa a considerar es de 1570.
- La relación del engranaje es  $G_l = 10.946:1$ ; el radio de las ruedas es de 0.30 m.
- El par mecánico del motor especificado por el fabricante es de 150 Newton.m. Sin embargo, podemos considerar, en el peor de los casos, que la eficiencia del sistema de transmisión es de 95%. De esta manera, el par máximo disponible es ligeramente menor,

$$
T_{\text{max}_1} = 150 \times 0.95 = 142.5 \text{ Newton m}
$$

 $T_{\rm c_1}$  = 733 rad/s, esto significa que  $T = T_{\rm max_1}$  mientras  $v < 20$  m/s (= 72 km/h)

• La potencia nominal del motor es 102 kW. Aquí, de nuevo podemos suponer para un caso no muy optimista, que la potencia disponible es menor debido a las pérdidas en la transmisión. Así:

$$
P_{m_1} = 102 \times 0.95 = 96.9 \text{ kW}
$$

 Esto significa que por encima de los 20 m/s, el motor opera a una potencia constante de 96.9 kW. Y de acuerdo a la ecuación 6.13:

$$
T = \frac{969000r}{vG}
$$
 Newton m

• El área frontal del vehículo es  $A = 1.8 \text{ m}^2$ 

El fabricante también proporciona los datos sobre el desempeño y rango del vehículo, los cuales son:

- Tiempo de aceleración desde 0 a 60 millas por hora ( $\approx$ 96 km/h) menor a 9 segundos.
- Estimación optimista del rango: 153 km.
- Velocidad máxima (regulada electrónicamente) de 129 km/h.

La figura 6.3 es una fotografía del GM EV1.

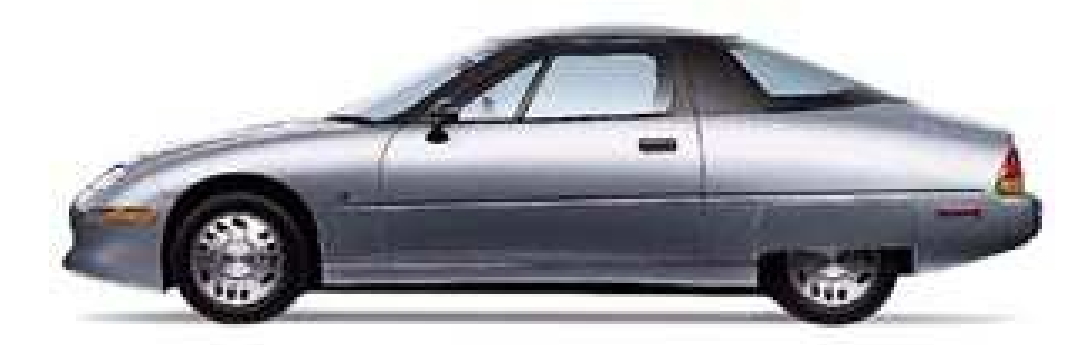

**Figura 6.3** El GM EV1.

 Los valores anteriores pueden llevarse a la ecuación 6.13. De esta manera, para la primera etapa del motor, cuando el par mecánico es constante, se obtiene:

$$
\frac{10.946}{0.30} \times 142.5 = (0.0048 \times 1540 \times 9.8) + (0.625 \times 1.8 \times 0.19v^2) + 1570 \frac{dv}{dt}
$$
  
Así: 
$$
\frac{dv}{dt} = 3.26 - 0.000136v^2
$$
 [6.14]

 Esta ecuación tiene validez hasta que el par mecánico empieza a disminuir, lo cual ocurre a una velocidad *v* = 20 m/s. Una vez que el vehículo ha alcanzado los 20 m/s, la velocidad está dada por la ecuación:

$$
\frac{G}{r}\frac{96900r}{Gv} = (0.0048 \times 1540 \times 9.8) + (0.625 \times 1.8 \times 0.19v^2) + 1570 \frac{dv}{dt}
$$
  
Así: 
$$
\frac{dv}{dt} = \frac{61.72}{v} - 0.046 - 0.000136v^2
$$
 [6.15]

 Hay muchas formas prácticas para resolver estas dos ecuaciones diferenciales. De hecho muchas calculadoras modernas son capaces de resolverlas. Se debe recordar que la condición inicial es que *v* = 0 cuando *t* = 0. Sin embargo, el recurso más versátil es poner las ecuaciones en la forma de diferencias finitas.

Para la ecuación 6.14 esto es:

$$
\frac{v_{n+1} - v_n}{\Delta t} = 3.26 - 0.000136v_n^2
$$

 Para programas como EXCEL ó MATLAB necesitamos reordenar esta ecuación, para obtener el siguiente valor de la velocidad.

$$
v_{n+1} = v_n + \Delta t \times (3.26 - 0.000136v_n^2)
$$
 [6.16]

De manera similar, para la ecuación 6.15, se obtiene:

$$
v_{n+1} = v_n + \Delta t \times \left(\frac{61.71}{v_n} - 0.046 - 0.000136v_n^2\right)
$$
 [6.17]

 Las ecuaciones 6.16 y 6.17 modelan el desempeño del auto eléctrico GM EV1. Ellas describen sus características de aceleración, velocidad máxima y distancia recorrida en los primeros segundos de marcha del vehículo. El programa en MATLAB para estas ecuaciones puede encontrarse en el apéndice A2.1. Las gráficas de velocidad contra tiempo y distancia recorrida contra tiempo se presentan en la página siguiente.

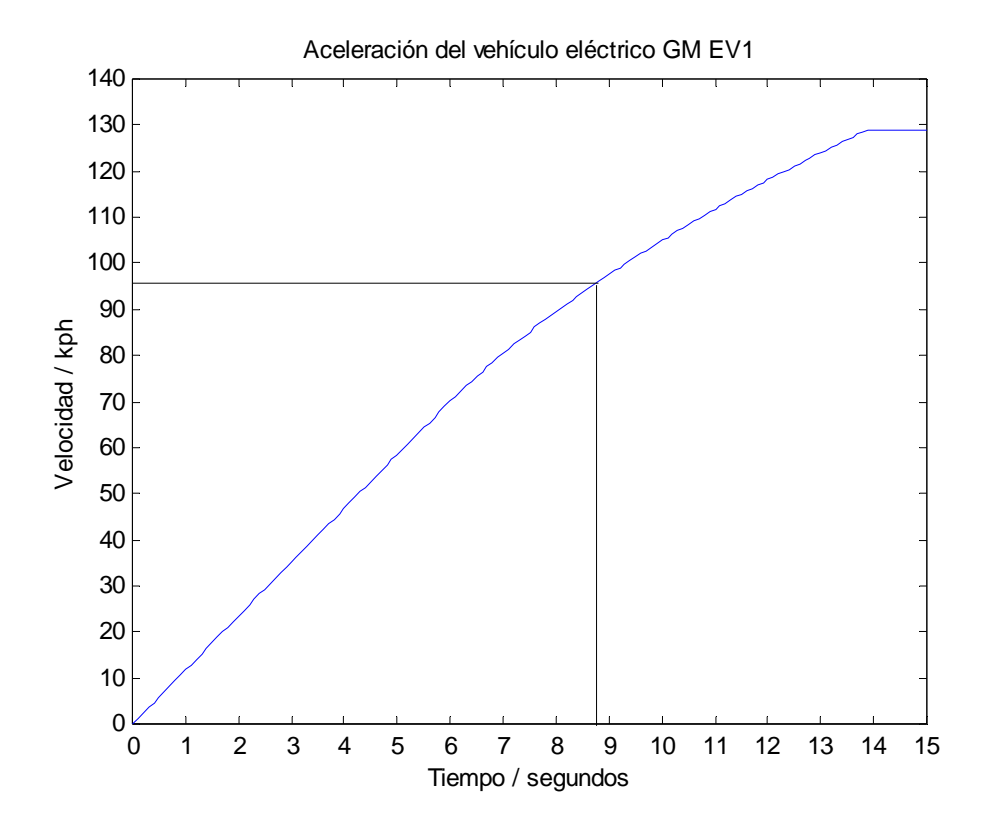

**Figura 6.4** Gráfica de velocidad contra tiempo para el GM EV1.

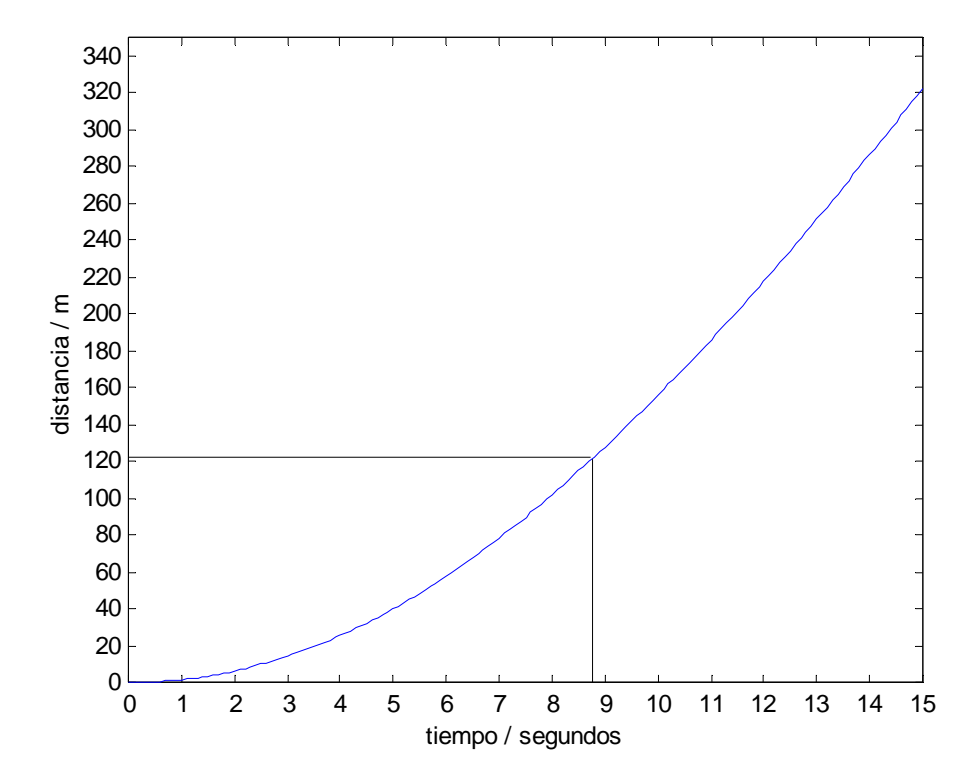

**Figura 6.5** Gráfica de distancia recorrida contra tiempo para el GM EV1.

 La figura 6.4 muestra que el tiempo que se necesita para que el vehículo acelere desde 0 hasta 96 k/h es menor a 9 segundos. Esto no sólo es un desempeño muy respetable, sino que también es exactamente como lo especifica el fabricante para el vehículo real. De esta manera podemos comprobar que el modelo matemático que se propone para la simulación del vehículo eléctrico, a pesar de no ser demasiado complejo, está validado por datos reales.

# **6.4.2 Modelado de la aceleracion de un vehículo con celdas de combustible**

 A continuación, llevaremos a cabo la simulación del desempeño de un vehículo propulsado con celdas de combustible. Para tal fin, podemos tomar nuestro GM EV1 y quitarle los 594 kg de baterías. En su lugar podemos colocar el sistema de celda de combustible de la figura 3.8 y el sistema de almacenamiento de hidrógeno de la tabla 4.6.

Los principales puntos a considerar ahora son:

- Masa del hidrógeno almacenado =  $8.5 \text{ kg}$ .
- Masa del sistema de almacenamiento  $= 51.5$  kg.
- Masa del sistema de la celda de combustible  $= 220$  kg.
- La masa del vehículo es ahora: $(1400 594) + 8.5 + 51.5 + 220 = 1086$  kg. Sumando la masa de dos personas a bordo, la masa total del vehículo es de: 1086 + 140 = 1226 kg.

 Podemos ver que hay una reducción significativa en la masa del vehículo, lo cual permitirá usar un motor eléctrico de menor potencia sin sacrificar demasiado el desempeño.

 Dado que el sistema de celda de combustible propuesto sólo proporciona un máximo de 68 kW, se hace necesario el uso de un motor cuya potencia nominal no rebase esta cantidad. Proponemos aquí el motor de inducción trifásico M2594T fabricado por BALDOR, cuyas características son:

- Voltaje de alimentación de 230 / 460 volts de corriente alterna.
- Potencia nominal de 55.95 kW  $(=75$  hp).

 Sin embargo, debido a la eficiencia de la transmisión (~95%), la potencia disponible sería:

$$
P_{m_2} = 55.95 \times 0.95 = 53.15 \text{ kW}
$$

• Par mecánico de 150 Newton'm para una  $\omega_{c_2} = 370$  rad/s. El par mecánico disponible sería:

$$
T_{\text{max}_2} = 150 \times 0.95 = 142.5 \text{ Newton m}
$$

• Supondremos que la variación en la masa del vehículo debida al cambio del motor no es significativa.

 Debido a que este motor no opera a velocidades tan altas como el motor original del GM EV1, se hace necesario modificar el valor de *G* para que el vehículo pueda alcanzar la misma velocidad máxima que el GM EV1.

El nuevo valor para la relación del engranaje sería:

$$
G_2 = G_1 \frac{\omega_{c_2}}{\omega_{c_1}} = 10.946 \times \frac{370}{733} = 5.53
$$

La reducción en la relación del engranaje significa también una reducción en  $F_{\alpha}$ , como puede verse en la ecuación 6.10. En este caso, aumentaremos la masa del vehículo solamente 10 kg , en vez del aumento de 30 kg considerado en el caso anterior.

 Tenemos ahora todos los parámetros que nos permitirán modelar el desempeño de un vehículo eléctrico propulsado con celdas de combustible basado en el GM EV1.

Para la etapa de par mecánico constante tenemos la siguiente ecuación:

$$
\frac{5.53}{0.30} \times 142.5 = (0.0048 \times 1226 \times 9.8) + (0.625 \times 1.8 \times 0.19v^2) + (1226 + 10)\frac{dv}{dt}
$$

Así: 
$$
\frac{dv}{dt} = 2.08 - 0.000173v^2
$$
 [6.18]

 La ecuación anterior gobierna la aceleración del vehículo hasta que el motor alcanza su velocidad crítica  $\omega_{c_2} = 370$  rad/s, la cual, debido al ajuste hecho en la relación del engranaje, corresponde a la misma velocidad lineal *v* = 20 m/s (= 72 k/h).

Una vez que el motor alcanza esta velocidad, la aceleración del vehículo está dada por:

$$
\frac{53150}{v} = (0.0048 \times 1226 \times 9.8) + (0.625 \times 1.8 \times 0.19v^2) + 1236 \frac{dv}{dt}
$$
  
Así: 
$$
\frac{dv}{dt} = \frac{43}{v} - 0.047 - 0.000173v^2
$$
 [6.19]

Las ecuaciones en diferencias que se obtienen de las ecuaciones 6.18 y 6.19 son:

$$
v_{n+1} = v_n + \Delta t \times (2.08 - 0.000173v^2)
$$
 [6.20]

$$
v_{n+1} = v_n + \Delta t \times \left(\frac{43}{v} - 0.047 - 0.000173v^2\right)
$$
 [6.21]

y son las mismas ecuaciones que modelan el desempeño del vehículo.

El programa en MATLAB para estas ecuaciones se encuentra en el apéndice A2.2.

 Las gráficas de velocidad contra tiempo y distancia recorrida contra tiempo, se muestran en la página siguiente.

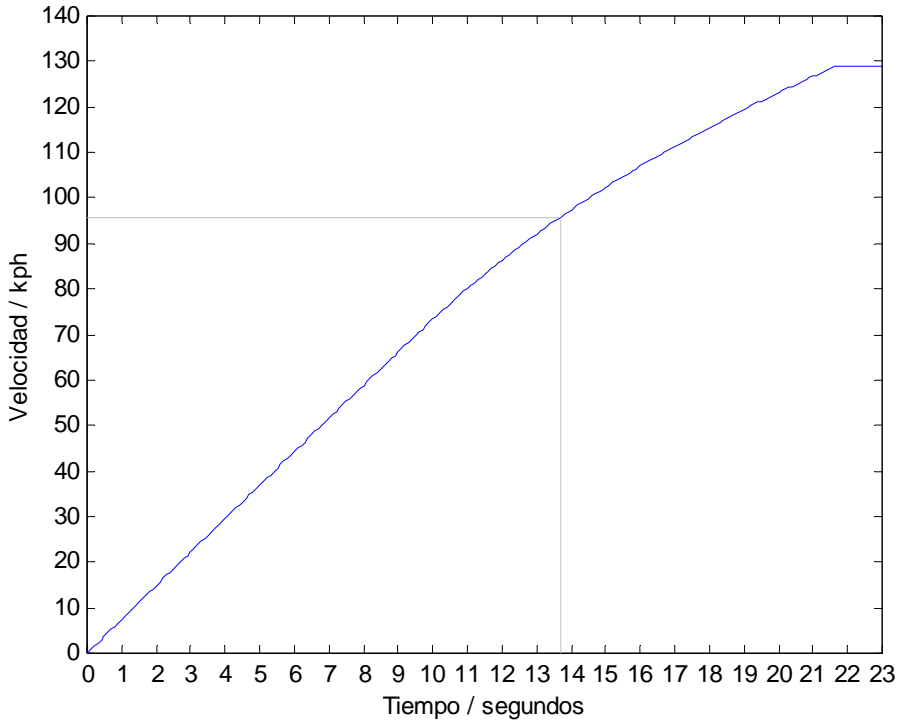

Aceleración de un vehículo eléctrico con celdas de combustible basado en el GM EV1

**Figura 6.6** Gráfica de velocidad contra tiempo para un vehículo eléctrico propulsado con celdas de combustible basado en el GM EV1

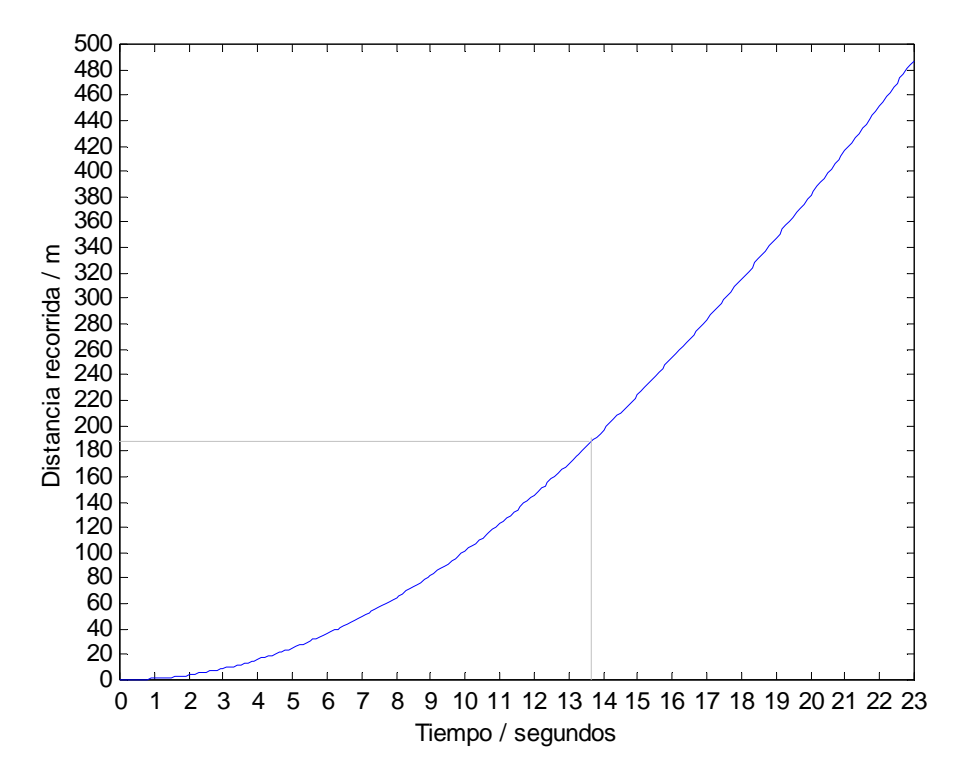

**Figura 6.7** Gráfica de distancia recorrida contra tiempo para un vehículo eléctrico propulsado con celdas de combustible basado en el GM EV1.

 De los resultados obtenidos de la gráfica 6.6 podemos ver que la aceleración del vehículo con celdas de combustible no es tan buena como la del vehículo real, esto se debe principalmente a que fue necesario usar un motor de menor potencia que el motor original.

 Sin embargo, entre las ventajas derivadas directamente del vehículo con celdas de combustible está el hecho de que se logró reducir su masa total en más de 300 kg. El primer efecto de la reducción de la masa es la disminución en la energía y la potencia necesarias para vencer la resistencia al rodamiento. El segundo efecto se relaciona con una reducción en la potencia perdida para hacer avanzar el vehículo cuesta arriba. Esto hizo posible usar un motor más pequeño (de casi la mitad de la potencia del motor original) y aún así, el rendimiento que se alcanza es bastante aceptable: El vehículo tarda aproximadamente 14 segundos en acelerar desde 0 hasta 100 k/h. Este desempeño lo podemos comparar con el desempeño del Natrium, el cual tarda 16 segundos en alcanzar la misma velocidad.<sup>3</sup>

 En las siguientes secciones veremos que la verdadera ventaja que presenta el auto propulsado con celdas de combustible es su rango.

# **6.5 Modelado del rango del vehículo**

## **6.5.1 Ciclos de manejo**

Existen dos formas o pruebas para calcular el rango de un vehículo.

 En la primera prueba (que es la más simple), la velocidad es constante y se asume que no hay viento. Por supuesto, ningún vehículo se maneja a velocidad constante, especialmente sobre una carretera horizontal. Sin embargo, por lo menos las reglas para la prueba son claras y libres de ambigüedades.

 El segundo tipo de prueba, que es más útil y complejo, es donde el vehículo es manejado en la realidad o en una simulación, de acuerdo a un patrón o ciclo de velocidades cambiantes. Estos ciclos intentan representar patrones reales de manejo en diferentes condiciones. Durante estas pruebas el vehículo cambia frecuentemente de velocidad, lo que hace el cálculo del rango bastante complejo. Sin embargo, con el uso de programas de computadora, los resultados pueden obtenerse fácilmente.

 Estos ciclos de manejo se desarrollaron inicialmente para proporcionar una prueba realista y práctica para las emisiones de los vehículos.

 Uno de los ciclos más conocidos está basado en el flujo de tráfico en la ciudad de Nueva York. Se le conoce por sus siglas en inglés como EPA NYCC (United States *Environmental Protection Agency New York City Cycle*). Este ciclo fue desarrollado para automóviles y otros vehículos ligeros. La prueba simula un ciclo de manejo urbano a bajas velocidades con paradas frecuentes y prolongadas.

Los parámetros básicos del EPA NYCC son los siguientes<sup>4</sup>

- duración: 591 segundos
- velocidad promedio: 7.1 millas/h =  $11.4 \text{ km/h}$
- velocidad máxima: 27.7 millas/h =  $44.6 \text{ km/h}$

<sup>3.</sup> DaimlerCrhysler, 2004.

<sup>4.</sup> DieselNet, 2004.

La figura 6.8 representa el EPA NYCC.

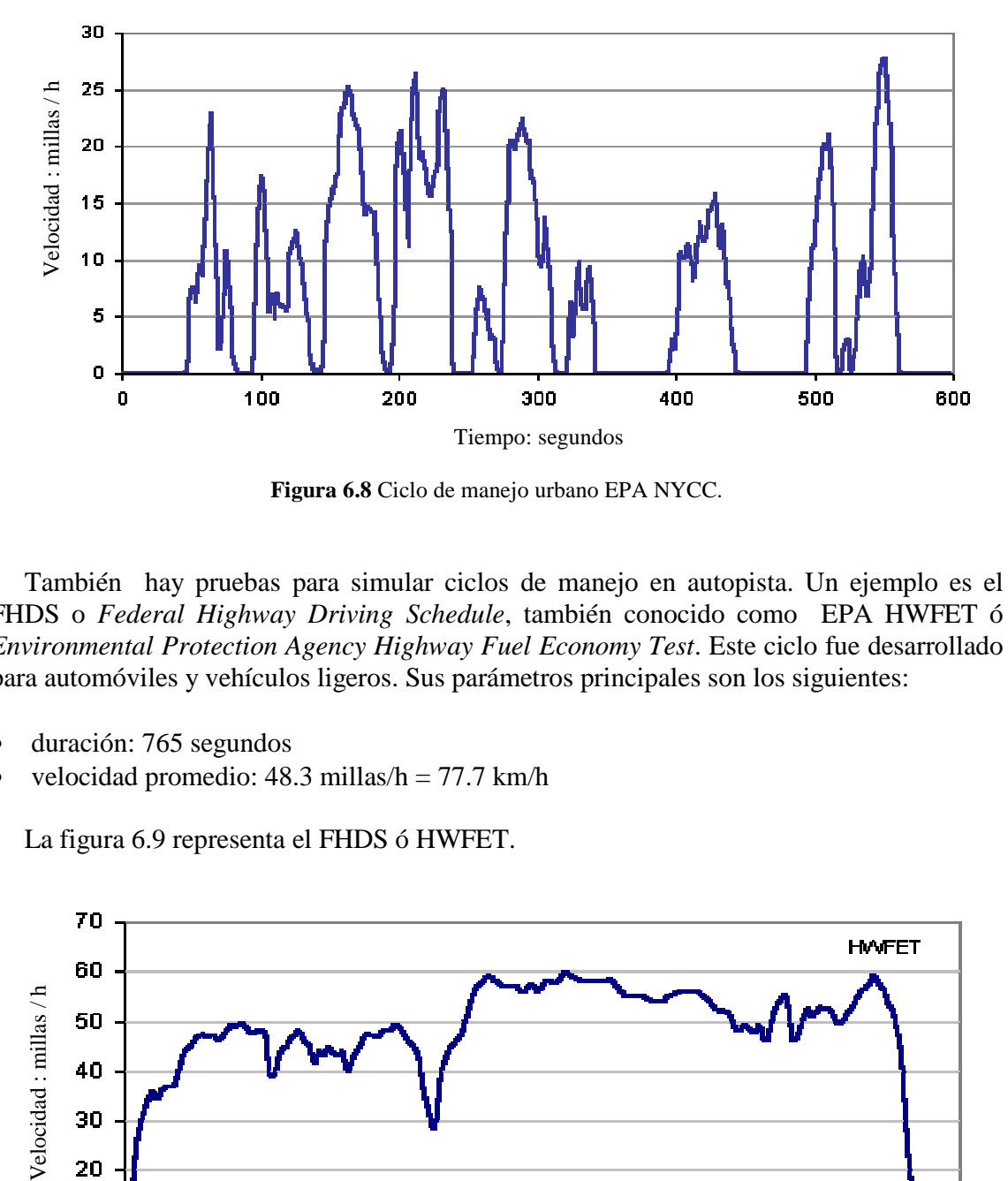

**Figura 6.8** Ciclo de manejo urbano EPA NYCC.

 También hay pruebas para simular ciclos de manejo en autopista. Un ejemplo es el FHDS o Federal Highway Driving Schedule, también conocido como EPA HWFET ó *Environmental Protection Agency Highway Fuel Economy Test*. Este ciclo fue desarrollado para automóviles y vehículos ligeros. Sus parámetros principales son los siguientes:

- duración: 765 segundos
- velocidad promedio:  $48.3$  millas/h =  $77.7$  km/h

La figura 6.9 representa el FHDS ó HWFET.

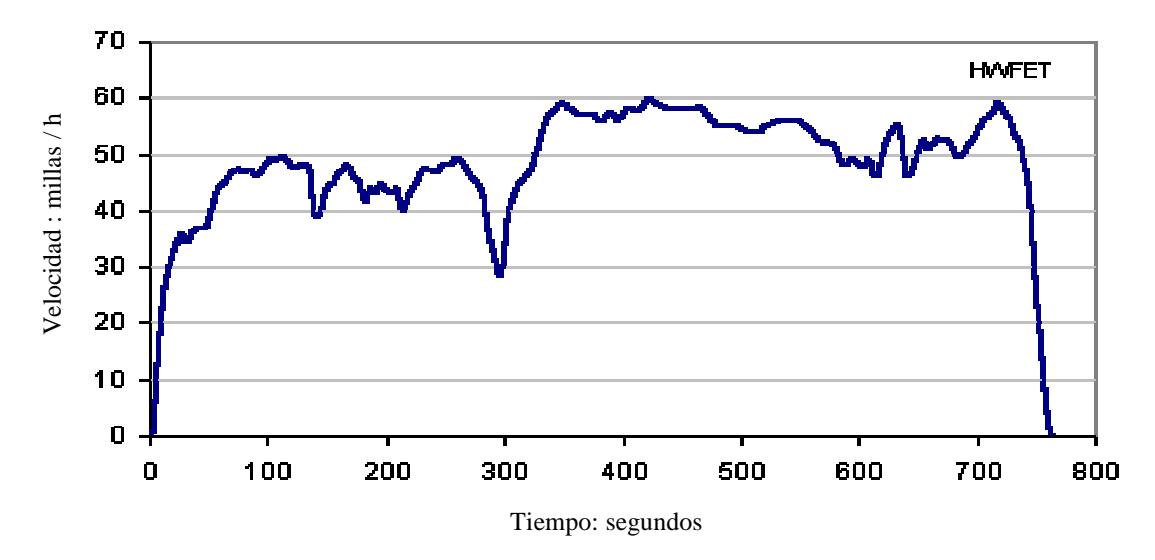

**Figura 6.9** Ciclo de manejo en carretera HWFT.

 Hay muchos otros ciclos que pueden encontrarse en la literatura y algunas compañías tienen sus propios ciclos. En Europa, los ciclos tienden a ser sencillos, con periodos de aceleración y velocidad constantes. En Asia, el estándar que se usa más ampliamente es el japonés. En ocasiones los investigadores proponen nuevos ciclos, que en su punto de vista, imitan con más precisión las condiciones reales. Existen también ciclos de manejo locales que reflejan el patrón de manejo de una ciudad en particular, como por ejemplo Nueva York o Los Ángeles.

 En el caso de los ciclos americanos, los valores de velocidad en cada segundo que se necesitan para correr la simulación, pueden cargarse de archivos existentes en sitios de internet.<sup>5</sup>

#### **6.5.2 Ecuaciones para el modelado del rango**

El flujo principal de energía en un vehículo propulsado con celdas de combustible es como se muestra en la figura 6.10.

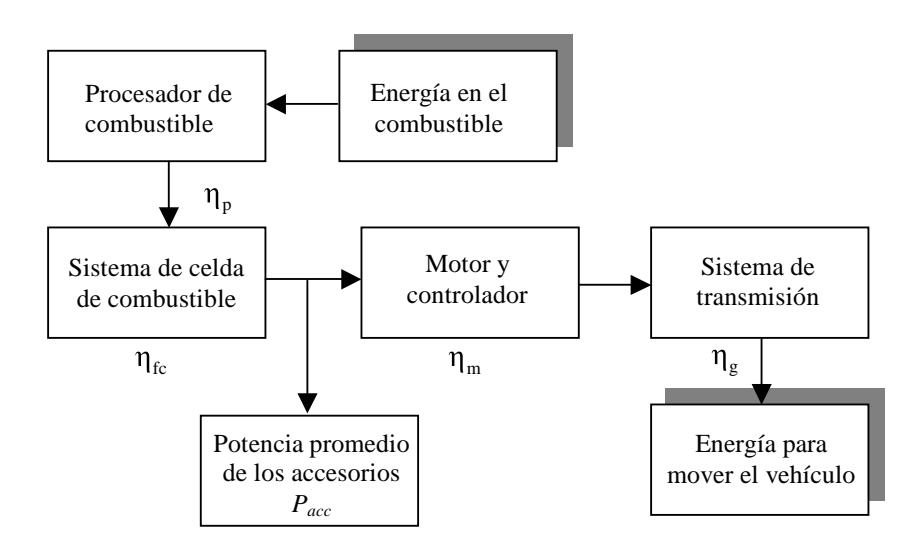

**Figura 6.10** Flujo de energía en un vehículo eléctrico propulsado con celdas de combustible.

 Para modelar el rango del vehículo, el punto de partida es encontrar la fuerza de tracción, que se calcula con la ecuación 6.11. La potencia de tracción  $P_{tr}$ , es igual a la fuerza de tracción multiplicada por la velocidad. La energía requerida para mover el vehículo por segundo es igual a la potencia, así:

Energía requerida por segundo = 
$$
P_{tr} = F_{tr} \times v
$$
 [6.22]

 Para encontrar la energía tomada de la celda de combustible para proporcionar la energía en las ruedas del vehículo, debemos encontrar las diferentes eficiencias involucradas.

<sup>5.</sup> Ver Chalmers, 2004 y DieselNet, 2004.

 La energía que se requiere para accionar los diferentes sistemas auxiliares no se muestra explícitamente en la figura 6.10, sin embargo, su efecto puede incluirse simplemente ajustando la eficiencia total de la celda de combustible.

 El modelado de un sistema como el de la figura es extremadamente complejo, debido principalmente al sistema de procesamiento del combustible. Además, muchos datos importantes son mantenidos como confidenciales por las compañías que desarrollan estos sistemas.

 Sin embargo, la simulación de un sistema que funciona con hidrógeno puro almacenado no es tan compleja y en varios aspectos es más sencilla que para un vehículo eléctrico con acumuladores.

 La eficiencia de una celda de combustible se relaciona, como vimos en el capítulo 2, con el voltaje promedio *Vc*, de cada una de las celdas individuales en la pila. Si la eficiencia es referida al valor menor de calentamiento del hidrógeno, entonces:

$$
\eta_{fc} = \frac{V_c}{1.25}
$$
 [6.23]

 Sabemos del capítulo 2 que a corrientes bajas el voltaje de la celda de combustible aumenta, y por lo tanto la eficiencia. Sin embargo también vimos en el capítulo 3 que un sistema de celda de combustible incluye bombas, compresores, controladores y otros dispositivos que usan potencia eléctrica. A corrientes bajas, la potencia usada por estos dispositivos representa una proporción alta de la potencia eléctrica total proporcionada por la celda de combustible. El resultado es que, en la práctica, la eficiencia de la celda de combustible puede considerarse aproximadamente constante para todas las potencias demandadas.

 Actualmente, un buen valor para la eficiencia de una celda de combustible operando con hidrógeno puro es 38%, referida al valor menor de calentamiento. Así, de la ecuación 6.23, tenemos:

$$
V_c = 0.38 \times 1.25 = 0.475 \text{ V}
$$
 [6.24]

 Debe aclararse que de hecho, la celda de combustible estará operando alrededor de 0.65 volts, pero la diferencia entre este valor y 0.475 volts representa la energía usada por los dispositivos dentro del sistema de la celda.

 Este valor del voltaje promedio de las celdas puede usarse en la fórmula para el consumo del hidrógeno en una celda de combustible.<sup>6</sup>

$$
\text{Cosumo de H}_2 \ \ m = 1.05 \times 10^{-8} \times \frac{P_e}{V_c} = 2.21 \times 10^{-8} \times P_e \tag{6.25}
$$

 La fórmula anterior nos permite calcular de manera directa la masa de hidrógeno consumida cada segundo a partir de la potencia eléctrica y no requiere que conozcamos ninguno de los detalles a cerca la celda de combustible, tales como el número de celdas o el área de los electrodos.

6. Ver apéndice A1.

 Las eficiencias del motor y de su controlador usualmente se consideran juntas ya que es más conveniente medir la eficiencia de todo el sistema. La eficiencia del motor varía considerablemente con la potencia, el par mecánico, y también con el tamaño del motor. La eficiencia queda modelada bastante bien con la ecuación vista en el capítulo anterior:

$$
\eta_m = \frac{T\omega}{T\omega + k_c T^2 + k_h \omega + k_v \omega^3 + C}
$$
 [6.26]

donde  $k_c$  el coeficiente de pérdidas en cobre,  $k_h$  es el coeficiente de pérdidas en el hierro,  $k_v$ es el coeficiente de pérdidas debidas a la acción del viento y *C* representa las pérdidas constantes que están presentes para cualquier velocidad. La tabla 6.1 muestra valores típicos para estas constantes en un motor eléctrico como el propuesto en la sección 6.4.2.

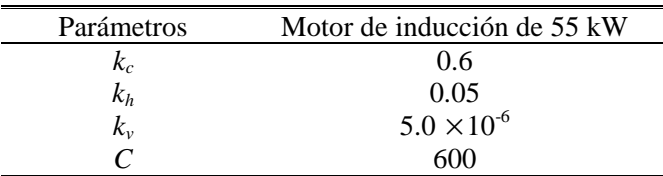

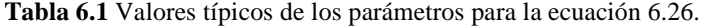

 Las eficiencias del motor, el controlador y el sistema de transmisión significan que la potencia del motor no es la misma que la potencia de tracción, y que la potencia eléctrica demandada por el motor es más grande que la potencia mecánica de salida. Esto está expresado por las siguientes ecuaciones:

$$
P_{mot\_ent} = \frac{P_{mot\_sal}}{\eta_m}, \qquad P_{mot\_sal} = \frac{P_{tr}}{\eta_g} \qquad \Rightarrow \qquad P_{mot\_ent} = \frac{P_{tr}}{\eta_m \cdot \eta_g} \qquad [6.27]
$$

 Necesitamos considerar también los demás sistemas eléctricos del vehículo, como luces, indicadores, radio, controladores, etc. Una estimación razonable para la potencia empleada por estos sistemas en conjunto es *Pacc =* 2000 W.

La potencia total que se requiere de la celda de combustible está dada por:

$$
P_e = P_{mot\_ent} + P_{acc} \tag{6.28}
$$

## **6.5.3 Uso de MATLAB para simular el rango bajo un ciclo de manejo**

Para determinar cuán lejos puede ir el vehículo de la sección 6.4.2 antes de que se consuma aproximadamente el 80% (6.8 kg) de su hidrógeno almacenado se lleva a cabo un proceso paso a paso a través de un ciclo de manejo. Este proceso se representa por medio del diagrama de flujo de la figura 6.11.

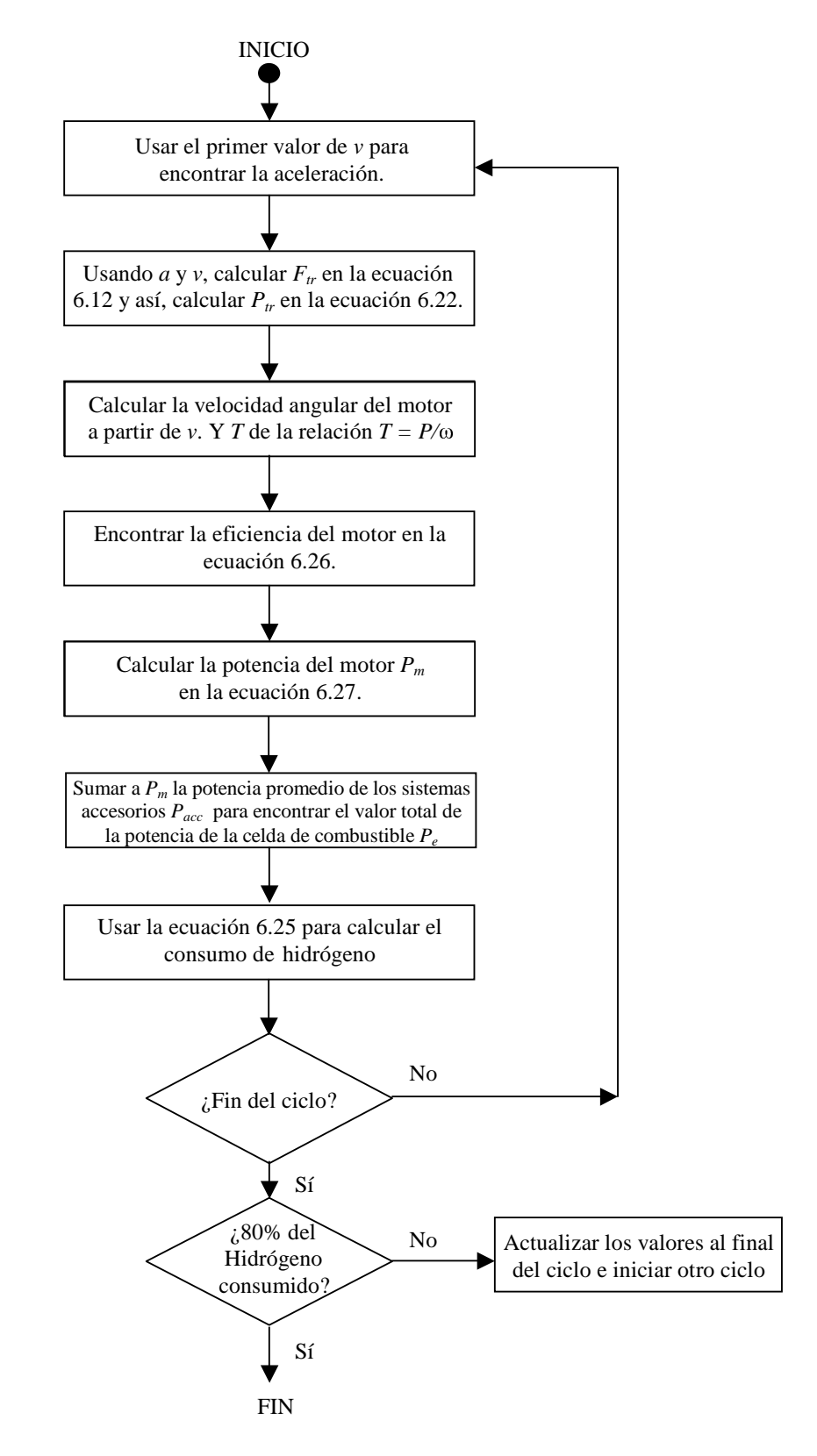

**Figura 6.11** Diagrama de flujo para la simulación de un vehículo eléctrico con celdas de combustible.
El primer paso es introducir los valores de velocidad para el ciclo de manejo usado. En este caso, el ciclo de manejo que se empleará es el EPA NYCC, cuyo patrón de velocidades está representado en la figura 6.8. Normalmente los valores para el ciclo de manejo se almacenan en un archivo separado.<sup>7</sup>

 Como segundo paso se fijan los parámetros del vehículo. La potencia consumida por los accesorios *Pacc* también debe fijarse aquí.

 Después, deben crearse los arreglos para los datos que necesitan almacenarse al final de cada ciclo. Los datos más importantes que se deben guardar y acumular son la cantidad de hidrógeno que queda y la distancia recorrida.

 A continuación, se deben crear los arreglos donde se almacenarán los datos que se utilizan sólo para un ciclo, los cuales pueden perderse al final de cada ciclo. Estos datos corresponden a la cantidad de hidrógeno consumido y la distancia recorrida, durante un sólo ciclo.

 El siguiente paso es poner el vehículo a trabajar bajo un ciclo de manejo, usando el conjunto de velocidades para calcular la aceleración y la fuerza de tracción, y así, obtener la velocidad angular del motor y el par mecánico. Estos valores se usan para determinar la eficiencia del motor, que a su vez permitirá calcular su potencia, que sumada a la potencia de los dispositivos accesorios nos dará la potencia de la celda de combustible. Este último valor se usa para calcular la masa de hidrógeno que fue consumida en el proceso. El proceso se repite cada segundo hasta el final del ciclo.

 Finalmente, se actualizan los valores que deben almacenarse al final de cada ciclo y si queda suficiente hidrógeno almacenado el proceso se repite para un ciclo más.

 MATLAB se presta muy bien para este tipo de cálculos. En el apéndice A2.3 se puede encontrar el archivo de MATLAB que sirve para obtener el rango del vehículo eléctrico propulsado con celdas de combustible basado en el GM EV1 cuyas características hipotéticas se expusieron en la sección 6.4.2.

 El programa imprime una gráfica del consumo de hidrógeno contra distancia recorrida. Esta gráfica se muestra en la página siguiente. En ella puede observarse que la distancia recorrida por el vehículo antes de consumir alrededor del 80% de su carga de hidrógeno es aproximadamente 230 km. Este rango puede compararse con el rango del GM EV1 (153 km) y fácilmente puede notarse la ventaja que las celdas de combustible brindan a los vehículos eléctricos en cuanto a su rango.

 En la tabla 6.2 se transcriben los resultados obtenidos del programa de simulación para el vehículo con celdas de combustible.

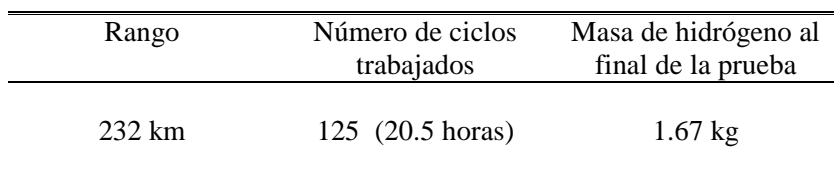

**Tabla 6.2** Resultados obtenidos de la simulación del rango de un auto propulsado con celdas de combustible basado en el GM EV1, trabajando bajo el ciclo de manejo EPA NYCC.

<sup>7.</sup> Este archivo puede encontrarse en http://www.mvs.chalmers.se/~vm0fredr/TOGV\_2003/TOGV\_2003.htm y en el apéndice A2.4.

 Una de las ventajas más útiles de una simulación como la descrita arriba es que puede usarse para ver muy rápidamente el efecto que provocaría en el rango el cambio de ciertos parámetros del vehículo. En cuestión de segundos se puede cambiar el programa para que las condiciones sean diferentes. Por ejemplo, podemos encender las luces simplemente incrementando el valor de la potencia promedio de los accesorios.

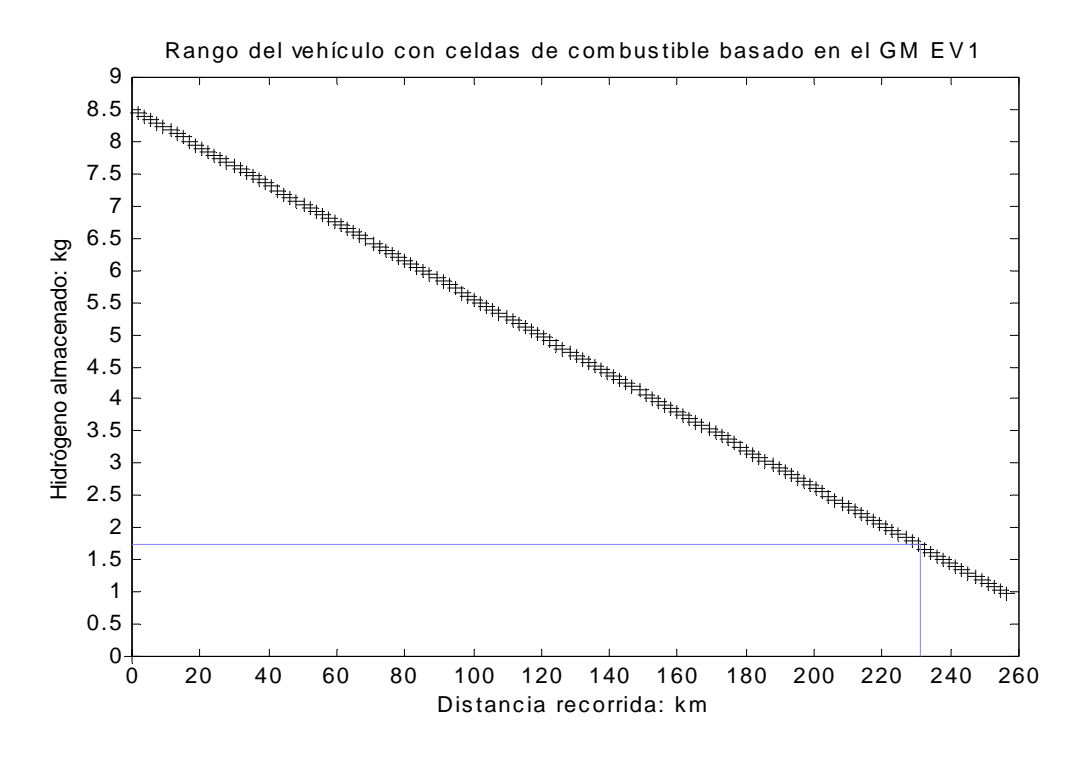

**Figura 6.12** Gráfica del rango de un vehículo con celdas de combustible basado en el GM EV1 trabajando bajo el ciclo de manejo EPA NYCC

#### **6.5.4 Modelado del rango a velocidad constante**

Comparado con el modelado del rango bajo algún ciclo de manejo, la simulación a velocidad constante es mucho más fácil

 Sería posible escribir un nuevo programa en MATLAB para la simulación a velocidad constante. Sin embargo, una solución más rápida y fácil es usar el programa anterior y crear un ciclo de manejo en el cual la velocidad es constante. Esto puede hacerse en una línea en MATLAB de la siguiente manera:

VectorVel=linspace(12.5, 12.5, 100);

 Esto crea un arreglo de 100 valores, todos iguales a 12.5 m/s (=45 k/h) a intervalos de 1 segundo. La duración de dicho arreglo sería entonces de 99 segundos. Una línea como ésta puede remplazar la línea EPANYCC; al principio del programa de simulación del apéndice A2.3.

 Las simulaciones a velocidad constante son, desde luego, no muy realistas y por eso no se usan frecuentemente.

 La tabla 6.3 muestra los resultados obtenidos para la prueba de velocidad constante para el vehículo en análisis.

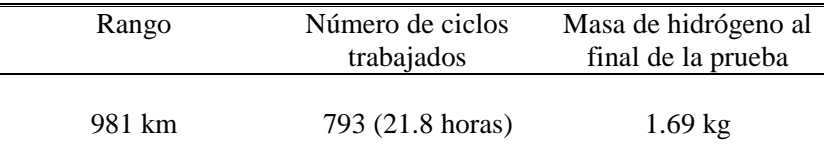

**Tabla 6.3** Resultados obtenidos de la simulación del rango de un auto propulsado con celdas de combustible basado en el GM EV1, puesto a trabajar a una velocidad constante de 45 k/h.

#### **6.5. 5 Otros usos de la simulación**

Los datos que se producen durante la simulación del rango pueden usarse para obtener aún más información del vehículo.

 Para cada intervalo de 1 segundo del ciclo se calculó un número de variables, tales como:

- Aceleración del vehículo
- Fuerza de tracción
- Potencia del motor
- Par mecánico del motor
- Velocidad angular del motor
- Eficiencia del motor

 Todas estas variables son de interés y muchas veces resulta útil graficarlas durante un ciclo. Esto puede hacerse muy fácilmente con MATLAB. El principio básico es crear dos arreglos, por ejemplo, XDATA y YDATA, y asignarles valores durante el ciclo. Si el contador dentro de un ciclo es C, entonces C tendrá el mismo valor que el tiempo en segundos. Si quisiéramos graficar la potencia del motor durante un ciclo, entonces tendríamos que incluir estas líneas:

 $XDATA(C) = C;$  $YDATA = Pmot;$ 

Y al final del programa se tendría también que incluir la línea:

plot(XDATA, YDATA);

 Podríamos modificar el programa de tal manera que sólo corra para un ciclo, y de esta forma obtener la gráfica de la potencia del motor contra tiempo, la cual se muestra en la figura 6.12.

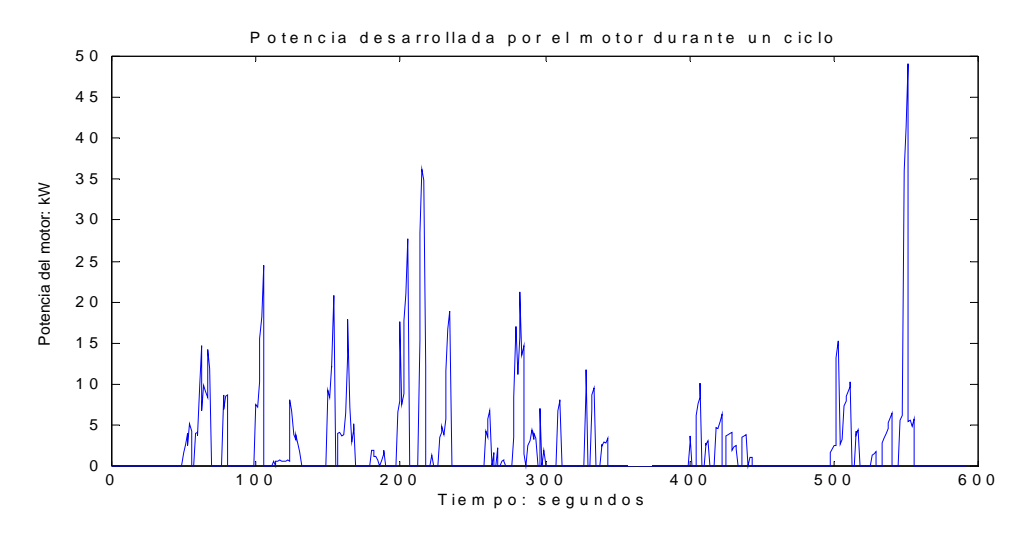

**Figura 6.12** Gráfica de la potencia desarrollada por el motor durante un sólo ciclo EPA NYCC.

## **6.6 Ángulo máximo de ascenso**

El ángulo máximo que el vehículo será capaz de superar con el máximo par mecánico que el motor puede desarrollar es también un criterio de diseño importante.

 Para predecir este ángulo se asume que el vehículo se mueve cuesta arriba muy lentamente, por lo que se pueden hacer las siguientes consideraciones:

- La velocidad del vehículo tiende a cero.
- $F_{aa}$  y  $F_{rr}$  son despreciables.
- El vehículo no está acelerando, por lo que  $F_{al}$  y  $F_a$  no existen.
- *Ftr* es la fuerza máxima que el motor desarrolla cuando la velocidad tiende a cero.

Así, la ecuación 6.11 toma la siguiente forma:

$$
F_{tr} = F_{cp} \Rightarrow \frac{G}{r} T_{\text{max}} = mg \text{ sen}(\psi_{\text{max}})
$$

de donde:

$$
\psi_{\text{max}} = \arcsen\left(\frac{G}{r} \cdot \frac{T_{\text{max}}}{mg}\right) \tag{6.29}
$$

 Ahora podemos calcular el ángulo máximo de ascenso que nuestro vehículo es capaz de superar, el cual está dado por:

$$
\psi_{\text{max}} = \arcsen\left(\frac{5.53}{0.3} \times \frac{142.5}{1226 \times 9.8}\right) = 12.7^{\circ}
$$

 De la misma manera podemos calcular el ángulo máximo de ascenso para el GM EV1, el cual es de aproximadamente 19<sup>o</sup>.

 Si se quisiera mejorar el ángulo máximo de ascenso, entonces sería necesario aumentar ya sea el par mecánico máximo disponible, la relación del engranaje, o ambos.

 Para aumentar el par máximo se tendría que mejorar la eficiencia de la transmisión a un valor mayor a 95%, lo cual no es tan fácil de lograr. Una manera más directa de obtener un par mecánico mayor es empleando un motor eléctrico con un par nominal mayor (y potencia nominal mayor), lo cual podría hacerse tomando en cuenta que la celda de combustible proporciona una potencia de 68 kW, y que los dispositivos accesorios podrían llegar a consumir unos 5 kW dependiendo del tipo de comodidades que el vehículo incorpore. Si se aumenta la relación de engranaje, entonces se reduce la velocidad máxima que el vehículo puede alcanzar (gráfica 5.6 en el capítulo 5). Si el motor eléctrico empleado tiene una región extendida de operación a potencia constante, entonces es posible aumentar la relación del engranaje hasta un cierto punto, sin sacrificar la velocidad máxima del vehículo, sin embargo la fuerza de tracción desarrollada por el motor en las ruedas del vehículo a velocidades altas se verá reducida.

### **Consultas realizadas**

- Baldor Electric Company. "Products catalogue: AC motors" http://www.baldor.com/products/product.asp?1=1&product=AC+Motors&family= All+Families|tbl\_ACMotors (enero 10, 2004)
- Chalmers University of Technology. "Theory of ground vehicles" http://www.mvs.chalmers.se/~vm0fredr/TOGV\_2003/TOGV\_2003.htm (enero 10, 2004).
- DaimlerChryler. Sodium borohydride: fuel cell vehicle 'Natrium' uses clean safe technology to provide hydrogen on demand" http://www.daimlerchrysler.com/dccom/0,,0-5-7153-1-75938-1-0-0-0-0-0-13-7145- 0-0-0-0-0-0-0,00.html (enero 10, 2004).
- DieselNet. "Emission test cycles" http://www.dieselnet.com/standards/cycles/index.html (enero 10, 2004).
- EV1. "Specifications" http://www.gmev.com/specs/specs.htm (enero 10, 2004).
- Husain, Iqbal. (2003). Electric and hybrid vehicles: Design fundamentals. Editorial CRC Press. Estados Unidos.

Larminie, James y Dicks, Andrew. (2003). Fuel cell systems explained. Segunda edición. Editorial Wiley & Sons Ltd. Chippenham, Wiltshire, Gran Bretaña.

Larminie, James y Lowry John. (2003). Electric vehicle technology explained. Editorial Wiley & Sons Ltd. The Atrium, Southern Gate, Chichester, West Sussex, Inglaterra.

# **Capítulo 7**

# **Conclusiones**

 La entrada de autos movidos con celdas de combustible podría desplazar a los de combustión al ofrecer un mejor rendimiento en el combustible por la alta eficiencia de las celdas dando el impulso necesario al desarrollo de la tecnología del hidrógeno, al mismo tiempo que reducirían significativamente la contaminación del aire. Estas dos ventajas importantísimas están marcando la pauta para llevar al mundo a lo que se conoce como la *economía del hidrógeno*. Si las predicciones son correctas, en las siguientes décadas empezaremos a ver un cambio en nuestra actual economía basada en los combustibles fósiles por una economía basada en el hidrógeno.

 Una economía basada puramente en hidrógeno implica la producción del hidrógeno por hidrólisis. Esto puede dar el impulso a la generación de electricidad a partir de energías renovables como la solar, eólica, etc. Por el momento, el problema de la generación de la electricidad necesaria para la hidrólisis es quizá el obstáculo más grande. Una vez que estas tecnologías sean refinadas y se vuelvan menos costosas, los vehículos que emplean celdas de combustible e hidrógeno podrían remplazar a los de combustión interna.

 Hay además muchos otros desafíos que deben ser superados antes de que los vehículos con celdas de combustible puedan ser competitivos y exitosos, entre ellos están:

- El almacenamiento de hidrógeno a bordo del vehículo. Actualmente es difícil almacenar suficiente hidrógeno en tanques de un tamaño razonable para dar al vehículo un rango similar al de un vehículo de combustión interna. Para superar este problema se están desarrollando portadores de hidrógeno, como el borohidruro de sodio, el cual puede almacenar hidrógeno de manera más eficiente y segura.
- Distribución del hidrógeno. La actual infraestructura de distribución de gasolina no pueden ser usada para transportar y almacenar el hidrógeno, se necesita una nueva infraestructura para la distribución del hidrógeno –lo que llevará tiempo y sobretodo dinero.
- Costo. En el presente, las celdas de combustible son demasiado caras. Los fabricantes tendrán que encontrar formas más baratas de producir las celdas de combustible y los sistemas que ellas usan, en particular los reformadores de combustible que se emplean para producir hidrógeno.
- Competencia con otras tecnologías. La eficiencia de las máquinas que emplean gasolina y diesel se está mejorando constantemente, además los automóviles híbridos (bateríasgasolina) están ganando popularidad. Los vehículos con celdas de combustible tendrán

que ser competitivos, especialmente en términos de rango, autonomía, durabilidad, y costo.

• Aceptación del público. Finalmente, la tecnología de las celdas de combustible deberá ser aceptada antes de que se pueda disfrutar de todos sus beneficios. Los usuarios podrían mostrar un cierto escepticismo en lo referente a la seguridad de estos vehículos.

 Mientras tanto, las celdas de combustible son una gran alternativa para la planeación energética a corto plazo ya que permiten emplear compuestos derivados del petróleo de manera más eficiente, lo que alargaría la duración de estos energéticos, significando una transición realista hacia tecnologías que sustituyan a las basadas en hidrocarburos.

 Ya que la manera más empleada de producir hidrógeno a escala industrial es el reformado de gas natural, México podría beneficiarse de ello gracias a la enorme infraestructura con que se cuenta.

 PEMEX es una de las empresas con mayor experiencia en el manejo de los reformadores de gas natural y ya existen propuestas para las plantas refinadoras mexicanas sobre el aprovechamiento del hidrógeno mediante el uso de celdas de combustible (Rivero, 2000). Estos estudios calculan aproximadamente 3.7 millones de metros cúbicos de hidrógeno que podrían ser recuperados diariamente en las seis plantas refinadoras del país.

 Ya sea aprovechando el hidrógeno de refinadoras o directamente del gas natural producido, existe en México la posibilidad de una producción de hidrógeno muy alta.

### **Consultas realizadas**

Rivero, Ricardo. (2000). "Celdas de combustible para generación eléctrica en las refinerías del futuro." Seminario Internacional de Celdas de Combustible para el Transporte, Instituto Mexicano del Petróleo. Noviembre, 2000.

# **Apéndice 1**

# **Ecuaciones útiles para celdas de combustible**

#### **A1.1 Introducción**

En este apéndice se explica el concepto de estequiometría y se derivan varias ecuaciones relacionadas con

- el consumo de oxígeno
- el flujo de aire a la entrada de la celda de combustible
- el flujo de aire a la salida de la celda de combustible
- el consumo de hidrógeno
- la producción de agua
- la producción de calor.

 Para explicar el significado del concepto de estequiometría, consideremos la reacción básica de una celda de combustible:

#### $2H_2 + O_2 \rightarrow 2H_2O$

 En la reacción anterior, exactamente dos moles de hidrógeno reaccionan por cada mol de oxígeno. Esto produce una carga de exactamente 4*F* coulombs, dado que por cada mol de hidrógeno se obtienen dos electrones disponibles. Esta proporción de reactantes es la *estequiometría* de la reacción.

La estequiometría puede expresarse como una variable:  $\lambda$ . La idea es que si el consumo de un químico en una reacción es *n*& moles por segundo, entonces la cantidad de la sustancia que se suministra puede relacionarse con la estequiometría si el flujo se expresa como  $\lambda$ *n* moles por segundo.

 La mayoría de las fórmulas que se derivan en este apéndice se dan en términos de la potencia eléctrica de toda la pila de celdas de combustible y del voltaje promedio de cada celda de la pila *V*c.

 La potencia eléctrica siempre será conocida, ya que es la información más importante de la celda de combustible. Si  $V_c$  no se conoce, puede usarse como aproximación 0.65 V, ya que la mayoría de las celdas de combustible operan en esta región. Si el sistema está presurizado, puede suponerse que este valor es ligeramente mayor.

#### **A1.2 Consumo de oxígeno y aire**

De la operación básica de la celda de combustible sabemos que se transfieren 4 electrones por cada mol de oxígeno. De modo que:

$$
Carga = 4F \times cantidad de O2
$$

Dividiendo entre el tiempo, y arreglando:

$$
Consumo de O2 = \frac{I}{4F} moles/s
$$

Esto es para una sola celda de combustible. Para una pila de *n* celdas:

$$
Consumo de O2 = \frac{In}{4F} moles/s
$$
 [A1.1]

 Sin embargo, sería más útil tener la fórmula en kg/s, sin tener que conocer el número de celdas, y en términos de la potencia, en vez de la corriente. Si el voltaje de cada celda en la pila es  $V_c$ , entonces:

Potencia, 
$$
P_e = V_c \times I \times n
$$

Por lo que:

$$
I = \frac{P_{\rm e}}{V_{\rm e} \times n}
$$

Sustituyendo esto en la ecuación A1.1 se obtiene:

$$
Consumo de O2 = \frac{P_e}{4 \cdot V_e \cdot F} moles/s
$$
 [A1.2]

Cambiando de moles/s a kg/s

$$
\text{Cosumo de O}_2 = \frac{32 \times 10^{-3} \cdot P_e}{4 \cdot V_c \cdot F} \text{ kg/s}
$$
\n
$$
= 8.29 \times 10^{-8} \times \frac{P_e}{V_c} \text{ kg/s} \tag{A1.3}
$$

 Esta fórmula permite calcular el consumo de oxígeno de cualquier celda de combustible de una potencia dada. Sin embargo, el oxígeno normalmente se obtiene del aire, así que debemos adaptar la ecuación A1.2 para consumo de aire.

 La proporción molar del aire que es oxígeno es 0.21, y la masa molar del aire es  $28.97\times10^{-3}$  kg/mol.

De esta manera la ecuación A1.2 queda:

$$
\text{Cosumo de aire} = \frac{28.97 \times 10^{-3} \times P_e}{0.21 \times 4 \times V_c \times F} \text{ kg/s}
$$
\n
$$
= 3.57 \times 10^{-7} \times \frac{P_e}{V_c} \text{ kg/s}
$$

 Sin embargo, si el aire fuera usado en esta medida, al abandonar la celda el oxígeno estaría completamente agotado, lo que no es conveniente. En la práctica el flujo de aire es mayor que la tasa estequiométrica, típicamente el doble.

Introduciendo la estequiometría, la ecuación para el consumo del aire queda:

$$
\text{Cosumo de aire} = 3.57 \times 10^{-7} \times \lambda \times \frac{P_e}{V_c} \text{kg/s} \tag{A1.4}
$$

#### **A1.3 Flujo de aire a la salida de la celda de combustible**

 A veces es importante distinguir entre el flujo de aire a la entrada de la celda de combustible (que está dado por la ecuación A1.4) y el flujo a la salida. La diferencia es causada por el consumo de oxígeno. Usualmente habrá más vapor de agua en el aire que sale de la celda, pero aquí sólo se considera aire seco. La producción de agua se da en la sección A1.5.

Flujo de aire a la salida = Flujo de aire a la entrada – consumo de oxígeno

Usando las ecuaciones A1.3 y A1.4

$$
\text{Flujo de aire a la salida} = (3.57 \times 10^{-7} \times \lambda - 8.29 \times 10^{-8}) \times \frac{P_e}{V_c} \text{kg/s} \tag{A1.5}
$$

#### **A1.4 Consumo de hidrógeno**

El consumo de hidrógeno se puede derivar de manera similar al consumo de oxígeno, con la salvedad de que ahora hay dos electrones por cada mol de hidrógeno. Las ecuaciones A1.1 y A1.2 quedan:

$$
Consumo de H2 = \frac{In}{2F} moles/s
$$
 [1.6]

$$
\text{Cosumo de H}_2 = \frac{P_e}{2 \cdot V_c \cdot F} \text{moles/s} \tag{1.7}
$$

La masa molar del hidrógeno es  $2.02 \times 10^{-3}$  kg/mol, así

Consumo de H<sub>2</sub> = 
$$
\frac{2.02 \times 10^{-3} \cdot P_e}{2 \cdot V_c \cdot F}
$$
 moles/s

\n= 
$$
1.05 \times 10^{-8} \times \frac{P_e}{V_c}
$$
 kg/s [A1.8]

#### **A1.5 Producción de agua**

En una celda de combustible a base de hidrógeno el agua se produce a razón de una mol de agua por cada dos electrones. Así, podemos adaptar otra vez la ecuación A1.2 para obtener la producción de agua.

Production de agua = 
$$
\frac{P_e}{2 \cdot V_c \cdot F}
$$
 moles/s [A1.9]

La masa molecular del agua es  $18.02 \times 10^{-3}$  kg/mol. De manera que la ecuación puede escribirse como:

Production de agua = 
$$
9.34 \times 10^{-8} \times \frac{P_e}{V_c}
$$
 kg/s [A1.10]

 Usando la fórmula anterior es posible calcular un número que nos dé una idea de la producción de agua por kilowatt-hora de energía eléctrica generada.

Production de agua = 
$$
9.34 \times 10^{-8} \times \frac{1000}{0.65} = 1.44 \times 10^{-4}
$$
 kg/s

Y la masa producida en una hora es $1.44 \times 10^{-4} \times 60 \times 60 = 0.518$  kg.

Como la densidad del agua es 1.0 g/cm<sup>3</sup>, esto corresponde a 518 cm<sup>3</sup> ó aproximadamente medio litro. De esta manera, como una aproximación, podemos decir que 1 kW-h de electricidad generada en una celda de combustible produce alrededor de 0.5 litros de agua.

#### **A.1.6 Calor producido**

Ya vimos en el capítulo 2 que si toda la entalpía de la reacción del hidrógeno fuera convertida en energía eléctrica, entonces el voltaje generado sería:

1.48 V si el agua fuera producida en forma líquida, ó 1.25 V si el agua fuera producida en forma de vapor.

 La diferencia entre el voltaje real que la celda genera y algunos de los valores anteriores representa la energía que no se convierte en electricidad, esto es, la energía que se convierte en calor.

 Los casos en lo que el agua termina en forma líquida son muy pocos. Así que sólo nos limitaremos al caso del vapor.

Para una pila de *n* celdas, de corriente *I*, el calor generado es:

Calor producido =  $nI(1.25 - V_c)W$ 

En términos de potencia eléctrica, esto queda:

Calor producido = 
$$
P_e \left( \frac{1.25}{V_c} - 1 \right)
$$
 W [A1.11]

# **Apéndice 2**

# **Archivos en MATLAB para simulación del vehículo eléctrico**

#### **A2.1 Programa para simular la aceleración del GM EV1.**

%Simula la aceleración inicial del auto eléctrico GM EV1.

```
t=linspace(0,15,151); % de 0 a 15 segundos, en intervalos de 0.1 seg.<br>v=zeros(1,151); % 151 lecturas de velocidad.
                       % 151 lecturas de velocidad.
d=zeros(1,151); % Arreglo para almacenar la distancia recorrida. 
dT=0.1; % 0.1 intervalos de tiempo de 0.1 segundos. 
% En este caso hay tres fases de aceleración como se explicó en la 
% sección 6.4.2: Par mecánico constante, potencia constante y velocidad 
% máxima controlada automáticamente. 
for n=1:150 
  if v(n) < 20 %Ecuación 6.16 
      v(n+1) = v(n) + dT * (3.26 - (0.000136*(v(n)^2))))elseif v(n) > 35.8 % El controlador del motor impide que la velocidad aumente 
       % arriba de los 129 k/h = 35.8 m/s. 
      v(n+1) = v(n); else 
       % Ecuación 6.17 
      v(n+1) = v(n) + dT * ((61.71/v(n)) - 0.046 - (0.000136*(v(n)^2)));
    end; 
d(n+1) = d(n) + 0.1 * v(n); % Acumula la distancia recorrida
end; 
v=v.*3.6; % Multiplica todos los valores de v por 3.6 para convertir a 
             % k/h.
plot(t, v); % Remplazar por: plot(d, v); para graficar la distancia.
xlabel('Tiempo / segundos'); 
ylabel('Velocidad / kph'); 
title('Aceleración del vehículo eléctrico GM EV1');
```
## **A2.2 Programa para simular la aceleración de un vehículo propulsado con celdas de combustible basado en el GM EV1.**

```
% Simula la aceleración de un vehículo eléctrico 
% propulsado con celdas de combustible basado en el GM EV1. 
t=linspace(0,23,231); % de 0 a 23 segundos, en intervalos de 0.1 
                         % segundos. 
v=zeros(1,231); % 231 lecturas de velocidad. 
d=zeros(1,231); % Arreglo que acumula la distancia recorrida. 
dT=0.1; % Intervalos de tiempo de 0.1 segundos. 
% Hay tres fases de aceleración: Par mecánico constante, potencia 
% constante y velocidad máxima controlada automáticamente. 
for n=1:230 
   if v(n) < 20 % Ecuación 6.20 
      v(n+1) = v(n) + dT * (2.08 - (0.000173*(v(n)^2)))) elseif v(n) > 35.8 
       % El controlador impide que la velocidad aumente. 
      v(n+1) = v(n); else 
       % Ecuación 6.21 
      v(n+1) = v(n) + dT * ((43/v(n)) - 0.047 - (0.000173*(v(n)^2)));
    end 
   d(n+1)=d(n) + 0.1*v(n); % Acumula la distancia recorrida.
end; 
v=v.*3.6; % Multiplica todos los valores de v por 3.6 para convertirlos 
            \approx a k/h.
plot(t,v); axis([0 23 0 140]); % remplazar por:
                                % plot(t,d); axis([0 23 0 500]); 
                                % para graficar la distancia recorrida. 
xlabel('Tiempo / segundos'); 
ylabel('Velocidad / kph'); 
title ('Aceleración de un vehículo eléctrico con celdas de combustible 
basado en el GM EV1');
```
## **A2.3 Programa para simular el rango del vehículo con celdas de combustible**

```
% Simulación del rango de un GM EV1 modificado para incorporar una celda 
% de combustible en lugar de acumuladores eléctricos, como se explica en 
% la sección 6.4.2. 
EPANYCC; % Obtiene los valores de velocidad para el ciclo EPA 
                      % NYCC, almacenados en el arreglo VectorVel. 
                      % Reemplazar por: 
                      % VectorVel=linspace(12.5, 12.5, 100); para prueba 
                      % a velocidad constante de 45 km/h.
```

```
N=length(VectorVel); % Averigua cuántas lecturas debe realizar. 
% Primero fijamos los parámetros del vehículo. 
masa = 1226; % Masa del vehículo + 2 pasajeros de 70 kg. 
              % Área frontal en metros cuadrados.
Cd = 0.19; % Coeficiente de arrastre. 
GRadio = 18.43; \frac{6}{5} G/r, G = 5/53, r = 0.30
Pacc = 2000; % Un valor alto de la potencia promedio de los 
                 % accesorios, debido a que los controladores son 
                 % complejos. 
kc = 0.6; % Para las pérdidas en el cobre. 
ki = 0.05; % Para las pérdidas en el hierro. 
kv = 0.000005; % Para las pérdidas debidas a la resistencia del viento. 
Con = 600; % Para las pérdidas constantes en los dispositivos 
                 % electrónicos que controlan el motor eléctrico. 
% Algunas constantes que se calculan: 
Frr = 0.0048 * masa * 9.8; %Ecuación 6.3 
% Crear los arreglos para almacenar los datos relacionados con la 
% distancia recorrida y la masa de hidrógeno. 
% Los primeros arreglos son para almacenar los valores que se obtienen al 
% final del ciclo.
% Supondremos que el rango del vehículo no le permite trabajar más de 800 
% ciclos continuos. (Si esto no es así, se desplegará un mensaje de error 
% que nos permitirá ajustar este número.
D_{\text{final}} = \text{zeros}(1,800);masaH2_final = zeros(1,800);masaH2_final(1) = 8.5; % Al iniciar la prueba, la masa de hidrógeno es 
                        % igual a la capacidad máxima de almacenamiento de 
                        % hidrógeno. 
% Ahora necesitamos arreglos similares para usar dentro de cada ciclo. 
D = zeros(1,N);massaH2 = zeros(1,N);masaH2(1) = 8.5;CY=1; % Cuenta el número de ciclos completados. Queremos que el proceso 
         % se repita hasta que la masa de hidrógeno disminuya hasta 1.7 kg 
         % o en otras palabras, hasta que se consuma el 80% de la masa 
         % inicial de hidrógeno. 
MH = 8.5; % Tanque de hidrógeno inicialmente lleno, 8.5 kg. 
while MH >= 1.7 % Omitir esta línea para que el proceso sólo se lleve a 
                  % cabo durante un sólo ciclo y graficar la potencia. 
    % Comienzo del ciclo ************************************************ 
   for C = 2:Nacel = VectorVel(C) - VectorVel(C-1);Faa = 0.5 * 1.25 * area * Cd * VectorVel(C)^2; % Ecuación 6.4
       Fcp = 0; % Ecuación 6.5, el vehículo avanza sobre un suelo 
                % horizontal. 
      Fal = (masa + 10) * acel; % Un aumento de 10 kg en la masa del
                                  % vehículo para compensar el momento de 
                                  % inercia del motor. 
      Ptr = (Frr + Faa + Fcp + Fal) * VectorVel(C); % Ecs. 6.11 y 6.22.omega = GRadio * VectorVel(C);
```

```
if omega == 0Ptr = 0;Pmot = 0;Par_mec = 0; elseif omega > 0 
         Par mec = Ptr/omega;
         if Par mec >= 0 % Ahora la ecuación 6.26.
            Efic_mot = (Par\_mec * omega) / ((Par\_mec * omega) +((Par_mec^2)*kc) + (omega ga * ki) + ((omega^3)*kv) + Con); elseif Par_mec < 0 
            Efic mot = (-Par~mec ~*~omega)/((-Par~mec ~*~omega) +((Par_mec^2)*kc) + (omegaga * ki) + ((omega^3)*kv) + Con); end; 
         if Ptr >= 0
            Pmot = Ptr/(0.95 * Efic mot); % Ecuación 6.27.
          elseif Ptr < 0 
            Pmot = 0; \frac{1}{2} \frac{1}{2} \frac{1}{2} No hay regeneración al frenar.
          end; 
       end; 
      Pe = Pmot + Pacc;<br>
% Ecuación 6.28.
       H2consumido = 2.1e-008 * Pe; % Ecuación 6.25.
       masaH2(C) = masaH2(C-1) - H2consumido; % La ecuación 6.25 da el 
          % consumo de hidrógeno en kg/s, así que equivale a la 
          % masa de hidrógeno consumido en un seg. 
          % Dado que estamos tomando intervalos de 1 segundo, la distancia 
          % recorrida en metros es la misma que la velocidad. Se divide 
          % entre 1000 para obtener km. 
      D(C) = D(C-1) + (VectorVel(C)/1000); % Insertar las líneas: 
      \text{\$ XDATA}(C)=C;\gamma YDATA(C)=Pmot/1000;
       % para graficar la potencia desarrollada por el motor durante 
       % un sólo ciclo de prueba, en kW. 
    end; 
    % Ahora se actualizan los valores al final del ciclo. 
  masaH2_final(CY) = masaH2(N);D_final(CY) = D(N); % Ahora se fijan nuevos valores para estos arreglos internos y se 
    % dejan listos para el siguiente ciclo. Los nuevos valores iniciales 
    % son los obtenidos al final del ciclo anterior.
  masaH2(1) = masaH2(N);D(1) = D(N); MH = masaH2_final(CY) % Actualiza la masa de hidrógeno consumido. 
% Final del ciclo ******************************************************* 
     CY = CY + 1;end; 
CY = CY - 1;CY % Imprime el número total de ciclos trabajados. 
Rango = D(N) % Imprime el rango del vehículo al finalizar el programa.
plot(D_final, masaH2_final,'k+'); % remplazar por: plot(XDATA, YDATA); 
                                     % para graficar la potencia del motor. 
ylabel('Hidrógeno almacenado: kg'); 
xlabel('Distancia recorrida: km') 
title('Rango del vehículo con celdas de combustible basado en el GM 
EVI');
```
## **A2.4 Archivo de valores de velocidad para el ciclo de manejo EPANYCC**

```
%http://www.mvs.chalmers.se/~vm0fredr/TOGV_2003/TOGV_2003.htm 
%EPANYCC (New York City), valores en m/s.
```
%clear

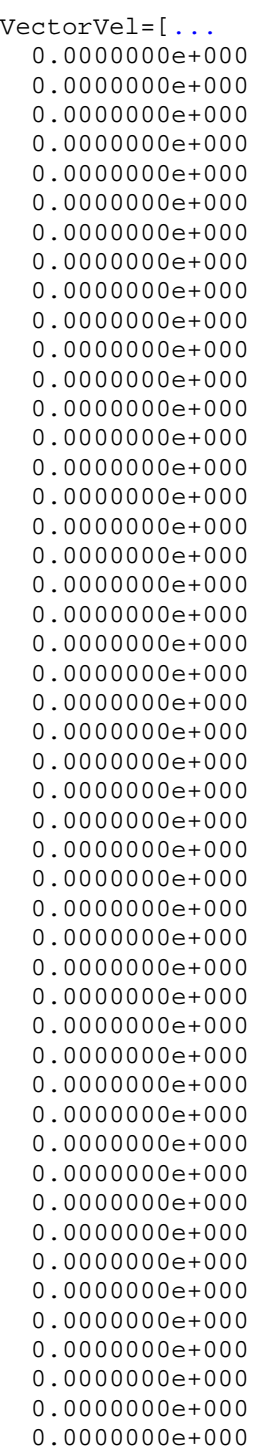

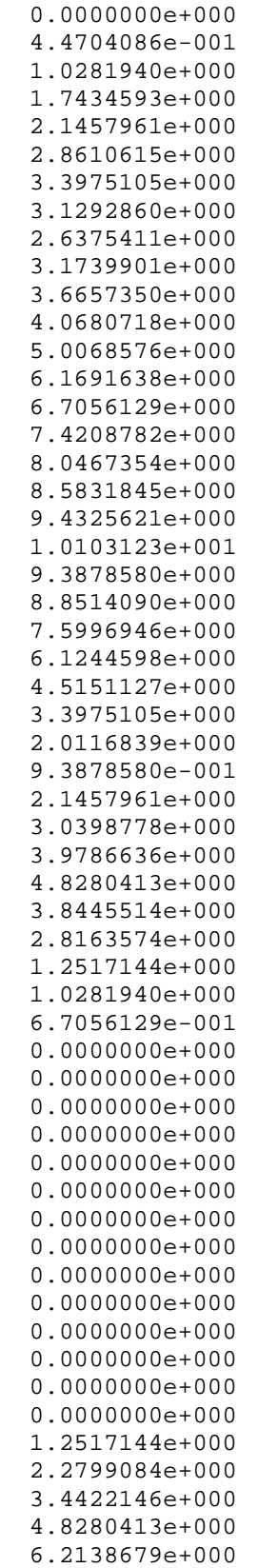

7.7785109e+000

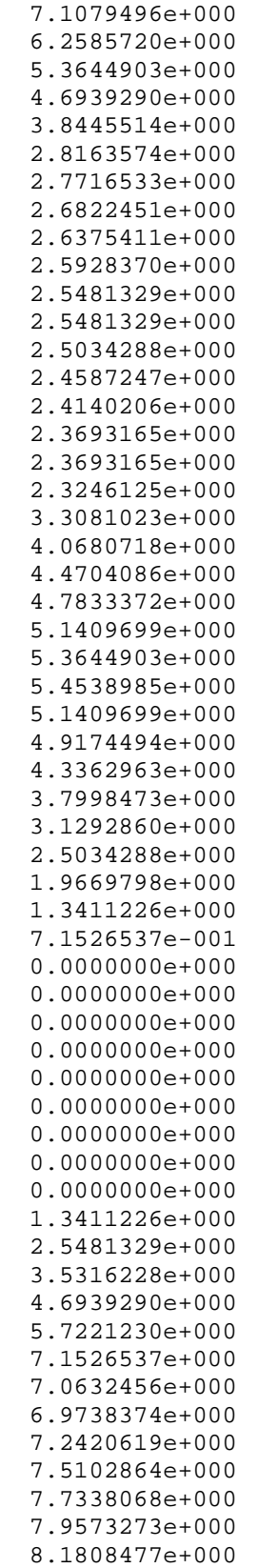

8.5831845e+000

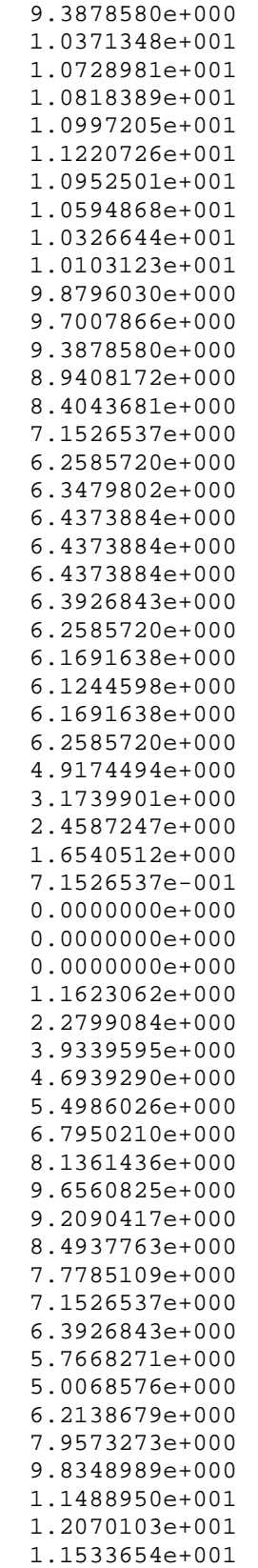

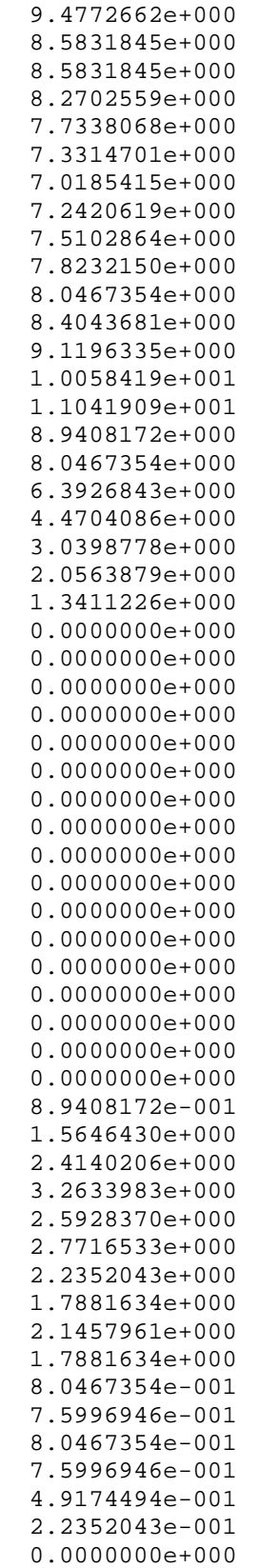

0.0000000e+000

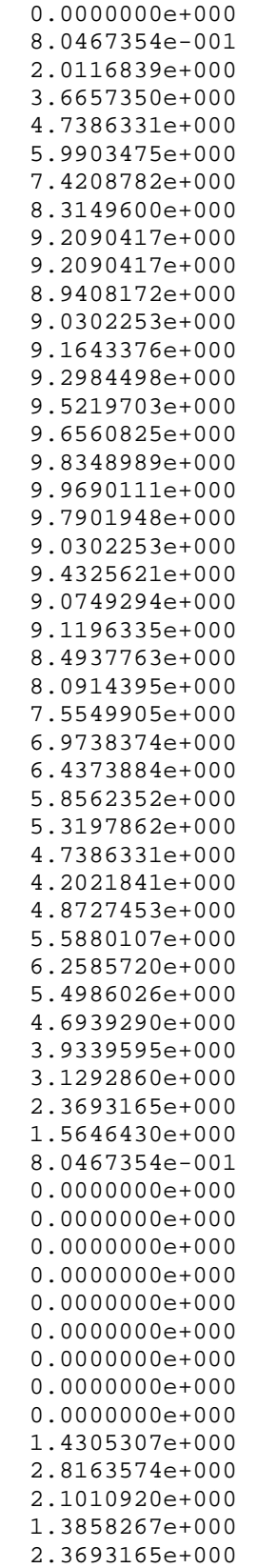

3.3975105e+000

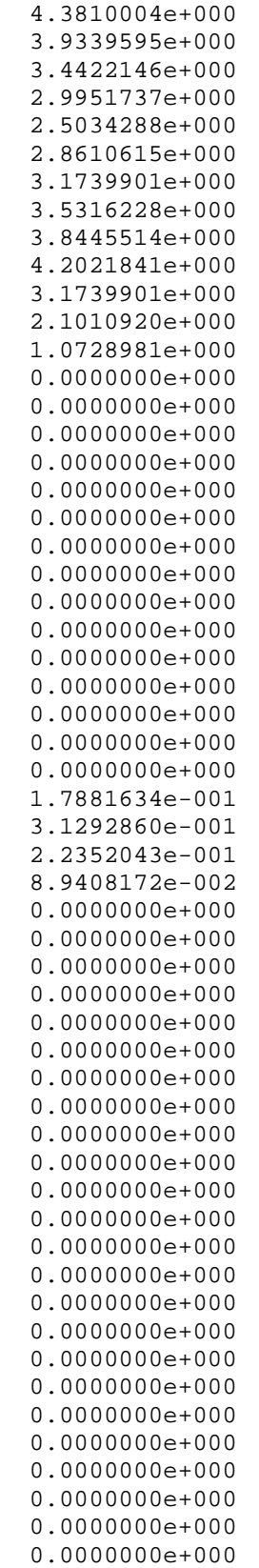

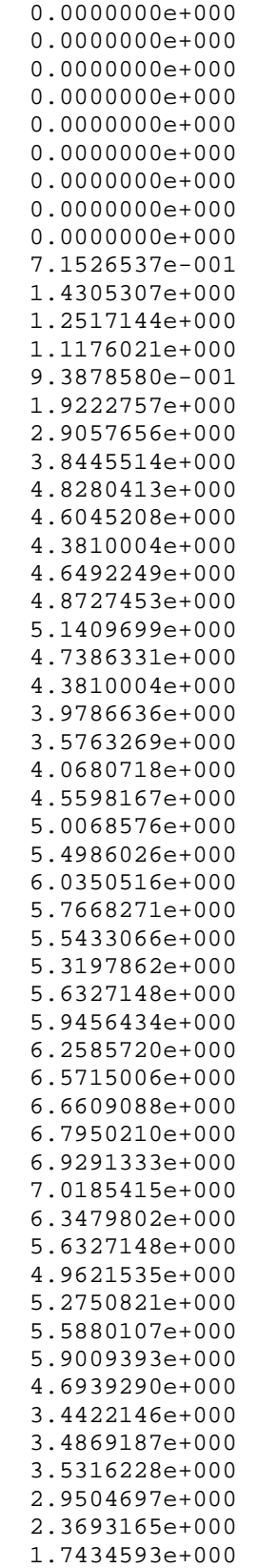

1.1623062e+000

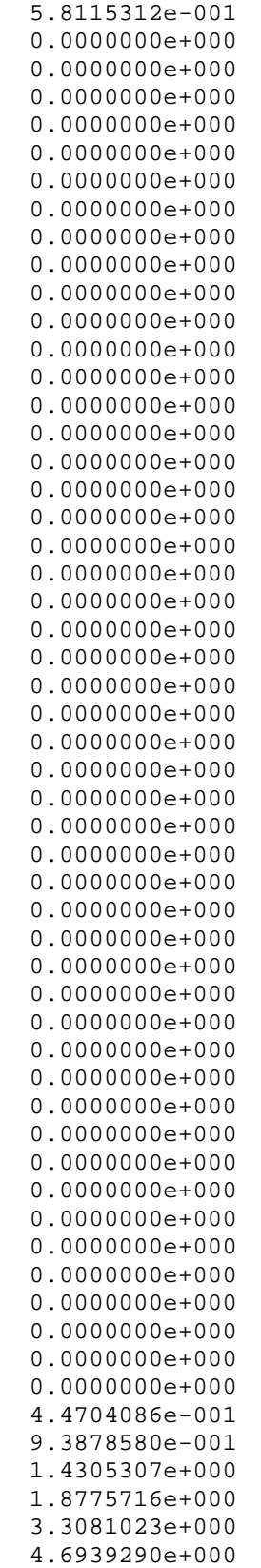

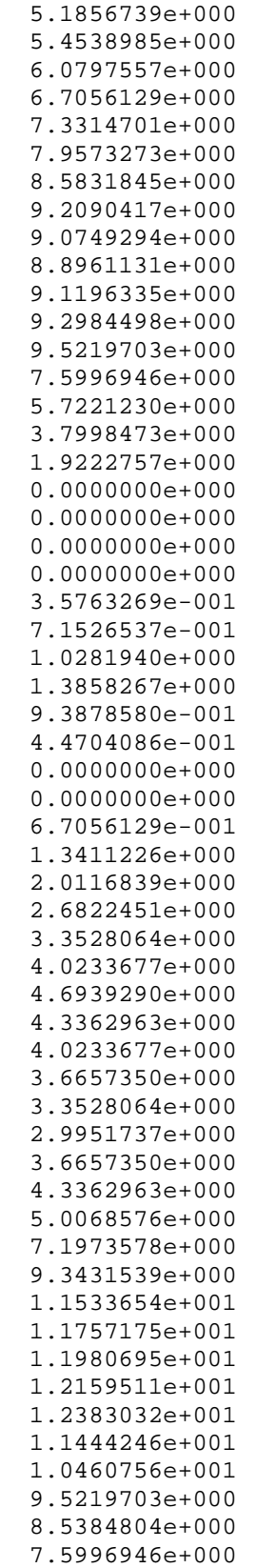

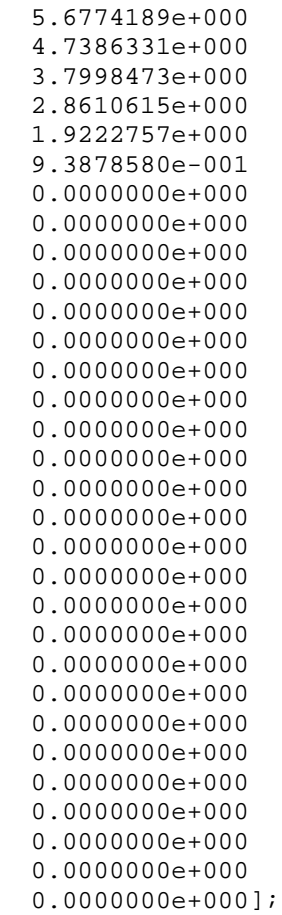